# FullPos users guide since cycle 46

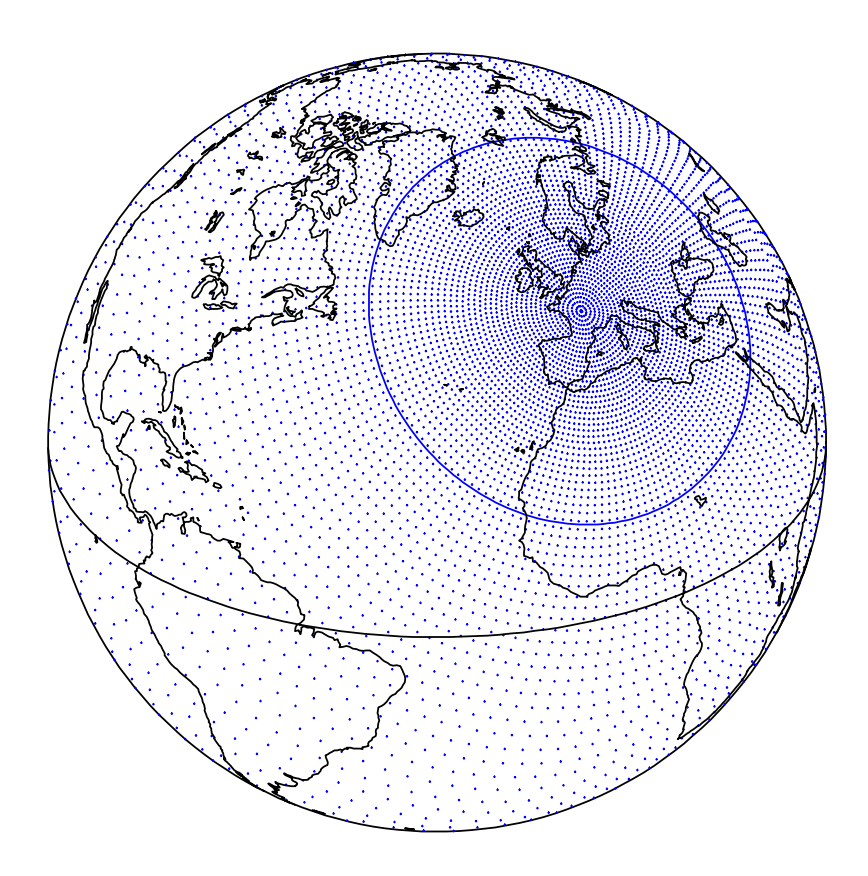

R. El Khatib METEO-FRANCE - DESR/CNRM/GMAP/ALGO

January 2021 - updated 08 October 2021

# **Contents**

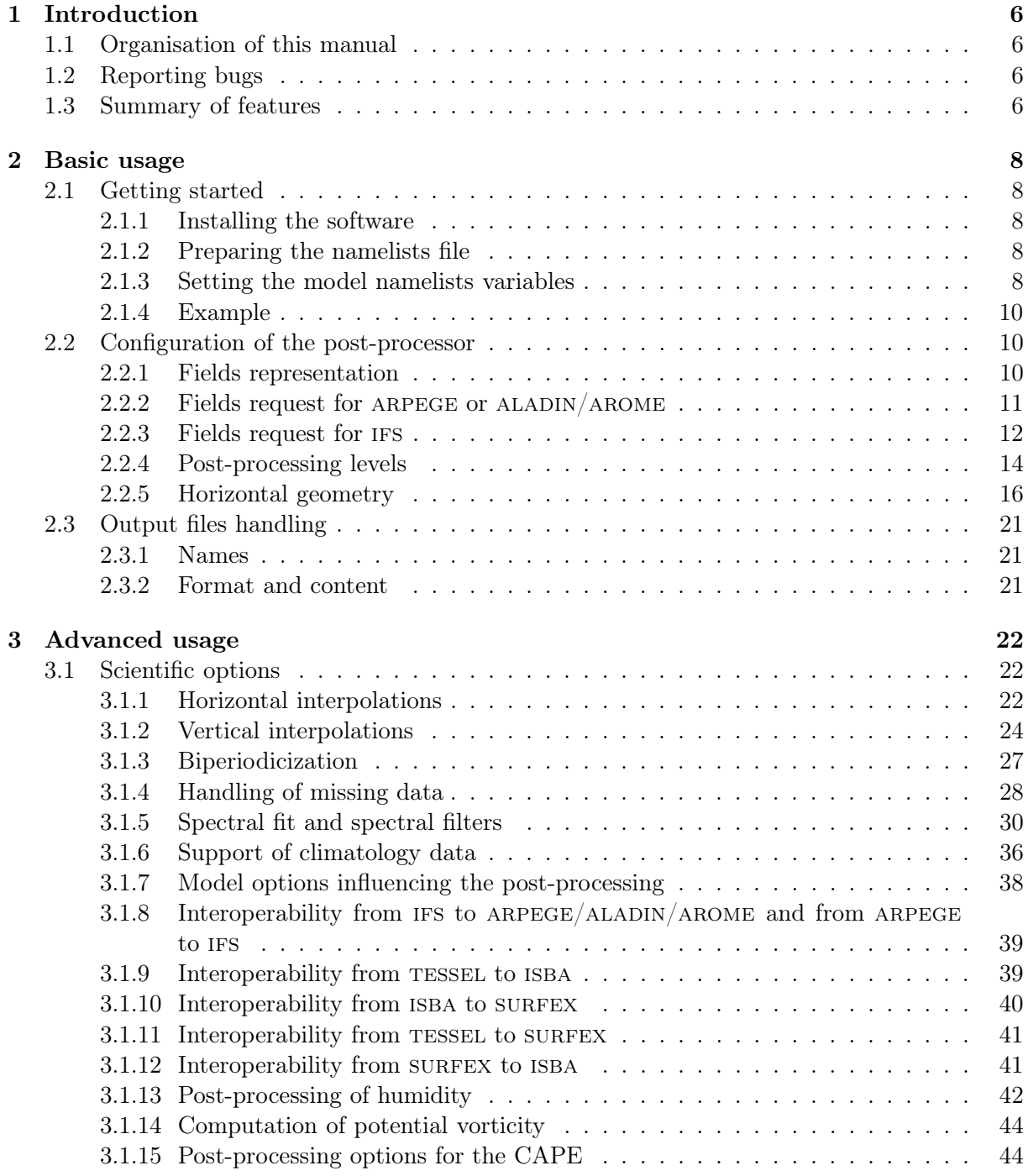

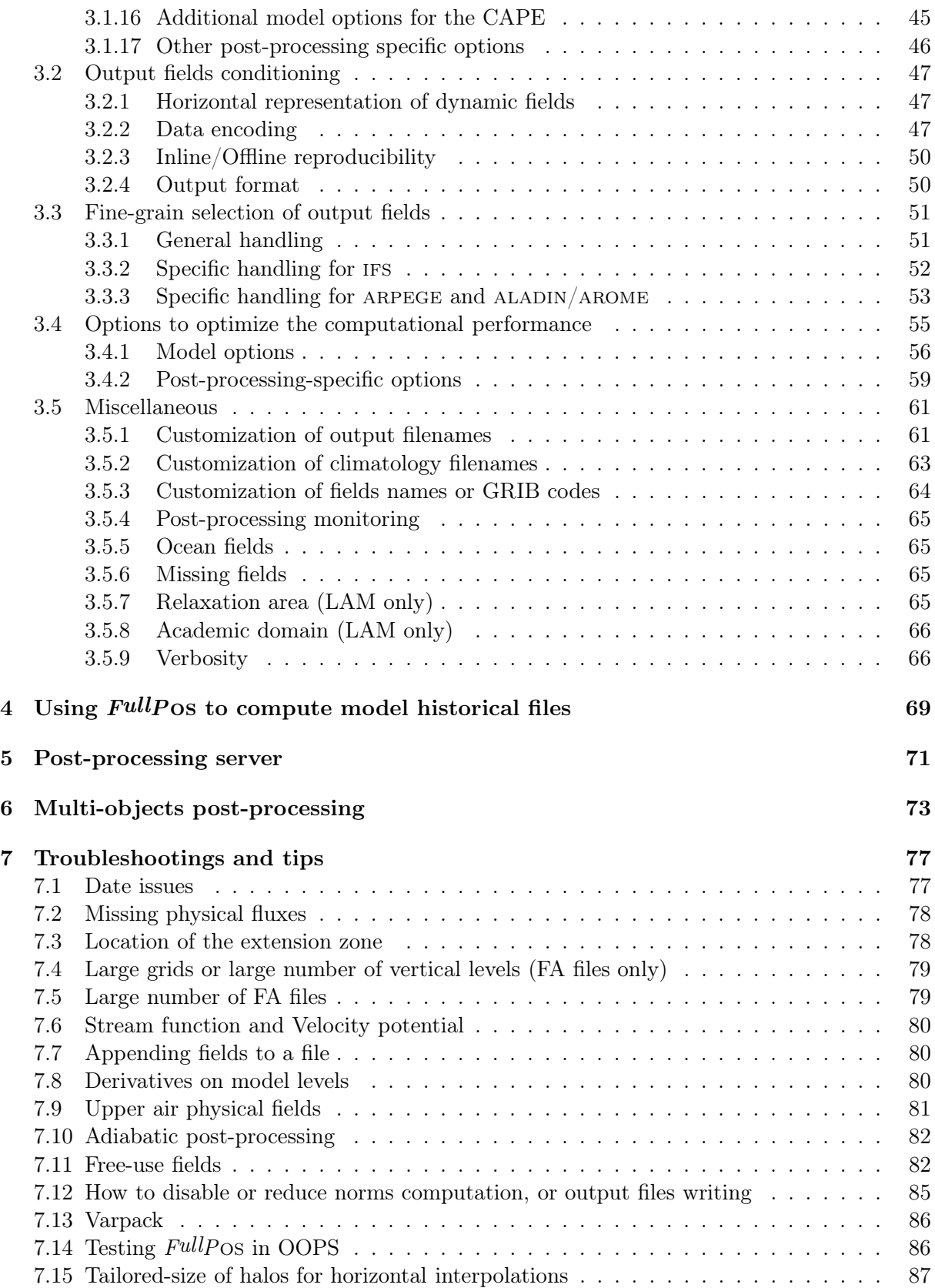

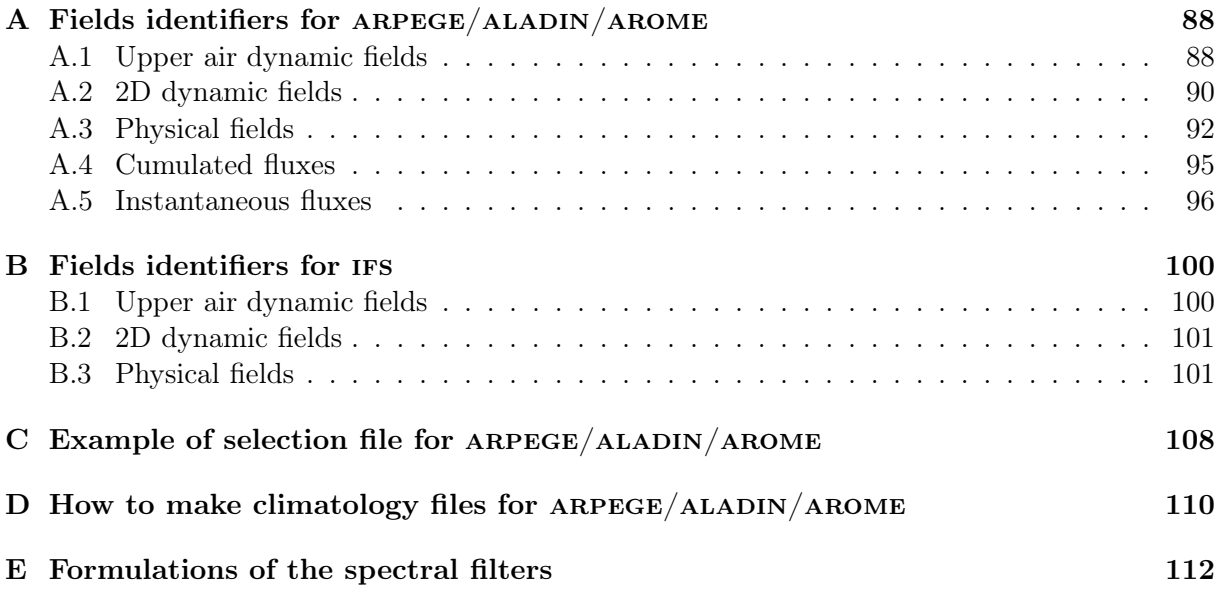

## Chapter 1

# Introduction

FullPos is a powerful and sophisticated post-processing package. It is intended to be used for operation and research as well.

FullPos can perform vertical interpolations, horizontal interpolations and spectral filtering.

## 1.1 Organisation of this manual

This manual contains information about the installation, the use and the management of the code of FullPos .

It is assumed that the user is familiar with the general handling of ARPEGE/IFS or ALADIN/AROME and understands the basic features of post-processing operations.

Much of the information presented in this document is in principle available inside the code via the comments , especially in the data modules.

## 1.2 Reporting bugs

If you find any bugs or deficiencies in this software, then please write a short report and send it to the author :  $FullP$  os has so many features that it is difficult to validate all the possible namelists configurations.

If you have wishes for new developments inside FullPos , then please write a short report to the author, that could be discussed.

## 1.3 Summary of features

FullPos is a post-processing package containing many features. The following is just a small list of the main available ones :

- Multiple fields from the dynamics, the physics, the cumulated fluxes or the instantaneous fluxes
- post-processing available on any pressure level, height (above output orography) level, potential vorticity level, potential temperature level, isotherm, flight level or model  $\eta$  level
- Multiple latitudes x longitudes output domains, gaussian grids, Lambert or Mercator projection grids including a biperiodicized extension area for spectral limited area models
- Multiple optimisations tunings for the best computational performance (MPI distribution, Open-mp parallelization, vectorization)
- Possible spectral filtering for any field from the dynamic part of the host model
- Customization of the FA names or the GRIB codes of the post-processed fields
- Support for computing extra fields without diving too deeply into the code of  $FullPos$
- Possibility to perform post-processing in-line (ie : during the host model integration) or off-line (out of the model integration)
- Possibility to make ARPEGE, IFS, ALADIN/AROME or ALADIN/AROME history files, starting from a file ARPEGE, IFS, ALADIN/AROME or ALADIN/AROME
- Server mode, to process consecutively several input files of the same nature (same geometry and content)
- Multi-objects mode, to process simultaneously several output geometries of different kinds, starting from the same input file

## Chapter 2

# Basic usage

## 2.1 Getting started

#### 2.1.1 Installing the software

 $FullPOS$  is embedded in the software  $ARPEGE/IFS/ALADIN/AROME$ . For now, no standalone installation is possible : one has to install the forecasting model at least.

#### 2.1.2 Preparing the namelists file

The namelists file should correspond to the running cycle ARPEGE/IFS/ALADIN/AROME. FullPos is driven by several specific namelists and also several namelists belonging to the model.

#### 2.1.3 Setting the model namelists variables

This section describes the high level variables to be set :

#### NCONF :

Definition : General configuration of the ARPEGE/IFS/ALADIN/AROME software.

Scope : Integer which must be either 001 to execute the post-processing during the forecasting model, or 302 to execute it in the ECMWF surface ensemble Kalman filter, or 903 to execute the post-processing only ("off-line" mode).

Default value : 001

Namelist location : NAMARG

#### CNMEXP :

Definition : Name of the experiment. Data filenames will depend on it.

Scope : string of 4 characters.

Default value : '0123'

Namelist location : NAMARG

#### LECMWF :

Definition : Setup version.

Scope : boolean. .TRUE. for ECMWF and .FALSE. for Météo-France and partners.

Default value : .TRUE. Namelist location : NAMARG

#### LELAM :

Definition : Geometry of the model.

Scope : boolean. .TRUE. for the limited area model and .FALSE. for the global model.

Default value : .FALSE.

Namelist location : NAMARG

#### LARPEGEF ·

Definition : Output file format.

Scope : boolean. .TRUE. to write out ARPEGE files and .FALSE. to write out GRIB files.

Default value : equivalent to LECMWF

Namelist location : NAMCT0

#### NFPOS :

**Definition** : Configuration and main switch to trigger  $FullP$  os.

Scope : Integer between 0 and 2. 0 will completely disable the post-processing. 1 will activate the traditional backend post-processing ; 2 should be used either to keep the post-processed fields on the same horizontal geometry and representation than the model (ECMWF configuration) or to change the geometry of the model fields (to change their resolution or to make lateral boundary conditions for a limited area model).

Default value : 1 if NCONF=903 ; 0 otherwise.

Namelist location : NAMCT0

N1POS :

Definition : Secondary switch to trigger  $FullP$  os.

Scope : Integer between 0 and 1. N1POS=0 disables the post-processing computations but not its setup.

Default value : 1

Namelist location : NAMCT1

#### NFRPOS, NPOSTS :

Definition : Post-processing outputs main monitor, working as follows :

- if NPOSTS(0) = 0 then the post-processing runs every NFRPOS step (including step 0).
- if NPOSTS(0) > 0 then NPOSTS(0) is the number of post-processing events and the post-processing runs on the steps NPOSTS(1)\*NFRPOS, NPOSTS(2)\*NFRPOS, . . . NPOSTS(NPOSTS(0))\*NFRPOS.

• if NPOSTS(0) < 0 then -NPOSTS(0) is the number of post-processing events and the post-processing runs on the hours -NPOSTS(1)\*NFRPOS, -NPOSTS(2)\*NFRPOS, . . . -NPOSTS(NPOSTS(0))\*NFRPOS.

Scope : Respectively positive integer, and integer array sized 0 to 960.

Default value : If LECMWF=.FALSE. and NCONF=1 then NFRPOS=1 and NPOSTS is set for output at hours 0, 6, 12, 18, 24, 30, 36, 48, 60 and 72 ; else if LECMWF=.TRUE. and  $NCOMF=1$  then  $NFRPOS=-1$  and  $NPOSTS$ ; = 0 (no outputs); else  $NPOSTS$ ; = 0 (single output).

Namelist location : NAMCT0

#### 2.1.4 Example

If nothing else is specified, then FullPos will run but it will not make any output file because no output field was requested.

arpege, aladin or aladin/arome users, imagine now that you add in the namelist NAMFPC the following variables :

CFP3DF='GEOPOTENTIEL','TEMPERATURE',

RFP3P=50000.,70000.,85000.,

then you will get a post-processing file which will contain the geopotential and the temperature at 500 hPa, 700 hPa and 850 hPa as gridpoint fields on the model grid (stretched gaussian grid in the case of ARPEGE, geographical "C+I" grid in the case of ALADIN/AROME. The output file will be a file  $ARPEGE/ALADING/AROME$  named  $PF$$ {CNMEXP}000+ $nnnn$ , where \${CNMEXP} is the name of the experiment (CNMEXP $(1:4)$ ), and nnnn the forecast range.

For ifs users, fields names for each kind of post-processing level are identified by their GRIB codes ; and the number of fields should be specified. Consequently the namelist variables are slightly different : you will add in the namelist NAMFPC the following variables (two fields of grib codes 129 and 130 to be computed on pressure levels 500 hPa, 700 hPa and 850 hPa) :

NFP3DFP=2, MFP3DFP=129,130,

RFP3P=50000.,70000.,85000.,

The output file will be a grib file named  $ICMUAS{CMMEXP}+nnnnnn$ , where  $S{CMMEXP}$  is the name of the experiment (CNMEXP $(1:4)$ ), and nnnnnn the forecast range.

## 2.2 Configuration of the post-processor

The set-up has been built in such a way that it attempts to use the namelists default values as much as possible, with respect to a hierarchy of variables.

This section will describe the purpose of the main variables in different namelists.

#### 2.2.1 Fields representation

Fields can be post-processed in various formats : spectral coefficients, gaussian grid, lam grid or LAT X LON grids) :

#### CFPFMT :

Definition : format of output data.

Scope : character variable which can be either 'MODEL', 'GAUSS', 'LELAM' or 'LALON', respectively for the model native representation, a global model grid, a lam grid, or a set of LAT X LON grids.

Selecting the the model native representation means that by default spectral fields or fields deriving from the model spectral fields will be written out in spectral coefficients ; while gridpoint fields or fields deriving from the model gridpoint fields will be written out in the model native grid (gaussian grid or lam, depending on the model).

Default value : 'GAUSS' in ARPEGE/IFS ; 'LELAM' in ALADIN/AROME.

Namelist location : NAMFPC

#### CFPDOM :

Definition : names of the output domains.

- Scope : array of 20 characters ; if CFPFMT is 'MODEL', 'GAUSS' or 'LELAM' then only one output domain can be computed by a post-processor ; otherwise there can be up to 15 domains.
- Default value : CFPDOM(1)='000'; CFPDOM(i)=' ' for i greater than 1. This means that by default, only one output domain is made.

Namelist location : NAMFPC

#### 2.2.2 Fields request for ARPEGE or ALADIN/AROME

Fields are classified according to their origin in the forecasting model : 3D fields from dynamics 2D fields from dynamics, surface fields from physics, diagnostic cumulated or instantaneous fluxes. The namelists variables defining them depend on the target format of fields : ARPEGE files or ECMWF GRIB files (respectively : LARPEGEF=.TRUE. or LARPEGEF=.FALSE.). Therefore the variables in this section require LARPEGEF=.TRUE.

#### CFP3DF :

Definition : ARPEGE names of the 3D upper-air dynamics fields.

Scope : array of 12 characters, maximum size : 511 items. The reference list of these fields is written in appendix A.1 on page 88.

Default value : blank strings (no 3D upper-air dynamics fields to post-process).

Namelist location : NAMFPC

#### CFP2DF :

Definition : ARPEGE names of the 2D dynamics fields.

Scope : array of 16 characters, maximum size : 212 items. The reference list of these fields is written in appendix A.2 on page 90.

Default value : blank strings (no 2D dynamics fields to post-process).

#### CFPPHY :

- **Definition** : ARPEGE names of the surface grid-point fields from physical parameterizations.
- Scope : array of 16 characters, maximum size : 2388 items. The reference list of these fields is written in appendix A.3 on page 92.

Default value : blank strings (no surface fields to post-process).

Namelist location : NAMFPC

#### CFPCFU :

Definition: ARPEGE names of the cumulated fluxes.

Scope : array of 16 characters, maximum size : 82 items. The reference list of these fields is written in appendix A.4 on page 95.

Default value : blank strings (no cumulated fluxes to post-process).

Namelist location : NAMFPC

#### CFPXFU :

**Definition** : ARPEGE names of the instantaneous fluxes.

Scope: array of 16 characters, maximum size : 65 items. The reference list of these fields is written in appendix A.5 on page 96.

Default value : blank strings (no instantaneous fluxes to post-process).

Namelist location : NAMFPC

#### 2.2.3 Fields request for ifs

Fields are classified according to their origin in the forecasting model : 3D fields from dynamics 2D fields from dynamics, or fields from physics. The namelists variables defining them depend on the target format of fields : ARPEGE files or ECMWF GRIB files (respectively : LARPEGEF=.TRUE. or LARPEGEF=.FALSE.). Therefore the variables in this section require LARPEGEF=.FALSE.

#### MFP3DFP, NFP3DFP :

- Definition : Respectively : ECMWF GRIB codes of the 3D upper-air dynamics fields to compute on pressure levels, and actual number of these fields.
- Scope : MFP3DFP : integer array, maximum size : 511 items. The reference list of these fields is written in appendix B.1 on page 100. NFP3DFP : integer.
- Default value : zero (undefined no 3D upper-air dynamics fields to compute on pressure levels).

#### MFP3DFH, NFP3DFH :

- Definition : Respectively : ECMWF GRIB codes of the 3D upper-air dynamics fields to compute on height levels, and actual number of these fields.
- Scope : MFP3DFH : integer array, maximum size : 511 items. The reference list of these fields is written in appendix B.1 on page 100. NFP3DFH : integer.
- Default value : zero (undefined no 3D upper-air dynamics fields to compute on height levels).

Namelist location : NAMFPC

#### MFP3DFT, NFP3DFT :

- Definition : Respectively : ECMWF GRIB codes of the 3D upper-air dynamics fields to compute on potential temperature levels, and actual number of these fields.
- Scope : MFP3DFT : integer array, maximum size : 511 items. The reference list of these fields is written in appendix B.1 on page 100. NFP3DFT : integer.
- Default value : zero (undefined no 3D upper-air dynamics fields to compute on potential temperature levels).

Namelist location : NAMFPC

#### MFP3DFV, NFP3DFV :

- Definition : Respectively : ECMWF GRIB codes of the 3D upper-air dynamics fields to compute on potential vorticity levels, and actual number of these fields.
- Scope : MFP3DFV : integer array, maximum size : 511 items. The reference list of these fields is written in appendix B.1 on page 100. NFP3DFV : integer.
- Default value : zero (undefined no 3D upper-air dynamics fields to compute on potential vorticity levels).

Namelist location : NAMFPC

#### MFP3DFS, NFP3DFS :

- Definition : Respectively : ECMWF GRIB codes of the 3D upper-air dynamics fields to compute on  $\eta$  levels, and actual number of these fields.
- Scope : MFP3DFS : integer array, maximum size : 511 items. The reference list of these fields is written in appendix B.1 on page 100. NFP3DFS : integer.

**Default value**: zero (undefined - no 3D upper-air dynamics fields to compute on  $\eta$  levels). Namelist location : NAMFPC

#### MFP2DF, NFP2DF :

- Definition : Respectively : ECMWF GRIB codes of the 2D dynamics fields, and actual number of these fields.
- Scope : MFP2DF : integer array, maximum size : 212 items. The reference list of these fields is written in appendix B.2 on page 101. NFP2DF : integer.

Default value : blank strings (no 2D dynamics fields to post-process).

#### MFPPHY, NFPPHY :

Definition : Respectively : ECMWF GRIB codes of the surface grid-point fields from physical parameterizations, and actual number of these fields.

Scope : MFPPHY : integer array, maximum size : 1241 items. The reference list of these fields is written in appendix B.3 on page 101. NFPPHY : integer.

Default value : zero (undefined - no surface fields to post-process).

Namelist location : NAMFPC

#### 2.2.4 Post-processing levels

Various post-processing levels can be defined for upper-air fields, from dynamics only :

#### RFP3P :

Definition : post-processing pressure levels. Scope : array of real values, maximum size : 75 items. Unit : Pascal. Default value : None. Namelist location : NAMFPC

#### RFP3H :

Definition : post-processing height levels above orography. Scope : array of real values, maximum size : 127 items. Unit : meter. Default value : None. Namelist location : NAMFPC

### RFP3TH :

Definition : post-processing potential temperature levels. Scope : array of real values, maximum size : 75 items. Unit : Kelvin. Default value : None. Namelist location : NAMFPC

#### RFP3PV :

Definition : post-processing potential vorticity levels. Scope : array of real values, maximum size : 75 items. Unit : Potential Vorticity Unit. Default value : None. Namelist location : NAMFPC

#### RFP3I :

Definition : post-processing isotherms above orography.

Scope : array of real values, maximum size : 75 items. Unit : Kelvin. If the value is negative then its absolute value is considered and the research of the isotherm is computed from the top of the atmosphere to its bottom ; otherwise the research of the isotherm is computed from the bottom of the atmosphere to its top.

Default value : None.

Namelist location : NAMFPC

#### RFP3F :

Definition : post-processing altitude above sea (flight levels).

Scope : array of real values, maximum size : 75 items. Unit : meter.

Default value : None.

Namelist location : NAMFPC

#### NRFP3S :

- **Definition**: post-processing  $\eta$  levels, defined by the variables NFPLEV, FPVALH and FPVBH below
- Scope : array of integer values, between 1 and NFPLEV ; maximum size : 200 items. Unit : adimensional.

There is a magic value : if NRFP3S=-99 then all the levels are selected.

Default value : None.

Namelist location : NAMFPC

#### NFPLEV :

**Definition**: number of levels in the  $\eta$  vertical coordinate system of the post-processor. Scope: Integer bigger or equal to 1, and limited to 200.

**Default value**: the number of vertical  $\eta$  level in the model: NFPLEV=NFLEVG

Namelist location : NAMFPG

#### FPVALH, FPVBH :

- Definition : respectively the "A" and "B" coefficients of the vertical coordinate system of the post-processor.
- Scope : real arrays, size : 0:200 . Unit : FPVALH is in Pascal ; FPVBH is adimensional.
- Default value : if NFPLEV=NFLEVG then FPVALH(1:NFPLEV)=VALH(1:NFLEVG) and FPVBH(1:NFPLEV)=VBH(1:NFLEVG) (model levels). Otherwise the program will attempt to recompute FPVALH and FPVBH to fit NFPLEV and using vertical levels that may have been used in operations in the past.

#### Namelist location : NAMFPG

Notice : when asking for fluxes there is no need to activate the corresponding model fluxes in the namelists NAMCFU or NAMXFU : these namelists should be automatically modified by FullPos in order to activate the required fluxes.

#### 2.2.5 Horizontal geometry

Depending on the output format previously defined by CFPFMT, various geometry parameters can be defined, or redefined from default values.

Note that CFPFMT='MODEL' self-defines the host model geometry, therefore its geometry cannot be changed at the user interface.

NLAT, NLON :

Definition : for each output (sub-)domain : maximum number of rows, respectively over latitudes and longitudes (Lat x Lon domains or gaussian grid) or Y and X axes (LAM area including its extension zone :  $"C+I+E"$ ). For the model grid they corresponds to the variables NDGLG and NDLON.

Scope : arrays of integers, maximum size : 15 .

Default value : depending on the variables CFPFMT, LELAM and CFPDOM, these variables may be predefined as hard-coded or soft values (see table 2.1 on page 19).

Namelist location : NAMFPD

#### NFPMAX :

Definition : A truncation order which definition depends on the variable CFPFMT :

- Case CFPFMT='GAUSS': truncation order of the output grid.
- Case CFPFMT='LELAM' : meridional truncation order of the output grid.
- Case CFPFMT='LALON' : truncation used to filter in spectral space the postprocessed fields.

Scope : array of integers, maximum size 15 .

Default value :

- If CFPFMT='GAUSS' then NFPMAX is equal to the model truncation NSMAX
- If CFPFMT='LELAM' then NFPMAX is computed for a quadratic grid :  $3*NFPMAX(:)+1 > NLAT(:)$
- If CFPFMT='LALON' NFPMAX is computed for a quadratic grid :  $3*NFPMAX(:)+1 > min(NLAT(:),NLON(:))$

Namelist location : NAMFPG

#### NFPHTYP :

Definition: reduction of the gaussian grid. Used only if CFPFMT='GAUSS'.

Scope : Integer which value can be either 0 for a regular grid or 2 for a reduced grid.

Default value : NFPHTYP=NHTYP in ARPEGE/IFS if NLAT(1)=NDGLG; otherwise NFPHTYP=0 Namelist location : NAMFPG

#### NFPRGRI :

- Definition : number of active points on each parallel of a gaussian grid. Used only if CFPFMT='GAUSS'.
- Scope: Integer array of 4000 elements, to be filled from subscript 1 to NLAT(1)/2 (Northern hemisphere only) : subscript 1 corresponds to row the nearest to the pole ; subscript  $NLAT(1)/2$  corresponds to the row the nearest to the equator. Hemispheres are assumed to be symetric.

**Default value**: same as the host model  $ARPEGE/IFS$  if  $NLAT(1)=NDGLG$ ; otherwise  $NFPRGRI(1:NLAT(1))=NLON(1)$ .

Namelist location : NAMFPG

#### NFPTTYP :

Definition : Transformation type (used to rotate to sphere). This variable is used only if CFPFMT='GAUSS' in arpege/ifs.

- Case NFPTTYP=1 : the pole of interest is at the North pole of the geographical sphere.
- Case NFPTTYP=2 : the pole of interest is anywhere on the geographical sphere.

Scope: Integer which value can be only 1 or 2.

Default value : NFPTTYP=NSTTYP in ARPEGE/IFS.

Namelist location : NAMFPG

#### FPMUCEN, FPLOCEN :

Definition : respectively Sine of the latitude, and longitude of either the pole of interest if CFPFMT='GAUSS'. This variable is useless if CFPFMT='LALON' or |CFPFMT='LELAM'|.

Scope : reals ; unit : adimentional for FPMUCEN ; radians for FPLOCEN

Default value : respectively RMUCEN and RLOCEN in ARPEGE/IFS.

Namelist location : NAMFPG

#### FPSTRET :

Definition : stretching factor. Used only if CFPFMT='GAUSS'.

Scope : Real value. Unit : adimensional.

Default value : FPSTRET=RSTRET in arpege/ifs ; FPSTRET=1. in aladin/arome.

Namelist location : NAMFPG

#### NMFPMAX :

Definition : Truncation order in the *zonal* direction (used only if CFPFMT='LELAM'). Scope : integer.

Default value : NMFPMAX is computed for a quadratic grid :  $3*NMFPMAX+1 \geq NLON(1)$ Namelist location : NAMFPG

### NFPGUX, NFPLUX :

Definition : for each output (sub-)domain : number of geographical rows, respectively over Y and X axes for each output (sub-)domain for LAM domains only (CFPFMT='LELAM') : they defines the area "C+I".

Scope : arrays of integers, maximum size : 15 .

Default value : It depends from the variable CFPDOM. Refer to the table 2.3 on page 20. Namelist location : NAMFPD

#### RLATC, RLONC :

Definition : for each output (sub-)domain : respectively latitude and longitude of the center of each output (sub-)domain (if CFPFMT='GAUSS' then these variables are useless).

Scope : arrays of reals, maximum size : 15 ; unit : degrees.

Default value : It depends from the variable CFPFMT. If CFPFMT='LALON' then refer to the table 2.2 on page 19. If CFPFMT='LELAM' then refer to the table 2.3 on page 20.

#### Namelist location : NAMFPD

#### RDELY, RDELX :

- Definition : for each output (sub-)domain : mesh size, respectively over latitudes and longitudes (Lat x Lon domains) or Y and X axes (if CFPFMT='GAUSS' these variables are useless).
- Scope : arrays of reals, maximum size : 15 ; unit : degrees if CFPFMT='LALON', meters if CFPFMT='LELAM'.

Default value : It depends from the variable CFPFMT. If CFPFMT='LALON' then refer to the table 2.2 on page 19. If CFPFMT='LELAM' then refer to the table 2.3 on page 20.

Namelist location : NAMFPD

#### FPLAT0, FPLON0 :

Definition : respectively the geographic latitude and longitude of reference for the projection (used only if CFPFMT='LELAM').

Scope : Real values. Unit : degrees.

Default value : depends from the variable CFPDOM. Refer to the table 2.3 on page 20. Namelist location : NAMFPG

#### LFPMRT :

Definition : Mercator rotated/tilted geometry, used only if CFPFMT='LELAM'.

Scope : Boolean.

Default value : equivalent to the model (LMRT).

Namelist location : NAMFPG

Remark : LFPMRT=.TRUE. overwrites FPLAT0 to zero.

Table 2.1: Default values for NLAT and NLON depending of CFPFMT and LELAM

| NLAT.NLON     | GAUSS.         | LELA M                           | LALON         |
|---------------|----------------|----------------------------------|---------------|
| LELAM=.FALSE. | (NDGLG, NDLON) | See table 2.3                    | See table 2.2 |
| LELAM=.TRUE.  | (32, 64)       | (NFPGUX, NFPLUX) See table $2.2$ |               |

Table 2.2: Default values for LAT X LON subdomains depending of the value of CFPDOM

| <b>CFPDOM</b>                 | <b>NLAT</b>      | <b>NLON</b>    | <b>RLATC</b>     | <b>RLONC</b>                               | <b>RDELY</b> | <b>RDELX</b>     |
|-------------------------------|------------------|----------------|------------------|--------------------------------------------|--------------|------------------|
| <b>HENORD</b>                 | 60               | 180            | 45.              | 179.                                       | 1.5          | 2.               |
| <b>HESUDC</b>                 | 60               | 180            | $-45.$           | 179.                                       | $1.5\,$      | 2.               |
| <b>HESUDA</b>                 | $30\,$           | 90             | $-45.$           | 178.                                       | 3.           | 4.               |
| <b>ATLMED</b>                 | $65\,$           | 129            | $-48.75$         | $-20.$                                     | 0.75         | $1.$             |
| <b>EURATL</b>                 | $103\,$          | 103            | 45.75            | 2.                                         | $0.5\,$      | 2/3              |
| ZONCOT                        | $81\,$           | 81             | 48.75            | $\overline{0}$ .                           | 0.375        | $0.5\,$          |
| <b>FRANCE</b>                 | 61               | 61             | 45.75            | 2.                                         | 0.25         | 1/3              |
| GLOB15                        | $121\,$          | $240\,$        | 0.               | 179.25                                     | 1.5          | $1.5\,$          |
| EURAT5                        | 105              | 149            | 46.              | 5.                                         | $0.5\,$      | $0.5\,$          |
| ATOUR10                       | 81               | $166\,$        | 40.              | $-17.5$                                    | 1.           | 1.               |
| EUROC25                       | $105\,$          | 129            | 48.              | 1.                                         | 0.25         | $0.25\,$         |
| GLOB <sub>25</sub>            | 73               | 144            | 0.               | 178.75                                     | 2.5          | $2.5\,$          |
| <b>EURSUD</b>                 | 41               | 54             | 38.25            | $-19/3$                                    | $0.5\,$      | 2/3              |
| <b>EUREST</b>                 | $39\,$           | 73             | 50.75            | 16/3                                       | $0.5\,$      | $2/3\,$          |
| GRID25                        | 21               | $41\,$         | 50.              | 0.                                         | $2.5\,$      | $2.5\,$          |
| <b>MAROC</b>                  | 158              | 171            | 31.05            | $-6.975$                                   | 23.7/157     | 25.65/170        |
| OCINDIEN15                    | $67\,$           | 89             | $-16.5$          | 66.                                        | 1.5          | $1.5\,$          |
| REUNION05                     | 61               | 141            | $-20.$           | 65.                                        | $0.5\,$      | $0.5\,$          |
| GLOB05                        | 361              | $720\,$        | 179.75           | $\overline{0}$ .                           | $0.5\,$      | $0.5\,$          |
| GLOB025                       | 721              | 1440           | 179.875          | $\overline{0}$ .                           | 0.25         | $0.25\,$         |
| ATOUR05                       | 241              | 401            | $\overline{0}$ . | 20.                                        | $0.5\,$      | $0.5\,$          |
| ATOURX05                      | 181              | 401            | $\overline{0}$ . | 35.                                        | 0.5          | $0.5\,$          |
| ATOURX01                      | $901\,$          | $2001\,$       | 0.               | 35.                                        | 0.1          | $0.1\,$          |
| EURAT01                       | 521              | 741            | 5.               | 46.                                        | 0.1          | $0.1\,$          |
| GLOB01                        | 1801             | 3600           | 179.95           | $\overline{0}$ .                           | 0.1          | 0.1              |
| EURAT005                      | 1041             | 1481           | 5.               | 46.                                        | 0.05         | $0.05\,$         |
| EURAT1S20                     | 1041             | 1481           | 5.               | 46.                                        | 0.05         | $0.05\,$         |
| else - case ARPEGE            | $\boldsymbol{0}$ | $\overline{0}$ | $\overline{0}$ . | $\overline{0}$ .                           | 0.           | $\overline{0}$ . |
| $else - case ALADING / AROME$ | NDGUXG           |                |                  | NDLUXG computed computed computed computed |              |                  |

| <b>CFPDOM</b>            | <b>NLAT</b>   | <b>NLON</b>   | <b>RLATC</b>      | <b>RLONC</b>        |
|--------------------------|---------------|---------------|-------------------|---------------------|
| <b>BELG</b>              | 72            | 72            | 50.44595488554766 | 4.90727841961041    |
| <b>SLOV</b>              | $48\,$        | $48\,$        | 46.05017943078632 | 13.52668207859151   |
| <b>MARO</b>              | 160           | 160           | 31.56059442218072 | -7.00000000285346   |
| <b>OPMA</b>              | 108           | 108           | 31.56059442218072 | $-7.00000000285346$ |
| LACE14                   | 192           | 216           | 46.24470063381371 | 16.99999999944358   |
| LACE12                   | 216           | 240           | 46.2447006        | 17.                 |
| LACE20                   | 150           | 135           | 46.24470062058892 | 17.00000000009107   |
| <b>ROUM</b>              | $72\,$        | 72            | 44.77301981937139 | 25.00000000483406   |
| <b>FRAN</b>              | 200           | 200           | 45.31788242335041 | 1.27754303826285    |
| else - case ARPEGE       | 169           | 169           | 46.46884540633992 | 2.57831063089259    |
| else - case ALADIN/AROME | NDGUXG        | NDLUXG        | <b>EDELY</b>      | <b>EDELX</b>        |
| <b>CFPDOM</b>            | <b>NFPGUX</b> | <b>NFPLUX</b> | <b>RDELY</b>      | <b>RDELX</b>        |
| <b>BELG</b>              | 61            | 61            | 12715.66669793411 | 12715.66669793552   |
| <b>SLOV</b>              | 37            | $37\,$        | 26271.55175398597 | 26271.55175829969   |
| <b>MARO</b>              | 149           | 149           | 18808.17793051683 | 18808.17792427479   |
| <b>OPMA</b>              | 97            | $\rm 97$      | 31336.13991686922 | 31336.13988918715   |
| LACE14                   | 181           | 205           | 14734.91380550296 | 14734.913810093     |
| LACE12                   | 205           | 229           | 12176.15632814142 | 12176.15632814141   |
| LACE20                   | 139           | 124           | 20678.82820101414 | 20678.82820101414   |
| <b>ROUM</b>              | 61            | 61            | 33102.6285617361  | 33102.62857952392   |
| <b>FRAN</b>              | 189           | 189           | 12715.67301977791 | 12715.66779231173   |
| else - case ARPEGE       | 169           | 169           | 12715.6635946432  | 12715.66736292664   |
| else - case ALADIN/AROME | NDGUXG        | NDLUXG        | <b>EDELY</b>      | <b>EDELX</b>        |
| <b>CFPDOM</b>            | FPLON0        | FPLAT0        |                   |                     |
| <b>BELG</b>              | 2.57831001    | 46.46884918   |                   |                     |
| <b>SLOV</b>              | 17.0          | 46.24470064   |                   |                     |
| <b>MARO</b>              | $-7.0$        | 31.56059436   |                   |                     |
| <b>OPMA</b>              | $-7.0$        | 31.56059436   |                   |                     |
| LACE14                   | 17.0          | 46.24470064   |                   |                     |
| LACE12                   | 17.0          | 46.24470064   |                   |                     |
| LACE20                   | 17.0          | 46.24470064   |                   |                     |
| ROUM'                    | 25.0          | 44.77301983   |                   |                     |
| <b>FRAN</b>              | $25.0\,$      | 44.77301983   |                   |                     |
| else - case ARPEGE       | 2.57831001    | 46.46884918   |                   |                     |
| else - case ALADIN/AROME | <b>ELONO</b>  | <b>ELATO</b>  |                   |                     |

Table 2.3: Default values for lam subdomains depending of the value of CFPDOM

## 2.3 Output files handling

## 2.3.1 Names

There is one post-processing file for each post-processing time step and each (sub-)domain.

The output files are named : PF\${CNMEXP}\${CFPDOM}+nnnn, where :

PF is a prefix

\${CNMEXP} is the so-called "name of the experiment" (value : CNMEXP(1:4))

\${CFPDOM} is the name of the output (sub-)domain (CFPDOM)

nnnn is the time stamp.

Example : if you ask for post-processing at time 0, with CNMEXP='FPOS' and CFPDOM='ANYWHERE', then the output file will be named : PFFULLANYWHERE+0000

## 2.3.2 Format and content

Depending of LARPEGEF, output files will be generally ARPEGE/ALADIN/AROME FA files or GRIB files, with GRIB encoded data.

The representation of data is gridpoint, unless CFPFMT='MODEL' is defined and the post-processed field derives from model spectral fields.

Depending on the format FA or GRIB, the fields inside are identified by their FA name (string of 16 characters) or their GRIB code, as given in the namelist NAMFPC.

For upper air fields in FA files the name of 12 characters is preceded by 4 characters identifying the kind of post-processing level and the post-processing level value, as described in the table 2.4 on page 21.

The same prefix is used to print norms of fields in listing, whatever the output format is.

| Level type                       | Prefix | Unit          | Number of letters for level value |
|----------------------------------|--------|---------------|-----------------------------------|
| Pressure                         | P      | Pascal        |                                   |
| Height                           | Н      | Meter         |                                   |
| Potential vorticity              | V      | deciPVU       |                                   |
| Potential temperature            | т      | Kelvin        |                                   |
| Isotherms (searched from top)    | КT     | Kelvin        |                                   |
| Isotherms (searched from bottom) | KB     | Kelvin        |                                   |
| Flight levels                    | F      | Flight levels |                                   |
|                                  | S      | adimensional  |                                   |

Table 2.4: Prefix, unit and number of letters of upper air post-processed fields prefix.

Example : temperature at 2 PVU in FA files is V020TEMPERATURE

Notice : Isotherms and flight levels are not implemented in IFS.

Warning : fields on pressure levels bigger or equal to 1000 hPa are written out with truncated names ; for example, temperature at 1000 hPa is P00000TEMPERATURE while P00500TEMPERATURE could be as well the temperature at 5 hPa or the temperature at 1005 hPa !

## Chapter 3

## Advanced usage

The purpose of this chapter is to describe supplementary namelists variables which users may need, but which are either too complex, or too rarely needed to warrant complicating the previous chapter.

## 3.1 Scientific options

#### 3.1.1 Horizontal interpolations

Horizontal interpolations can extend on different number of points, for dynamic fields or for physical fields :

#### NFPINDYN :

Definition : control of horizontal interpolations for dynamic fields :

- NFPINDYN= $12$ : quadratic interpolations
- NFPINDYN=4 : bilinear interpolations
- NFPINDYN= $0$ : to adopt the nearest point rather than interpolating.

Scope : Integer which value can be only 0, 4 or 12.

Default value : 12

Namelist location : NAMFPC

#### TFP\_{\*}%INTER :

Definition : Number of points used in horizontal interpolations for a given dynamical field. This option does not work properly : for now it only allows to replace 12-points or 4-points interpolations by the search of the nearest point.

**Scope** : Integer. " $\{*\}$ " represents the field identifier

Default value : equal to NFPINDYN

Namelist location : NAMAFN

#### NFPINPHY :

Definition : control of horizontal interpolations for physical fields and fluxes :

- NFPINPHY= $12$ : quadratic interpolations
- NFPINPHY $=4$ : bilinear interpolations

• NFPINPHY= $0$ : to adopt the nearest point rather than interpolating.

Scope : Integer which value can be only 0, 4 or 12.

Default value : 12

Namelist location : NAMFPC

Notice: setting NFPINPHY=NFPINDYN=0 enables to run the post-processing without any climatology file, even when any ISBA field is requested.

#### GFP\_{\*}%INTER :

Definition : Number of points used in horizontal interpolations for a given physical field. This option does not work properly : for now it only allows to replace 12-points or 4-points interpolations by the search of the nearest point.

**Scope** : Integer.  $\mathbb{I}\{\ast\}$  represents the field identifier

Default value : equal to NFPINPHY

Namelist location : NAMAFN

#### GFP\_{\*}%IANO :

Definition : Method used within the horizontal interpolations for a given physical field :

0 : plain interpolation of the field

1 : interpolate the anomaly of the field with respect to a reference

**Scope** : Integer.  $\mathbb{I}\{\ast\}$  represents the field identifier

Default value : tailored for each field. There can be several methods.

Namelist location : NAMAFN

#### GFP\_{\*}%LLMON :

- Definition : if .TRUE. the horizontal interpolations are kept monotonic for this physical field. This option prevent from undesired overshoots or undershoots if the corresponding interpolations are quadratic.
- **Scope** : Boolean.  $\mathbb{I}\{\ast\}$  represents the field identifier

Default value : tailored for each field

Namelist location : NAMAFN

#### LFPML\_STD, RFPCR\_STD :

Definition : LFPML\_STD=.TRUE. then quadratic or bilinear interpolations are replaced by multi-linear interpolations for dynamic fields, and RFPCR\_STD(1:2) are the coefficients for the ratio of mesh-sizes. Note that multi-linear interpolations are more diffusive. This option is deprecated.

Scope : Respectively Boolean, and array of two real variables.

Default value : Respectively .FALSE. and (1.,0.)

#### LFPML\_LAN, RFPCR\_LAN :

Definition : LFPML\_LAN=.TRUE. then quadratic or bilinear interpolations are replaced by multi-linear interpolations for surface fields using a land-sea mask or a land mask for interpolations, and RFPCR\_LAN(1:2) are the coefficients for the ratio of mesh-sizes. Note that multi-linear interpolations are more diffusive. This option is deprecated.

Scope : Respectively Boolean, and array of two real variables.

Default value : Respectively .FALSE. and (1.,0.)

Namelist location : NAMFPC

#### LFPML\_SEA, RFPCR\_SEA :

Definition : LFPML\_SEA=.TRUE. then quadratic or bilinear interpolations are replaced by multi-linear interpolations for surface fields using a sea mask for interpolations, and RFPCR\_SEA(1:2) are the coefficients for the ratio of mesh-sizes. Note that multi-linear interpolations are more diffusive. This option is deprecated.

Scope : Respectively Boolean, and array of two real variables.

Default value : Respectively .FALSE. and (1.,0.)

Namelist location : NAMFPC

#### 3.1.2 Vertical interpolations

The variables in this section help to drive the vertical interpolations but they are not specific to FullPos: they belong to the model and they are used in the observations operators, too.

#### LOLDPP :

Definition : alternative way of vertical interpolations for wind, temperature and geopotential. If LOLDPP=.FALSE. quadratic interpolations are preferred to linear interpolations.

Scope : Boolean.

Default value : equal to LECMWF

Namelist location : NAMCT0

#### NDLNPR :

**Definition**: Discretization of  $\delta(\ln p)$ . Set NDLNPR=1 to adopt the proper discretization to conform the non-hydrostatic model or whenever "non-hydrostatic" field (pressure departure, vertical divergence or true vertical velocity) are post-processed.

Scope : Integer between 0 and 1

Default value : 0

Namelist location : NAMDYN

#### LAPRXPK :

Definition : way of computing full-levels pressures in primitive equation hydrostatic model. If .TRUE. the full levels are computed by a cheaper approximation which is the mean value of the surrounding half-levels.

Scope : Boolean.

Default value : equal to LECMWF

Namelist location : NAMDYNA

#### LVERTFE :

Definition : If .TRUE. use finite elements for the vertical discretization.

Scope : Boolean.

Default value : equal to LECMWF.AND.LSLAG.AND..NOT.(LNHDYN.OR.LR2D)

Namelist location : NAMCVER

#### LRPPUV\_CSTEXT :

Definition : If .TRUE. use of constant top extrapolation for wind : above the first model level the wind remains equal to its value on the first model level ; otherwise it is extrapolated from the first and second model levels.

Scope : Boolean.

Default value : .FALSE.

Namelist location : NAMPPVI

**LRPPUV** CALLITPQ : If .TRUE., quadratic interpolation/extrapolation is performed for wind above the second model level.

Definition : If .TRUE.

Scope : Boolean.

Default value : equal to LOLDPP

Namelist location : NAMPPVI

#### LESCALE :

Definition : if .TRUE., combine two post-processing profiles (an altitude profile and a boundary layer profile) to compute post-processing fields on levels depending of the output orography (height levels,  $\eta$  levels, etc) : the purpose is to preserve simultaneously the vertical structure of the atmosphere on isobaric levels in the upper part of the atmosphere and in the boundary layer on height or  $\sigma$  levels above the target orography.

Scope : Boolean.

Default value : equal to .NOT.LECMWF.OR.LARPEGEF (in other words : .TRUE. for arpege or aladin/arome, and .FALSE. for ifs).

#### LESCALE T :

Definition : Use this key only to disable LESCALE on temperature. Scope : Boolean. Default value : equal to LESCALE Namelist location : NAMPPVI

#### LESCALE Q :

Definition : Use this key only to disable LESCALE on specific or relative humidity. Scope : Boolean. Default value : equal to LESCALE Namelist location : NAMPPVI

#### LESCALE\_PD :

Definition : Use this key only to disable LESCALE on pressure departure.

Scope : Boolean.

Default value : equal to LESCALE

Namelist location : NAMPPVI

#### LESCALE U :

Definition : Use this key only to disable LESCALE on horizontal wind and true vertical velocity  $(w)$  or vertical divergence (computed from  $w$ ).

Scope : Boolean.

Default value : equal to LESCALE

Namelist location : NAMPPVI

#### LESCALE\_GFL :

Definition : Use this key only to disable LESCALE on other upper air fields.

Scope : Boolean.

Default value : equal to LESCALE

Namelist location : NAMPPVI

#### LPPVIVX :

Definition : If LESCALE=.TRUE., and even if LESCALE\_U=.FALSE., limit the maximum horizontal wind velocity.

Scope : Boolean.

Default value : .FALSE.

#### RPPVIVX :

Definition : If LESCALE=.TRUE. and LPPVIVX=.TRUE., maximum horizontal wind velocity. Scope : Real. Unit : m/s Default value : 120. m/s Namelist location : NAMPPVI

#### RPPVIVP :

Definition : If LESCALE=.TRUE. and LPPVIVX=.TRUE., pressure threshold above which to limit the maximum wind velocity.

Scope : Real. Unit : Pa

Default value : 1000. Pa

Namelist location : NAMPPVI

#### LNOTS T :

Definition : If .TRUE., extrapolate temperature at the bottom of the atmosphere without the help of a surface temperature.

Scope : Boolean.

Default value : .FALSE.

Namelist location : NAMPPVI

#### 3.1.3 Biperiodicization

For limited area domains, fields can be made be-periodic by the addition of an extension zone, computed using splines.

Alternatively, the algorithm of Boyd can be used. This method is scientifically better, and technically more scalable.

Another option for handling the biperiodicization consists in computing it within the spectral transforms framework only, making it invisible to grid-point space. In this case the dimensions should be such that the width of the explicit extension zone is null (ie : set NLON=NFPLUX and NLAT=NFPGUX) otherwise two extension zones would coexist. Note that this method has not yet been a scientific success.

#### NFPBOYD :

- Definition : Use the biperiodicization of Boyd if set to 1 ; otherwise use the splines method if set to 0.
- Scope : Integer between 0 and 1 ; however, -1 or any value bigger than 1 would also trigger the biperiodicization of Boyd, here is the justification : for surface fields interpolations the land-sea mask has to be provided on an output domain bigger than the needed output domain, therefore it cannot be provided by the usual climatology output file and instead it has to be partly provided by the interpolation of the model land-sea mask. In the initial implementation, the field was simply extended to 0 beyond the output domain ; but this was an arbitrary choice, it could have been extended to 1 as well. The option NFPBOYD=1 extends the value to 0, like in the initial code. The option  $NFPBOYD=-1$  extends the value to 1; while any other value than 0, 1 or -1 compute

the values following the conventional interpolations algorithm. This last method is more general because it allows to compute potentially any other auxilary fields than those which values remains between 0. and 1.

Scope : Integer, bigger or equal to -1

Default value : 0

Namelist location : NAMFPC

#### NFPBWX, NFPBWY :

Definition : width of Boyd window, respectively in x and y directions.

Scope : Integer, positive.

Default value : 0

Namelist location : NAMFPD

#### RFPBSCAL :

Definition : Window function scaling parameter for the biperiodicization of Boyd (the "L" parameter in Boyd's paper).

Scope : Real.

Default value : 3.

Namelist location : NAMFPC

#### NFPNOEXTZL, NFPNOEXTZG :

Definition : width of the alternative extension zone in the spectral space framework only, respectively in x and y directions.

Scope : Integer, positive. Default value : 0 Namelist location : NAMFPD

#### 3.1.4 Handling of missing data

The post-processing does not support the process of input fields containing missing data because the interpolation would damage the output fields. There are partial workarounds, however, if a binary mask can be used. This is the case for surface fields for example, for which a land-sea mask is used to compute the horizontal weights of interpolation : only points of the same nature among the 12 or 16 neighboring points are used. Still, if all of the 12 or 16 neighboring points are not of the same nature, then all the current neighboring points are use and hence, the quality of the result of interpolations is not warrantied.

Besides, in the framework of the LAM model the post-processing supports output domains larger than the input one. In this case the user must specify this situation by a key in namelist ; and choose the value of the missing data (and then a binary mask can be computed as an output field).

Remark : in the framework of the LAM model the output domains should not contain points from the relaxation area "I" even if this is possible, because this area is influenced by the large scale coupling data. Considering the fields are bi-periodic, a tolerance is allowed, however, even to pick up points from the extension area border in order to enable a change of resolution without any reduction of the geographical area.

#### NFPLAKE :

Definition : given an output point, if all the neighbouring points from the input grid are of a different nature, then a singular point is created, which can be either an isolated lake or an isolated island. The option NFPLAKE=1 overwrites the surface temperature, deep soil temperature, surface water content and deep soil water content computed on that point with the values picked up from the climatology data, which is expected to be more realistic. The option NFPLAKE=-1 does the same, except that the climatological surface temperature is replaced by the raw interpolated surface temperature (ie : not using altitude correction) : this is the recommended option, if necessary. NFPLAKE=0 does not alter the interpolations process.

Scope : Integer between -1 and 1.

Default value : 0

Namelist location : NAMFPC

#### LISOT\_ABOVEG :

Definition : To set the altitude of an isothermic surface to -9999. if it is below the orography. Should this option be used, then the resulting field should not be packed in output file or damages can be expected.

Scope : Boolean.

Default value : .FALSE.

Namelist location : NAMFPC

#### LWIDER\_DOM :

Definition : .TRUE. to allow the output domains to be larger than the limit fixed by the input one.

Scope : Boolean.

Default value : .FALSE.

Namelist location : NAMFPC

#### RWIDOM :

Definition : Global missing value. Beware of its influence while packing data in file ! Scope : Real.

Default value : HUGE()

Namelist location : NAMFPC

#### NFPRLX, NFPRLY, NFPRUX, NFPRUY :

**Definition**: number of rows used respectively on left/right  $(X/Y)$  and lower/upper  $(L/U)$ sides to reduce the size of the output domain, leaving more missing data during horizontal interpolations : this is a workaround to be used if the output domain is picking up points from the relaxation area "I" and if the definition of the output domain cannot be changed, while wider domain is allowed.

Scope : Integer, positive.

Default value : 0

### 3.1.5 Spectral fit and spectral filters

Vertical interpolation may generate numerical noise of small magnitude, beyond the truncation of the model. A spectral fit operation after the vertical interpolations would remove this numerical noise. Such an operation is possible only for post-processing levels independent of the orography (pressure levels, PV levels, isentropic levels). For surface-dependent levels it should not be desirable to alter the fields near the surface ; furthermore, on a technical point of view, such a spectral fit is more difficult to develop. However, this operation can be performed for gaussian grids or LAM grids in output if horizontal interpolations are disabled (CFPFMT='MODEL') or in the framework of a change of resolution (NFPOS=2).

To go further, each dynamic fields can be smoothed by tunable filters activated in spectral space. These filters can be either a gaussian filter or a low-pass filter (refer to appendix E on page 112 for the formulation of these filters). Gaussian filters are helpful to smooth certain elaborated fields like geopotential ; while low-pass filters are preferably used to make fields with a high horizontal variability more homogeneous. Low-pass filters are working only for back-end post-processing  $(NFPOS=1)$ .

#### NFITP :

Definition : Spectral fit option for post-processed fields on pressure levels.

Scope : Integer between 0 and 2. Possible options :

- $\bullet$  0 : spectral fit disabled
- 1 : spectral fit in the model geometry (needs NFPOS=1)
- 2 : spectral fit in the target geometries (needs NFPOS=2)

Default value : 1 if NFPOS=1 ; 2 if NFPOS=2

Namelist location : NAMFPC

#### NFITT:

Definition : Spectral fit option for post-processed fields on potential temperature levels. Scope : Integer between 0 and 2. Possible options :

- 0 : spectral fit disabled
- 1 : spectral fit in the model geometry (needs NFPOS=1)
- 2 : spectral fit in the target geometries (needs NFPOS=2)

Default value : 1 if NFPOS=1 ; 2 if NFPOS=2

Namelist location : NAMFPC

#### NFITV :

Definition : Spectral fit option for post-processed fields on potential vorticity levels. Scope : Integer between 0 and 2. Possible options :

- 0 : spectral fit disabled
- 1 : spectral fit in the model geometry (needs NFPOS=1)
- 2 : spectral fit in the target geometries (needs NFPOS=2)

Default value : 1 if NFPOS=1 ; 2 if NFPOS=2

#### NFITI :

Definition : Spectral fit option for post-processed fields on isotherms.

Scope : Integer between 0 and 2. Possible options :

- 0 : spectral fit disabled
- 1 : spectral fit in the model geometry (needs NFPOS=1)
- 2 : spectral fit in the target geometries (needs NFPOS=2)

Default value : 0 if NFPOS=1 ; 2 if NFPOS=2

Namelist location : NAMFPC

#### NFITF :

Definition : Spectral fit option for post-processed fields on flight levels. Scope : Integer between 0 and 2. Possible options :

- 0 : spectral fit disabled
- 1 : spectral fit in the model geometry (needs NFPOS=1)
- 2 : spectral fit in the target geometries (needs NFPOS=2)

Default value : 0

Namelist location : NAMFPC

#### NFITH :

Definition : Spectral fit option for post-processed fields on height levels.

Scope : Integer between 0 and 2.

Default value : 0

Namelist location : NAMFPC

#### NFITS :

**Definition** : Spectral fit option for post-processed fields on  $\eta$  levels.

Scope : Integer between 0 and 2. Possible options :

- 0 : spectral fit disabled
- 1 : spectral fit in the model geometry (needs NFPOS=1)
- 2 : spectral fit in the target geometries (needs NFPOS=2)

Default value : 0 if NFPOS=1 ; 2 if NFPOS=2

Namelist location : NAMFPC

#### LFITBETWEEN :

Definition : To perform a spectral fit on the horizontally interpolated model primitive variables on model levels prior to the final vertical interpolations.

Scope : Boolean.

Default value : .FALSE. (will become equivalent to LECMWF in cycles newer than 48t1).

#### NSPFILP :

Definition : Spectral filter option for post-processed fields on pressure levels.

Scope : Integer between 1 and 3. Possible options :

- 1 : spectral fit only
- 2 : gaussian spectral filter
- 3 : low-pass spectral filter

Default value : 1

Namelist location : NAMFPC

#### NSPFILT :

Definition : Spectral filter option for post-processed fields on potential temperature levels. Scope : Integer between 1 and 3. Possible options :

• 1 : spectral fit only

- 2 : gaussian spectral filter
- 3 : low-pass spectral filter

Default value : 1

Namelist location : NAMFPC

#### NSPFILV :

Definition : Spectral filter option for post-processed fields on potential vorticity levels.

Scope : Integer between 1 and 3. Possible options :

- 1 : spectral fit only
- 2 : gaussian spectral filter
- 3 : low-pass spectral filter

Default value : 3 if CFPFMT='LALON' ; 1 otherwise.

Namelist location : NAMFPC

### NSPFILI :

Definition : Spectral filter option for post-processed fields on isotherms.

Scope : Integer between 1 and 3. Possible options :

- 1 : spectral fit only
- 2 : gaussian spectral filter
- 3 : low-pass spectral filter

Default value : 2 if CFPFMT='LALON' ; 1 otherwise.

#### NSPFILF :

Definition : Spectral filter option for post-processed fields on flight levels.

Scope : Integer between 1 and 3. Possible options :

- 1 : spectral fit only
- 2 : gaussian spectral filter
- 3 : low-pass spectral filter

Default value : 1

Namelist location : NAMFPC

#### NSPFILH :

Definition : Spectral filter option for post-processed fields on height levels.

Scope : Integer between 1 and 3. Possible options :

- 1 : spectral fit only
- 2 : gaussian spectral filter
- 3 : low-pass spectral filter

Default value : 1

Namelist location : NAMFPC

#### NSPFILS :

**Definition** : Spectral filter option for post-processed fields on  $\eta$  levels.

Scope : Integer between 1 and 3. Possible options :

- 1 : spectral fit only
- 2 : gaussian spectral filter
- 3 : low-pass spectral filter

Default value : 1

Namelist location : NAMFPC

### NSPFIL2 :

Definition : Spectral filter option for 2D post-processed fields.

Scope : Integer between 1 and 3. Possible options :

- 1 : spectral fit only
- 2 : gaussian spectral filter
- 3 : low-pass spectral filter

Default value : 3 if CFPFMT='LALON' ; 1 otherwise.

#### LFPBED :

Definition : The function used to shape the low-pass filter is by default an hyperbolic tangent. If LFPBED=.FALSE. then this function is replaced by an exponential, making the filter less selective (the function is less sharp). Deprecated option, for the global model only.

Scope : boolean.

Default value : .TRUE.

Namelist location : NAMFPF

#### RFPBED :

**Definition** : Intensity  $k$  of the low-pass filter (for the global model only).

Scope : Real. Unit : adimensional

Default value :  $\approx 3.08^1$ .

Namelist location : NAMFPF

#### NFMAX :

Definition : Truncation threshold of each (sub-)domain for the low-pass filter, beyond which, with respect to the spectral resolution on the sphere at homogeneous resolution (NFPCMAX), the filters become inactive. If negative or null, then the filter is disabled.

Scope : Integer array, maximum size : 15 .

Default value : If CFPFMT='GAUSS' then NFMAX(1)=NFPMAX(1)\*FPSTRET. Otherwise (LELAM, LALON) NFPMAX is computed as close as it would if the output grid is considered as a quadratic grid with this truncation. Retuning of this parameter is recommended.

Namelist location : NAMFPF

#### NFPCMAX :

Definition : For the global stretched model, maximum truncation at homogeneous resolution. This variable is used to compute the dilatation/contraction matrixes.

Scope : Integer.

Default value : NSMAX\*RSTRET. This value is actually insufficient to compute the matrixes when the low-pass filter is active, but it gives a starting point. There is no restriction in the value of this variable and the less it is increased, the cheaper the computation of dilatation/contraction matrixes will be. Until this variable is big enough, the program will abort on testing if the deviation of the composition of dilatation/contraction matrixes is too far from identity.

<sup>&</sup>lt;sup>1</sup>This odd value stands here for a historical continuity reason.

#### RFPMAXDEV :

Definition : Maximum deviation against identity of dilatation/contraction matrixes composition

Scope : Real. Unit : adimensional

Default value : 1.E-10 in double precision model ; 0.2E-5 in single precision model. Namelist location : NAMFPF

#### RFPLTF :

Definition : coefficient of the exponential function in the gaussian filter Scope : Real. Unit : adimensional Default value : 4. in the global model ; 6. in the LAM model. Namelist location : NAMFPF

#### RFPSEL :

**Definition**: a parameter used to alter the intensity k of the low-pass filter (see RFPBED) above). Deprecated.

Scope : array of real positive values, maximum size 15 . Unit : adimensional.

Default value : 1.

Namelist location : NAMFPF

Notice :

- dynamic fields which are not represented by spectral coefficients in the model will not be spectrally fitted, even if the corresponding key NFIT\* is active.
- dynamic fields which are represented by spectral coefficients in the model will be spectrally fitted only if the corresponding key NFIT\* is active.
- However it is possible to change the horizontal representation of any field (see page 47) and hence, change the impact of the keys NFIT\* on each of them.

## TFP  $\{*\}\%$ ISF :

Definition : Spectral fit or filter option for a given field if represented by spectral coefficients :

- 1 : spectral fit
- 2 : gaussian spectral filter
- 3 : low-pass spectral filter

**Scope** : Integer.  $\mathbb{I}\{\ast\}$  represents the field identifier.

Default value : defined by the former namelist variables NFIT\* and NSPFIL\* Namelist location : NAMAFN
## TFP\_{\*}%ZFK :

**Definition** : Coefficient  $k$  of the spectral filter for a given field if represented by spectral coefficients (see appendix E on page 112)

**Scope** : Real.  $\mathbb{I}\{\ast\}$  represents the field identifier.

Default value :

Namelist location : NAMAFN

#### Notice :

- Only one filter can be applied to a given field ; consequently, in case of an ambiguous situation (like : geopotential on an iso-PV surface), only the strongest filter is applied (in this example that will be the low-pass filter).
- Filters may be applied even when the post-processed fields should be represented in spectral coefficients (in the case of a change of geometry).

## 3.1.6 Support of climatology data

In horizontal interpolations the usage of climatology data can improve the accuracy of several surface fields. Upper air fields interpolated on surface-dependent levels can be more accurate, too, with the help of an external orography. Appendix D on page 110 explains how to make such files.

#### NFPCLI :

Definition : Options for using climatology data :

- NFPCLI= $0$ : climatology data is not used.
- NFPCLI $=1$ : output surface geopotential and land-sea mask from the target climatology files are used for horizontal interpolations.
- NFPCLI $=2$ : a larger set of constant climatology surface fields from the target climatology files are used for the horizontal interpolations.
- NFPCLI=3 : a larger set of climatology surface fields, including constant and monthly values, are used for the horizontal interpolations. In this case two sets of climatology files are used : one from the source geometry and the other one with the target geometry. The climatology data inside the model is supposed to be identical to the source climatology file provided ; however a small difference can be tolerated on surface geopotential, isba sand percentage or root depth.

Scope : Integer between 0 and 3.

Default value : 0

Namelist location : NAMFPC

#### LCLIMALBEDOS :

Definition : .TRUE. to read albedos in climatology files (for compatibility with old climatology files not having them)

Scope : Boolean.

Default value : .TRUE.

Namelist location : NAMFPC

#### LCLIMAEROSOL :

Definition : .TRUE. to read aerosols in climatology files (for compatibility with old climatology files not having them)

Scope : Boolean.

Default value : .TRUE.

Namelist location : NAMFPC

#### LCLIMOZONE :

Definition : .TRUE. to read ozone coefficients in climatology files (for compatibility with old climatology files not having them)

Scope : Boolean.

Default value : .TRUE.

Namelist location : NAMFPC

#### RFPCORR :

Definition : maximum allowed difference of surface geopotential between the model and the source climatology, in order to correct surface temperature with the help of the standard vertical profile if this difference is not null.

Scope : Real. Unit : J/kg

Default value :  $300.*g$ 

Namelist location : NAMFPC

#### RFPCSAB :

Definition : maximum allowed difference of sand percentage between model and source climatology, in order to compute the relative soil moisture.

Scope : Real. Unit : adimensional.

Default value : 0.01

Namelist location : NAMFPC

#### $RFPCD2$

Definition : Critical difference of root depth between model and source climatology in order to compute the relative soil moisture.

Scope : Real. Unit : m.

Default value : 0.001 m.

Namelist location : NAMFPC

#### 3.1.7 Model options influencing the post-processing

Fields not present in the model but requested by the post-processor will be created and filled with zeroes, unless they can be diagnosed from other model fields.

#### LNHEE, LNHQE (formerly LNHDYN) :

- Definition : Control of the non-hydrostatic model ; if .TRUE. then pressure departure and vertical divergence or true vertical velocity fields are interpolated. Otherwise pressure departure is filled with zero, and vertical divergence or true vertical velocity is diagnosed.
- Scope : Boolean. To run the model with this option the ALADIN/AROME software is needed.

Default value : .FALSE.

Namelist location : NAMCT0

#### Y\*\_NL%LSP, Y\*\_NL%LGP :

Definition : Respectively spectral and gridpoint representation of the GFL field \* of the model.

Scope : Boolean. Possible values : any pair of booleans except (.TRUE., .TRUE.)

Namelist location : NAMGFL

#### Y\* NL%NREQIN :

Definition : binary indicator telling if the GFL field  $*$  of the model is to be read from input file (1) or if a default value should be used (0).

Scope : Integer between 0 and 1. Namelist location : NAMGFL

#### Y\*\_NL%REFVALI :

Definition : Default value of the GFL field \*. Scope : Real.

Namelist location : NAMGFL

#### LSPRT :

Definition : if .TRUE. then the virtual temperature is used in the model instead of the temperature.

Scope : Boolean.

Default value : .FALSE.

Namelist location : LSPRT

## 3.1.8 Interoperability from IFS to ARPEGE/ALADIN/AROME and from ARPEGE to ifs

The conversion of IFS data to ARPEGE or ALADIN/AROME data in a FA file format, and reversely the conversion of arpege data to ifs data in a GRIB file format is a post-processing request where the input model is defined by the namelist variable **LECMWF**, the output format is defined by the namelist variable LARPEGEF and the format of the requested fields is defined by the target file format ; which means in practice :

 $\bullet\,$  to convert IFS data to ARPEGE or ALADIN/AROME data on should set : LECMWF=.TRUE., LARPEGEF=.TRUE. ; and use the variables CFP3DF, CFP2DF and CFPPHY to defined the fields to get.

Also note that the setting of LECMWF=.TRUE. will require a proper setting of the physical package with LEPHYS=.TRUE. and LMPHYS=.FALSE.

 $\bullet\,$  to convert ARPEGE data to IFS data on should set : LECMWF=LECMWF=.FALSE., LARPEGEF=.FALSE. ; and use the variables MFP3DF\*, NFP3DF\*, MFP2DF, NFP2DF and MFPPHY, NFPPHY to defined the fields to get. Also note that the setting of LECMWF=.FALSE. will require a proper setting of the physical package with LMPHYS=.TRUE. and LEPHYS=.FALSE.

Note that the simultaneous activation of both physical packages (LEPHYS=.TRUE. and LMPHYS=.TRUE.) is theorically possible but risky (at least considering the state of the art of FullPos ) because of possible confusions in the way how to convert surface fields.

## 3.1.9 Interoperability from TESSEL to ISBA

In the framework of the conversion of IFS data to ARPEGE or ALADIN/AROME data, several parameters can be used to fine-tune the conversion of TESSEL surface fields to ISBA ones :

## TSRESERV1 :

Definition : Icing temperature for surface soil frost. Scope : Real. Default value : 272.15 K. Namelist location : NAMFPC

## TSRESERV2 ·

Definition : Icing temperature for deep soil frost. Scope : Real. Default value : 269.15 K. Namelist location : NAMFPC

#### TDELTA1 :

Definition : Threshold of icing temperature for surface soil frost. Scope : Real. Default value : 3. K. Namelist location : NAMFPC

#### TDELTA2 :

Definition : Threshold of icing temperature for deep soil frost.

Scope : Real.

Default value : 7. K.

Namelist location : NAMFPC

#### NFPSWI :

Definition : Soil water and frost interpolation method :

NFPSWI=0 : without using the Soil Wetness Index NFPSWI=1 : interpolate Soil Wetness Index then scale following the so-called "OI trick" NFPSWI=2 : Interpolate Soil Wetness Index then scale with Leaf Area Index

Scope : Integer between 0 and 2.

Default value : 0

Namelist location : NAMFPC

#### 3.1.10 Interoperability from ISBA to SURFEX

The purpose of the following options is to convert the ISBA surface fields into a comprehensive surfex data file.

It requires the physics from Météo-France to be activated (LMPHYS=.TRUE.) but with isba and not surfex (LMSE=.FALSE.).

#### NFPSURFEX :

**Definition** : If set to 1, then SURFEX is invoked in order to convert the model surface fields ISBA into SURFEX surface fields and produce a so-called "PREP" file (SURFEX data file).

The horizontal interpolations are performed by  $FullP$  os then the fields transformations and the production of the output PREP file is subcontracted to SURFEX.

This is a special option which will disable the post-processing of the traditional surface fields ; consequently, no surface field should be requested : CFPPHY should remain empty.

Scope : Integer between 0 and 1.

Default value : 0

Namelist location : NAMFPC

#### NFPMASK :

Definition : number of masks used for the interpolation of surface fields :

NFPMASK=0 : do not use any mask.

NFPMASK=1 : use a land-sea mask.

NFPMASK=2 : use a land mask and a sea mask.

This option is used with NFPSURFEX=1 in order to provide to SURFEX a field of SST which is different of the traditional surface temperature : given a point on the target grid, if the neighboring points are partly on sea and partly on land ,then two values can be computed : one with only the neighboring points over sea (SST) and one with only the neighboring points over land (Ts). With a single mask only one field can be computed, and its nature is the one of the dominant kind.

Scope : Integer between 0 and 2. Default value : 1 Namelist location : NAMFPC

#### LPUTZS :

Definition : if set to .TRUE. then the orography of the atmospheric model is used to convert the isba surface fields to surfex ones.

Scope : Boolean.

Default value : .TRUE. Namelist location : NAMFPC

#### 3.1.11 Interoperability from TESSEL to SURFEX

Like for ISBA, the transformation of TESSEL surface fields into a comprehensive SURFEX data file is possible.

Similarly, it only requires the physics from ECMWF to be activated (LEPHYS=.TRUE.). The same parameters as for the transformation from ISBA should be used.

#### 3.1.12 Interoperability from SURFEX to ISBA

The purpose of the following options in not to convert native SURFEX fields into ISBA fields, but only to convert surface fields from an atmospheric model using surfex into surface fields compatible with isba scheme. It only requires the physics from Météo-France to be activated (LMPHYS=.TRUE.).

## RWPITPN :

Definition : minimum deep soil temperature for melting of frozen water.

Scope : Real.

Default value : 273. K.

Namelist location : NAMFPC

#### RWPITPX :

Definition : maximum deep soil temperature for melting of frozen water.

Scope : Real.

Default value : 273. K.

Namelist location : NAMFPC

#### RSNSTPN :

Definition : minimum deep soil temperature for melting of snow.

Scope : Real.

Default value : 272. K.

Namelist location : NAMFPC

RSNSTPX :

Definition : maximum deep soil temperature for melting of snow. Scope : Real. Default value : 272. K. Namelist location : NAMFPC

## RSNSMOD :

Definition : Reference snow depth for normalization. Scope : Real. Default value : 80. m. Namelist location : NAMFPC

#### 3.1.13 Post-processing of humidity

## LFPQ :

**Definition** : To control the interpolation of relative humidity against specific humidity on any surface-dependent post-processing level (height, levels,  $\eta$  levels, etc). Relative humidity is known to have better conservative properties through interpolations than mixing ratio, even if it is not a conservative quantity. If LFPQ=.TRUE. the specific humidity is interpolated then the relative humidity is deduced. If not, the relative humidity is interpolated then the specific humidity is deduced.

Scope : Boolean.

Default value : .FALSE.

Namelist location : NAMFPC

#### FPRHMIN, FPRHMAX :

Definition : minimum and maximum values allowed for relative humidity. Especially FPRHMAX can be used to control sursaturation.

Scope : real, adimensional.

```
Default value :
    FPRHMTN=0if (LECMWF.AND..NOT.LARPEGEF) then FPRHMAX=2. ; else FPRHMAX=1.
Namelist location : NAMFPC
```
#### LFPRH100 :

Definition : Representation of relative humidity : set LFPRH100=.TRUE. to get a percentage rather than a ratio.

Scope : Boolean.

Default value : equivalent to LECMWF.AND..NOT.LARPEGEF

Namelist location : NAMFPC

#### LSATURCAP :

Definition : To cap the horizontally interpolated specific humidity to saturation on each model level prior to the final vertical interpolations.

Scope : Boolean.

Default value : .FALSE. (will become equivalent to LECMWF in cycles newer than 48t1). Namelist location : NAMFPC

### 3.1.14 Computation of potential vorticity

#### LFPISOPV :

Definition : if .TRUE. an enhanced algorithm is used to compute the iso potential vorticity surfaces, which consider the case of area folding and stratospheric bulb of potential vorticity.

Scope : Boolean.

Default value : .TRUE.

Namelist location : NAMFPC

#### NITERPV :

Definition : number of iterations used in the research of the iso potential vorticity level when LFPISOPV=.TRUE.

Scope : Integer between 0 and 6, or 8.

Default value : 3

Namelist location : NAMFPC

#### RFPVCAP :

Definition : Minimum pressure of model level to provide an equatorial cap for fields computed on potential vorticity levels.

Scope : Real. Unit : Pascal.

Default value : if (LECMWF.AND..NOT.LARPEGEF) then RFPVCAP=8900. Pa ; else RFPVCAP=15000. Pa

Namelist location : NAMFPC

## 3.1.15 Post-processing options for the CAPE

## NFPCAPE :

Definition : Algorithm of computation for the CAPE :

- NFPCAPE=1 : computation starts from the lowest model level
- NFPCAPE=2 : computation starts from the parcel at the most unstable model level
- NFPCAPE=3 : computation starts from the temperature and relative moisture at 2 meters
- NFPCAPE=5 : select the maximum value between the algorithms 2 and 3 above.
- NFPCAPE=6 : computation of Mixed Layer CAPE.

Scope : Integer between 1 and 6 but not 4.

Default value : 2

Namelist location : NAMFPC

#### LFPCAPEX :

Definition : When relevant, origin of the temperature and relative moisture at 2 meters used in the computation of CAPE.

- .TRUE. : use fields from the model instantaneous fluxes.
- .FALSE. : use fields recomputed by the post-processing.

Scope : Boolean.

Default value : .FALSE.

Namelist location : NAMFPC

#### RENTRA :

Definition : entrainement coefficient. This option allows to have an even more complicated choice of options for the post-processing of the CAPE. If set to 0., a null entrainement is considered.

Scope : real.

Default value : RENTRA=0. Namelist location : NAMFPC

#### 3.1.16 Additional model options for the CAPE

#### NCAPEITER :

Definition : Number of iterations in the Newton's loops. Scope : Integer. Default value : 2 Namelist location : NAMCAPE

#### NETAPES :

Definition : Number of intermediate layers used for calculation of vertical ascent between two model pressure levels.

Scope : Integer. Default value : 2 Namelist location : NAMCAPE

## GCAPEPSD :

Definition : When relevant, depth of layer above the ground in which most unstable parcel is searched for.

Scope : Real. Unit : Pascal.

Default value : 30000 Pa.

Namelist location : NAMCAPE

#### GCAPERET :

Definition : Fraction of the condensate which is retained (ie : which does not precipitate). Scope: real value between 0. and 1.

Default value : GCAPERET=0. ("irreversible" or pseudo-adiabatic moist ascent : clouds condensates precipitate instantaneously and thus does not affect the buoyancy).

Namelist location : NAMCAPE

#### 3.1.17 Other post-processing specific options

#### LCRITSNOWTEMP :

Definition : Alternative option to interpolate snow cover. If .FALSE. then the output snow cover is corrected in order to remain null over sea and positive over land. If .TRUE. then the output snow cover is corrected in order to remain null over sea, and positive over land only if the surface temperature at this point is below zero degrees Celsius.

Scope : Boolean.

Default value : equivalent to (.NOT.LECMWF).OR.LARPEGEF

Namelist location : NAMFPC

#### RSTRMMH :

Definition : Upper boundary of the vertical integral (lower is the ground) in the computation of the storm motion.

Scope : Real. Unit : meters.

Default value : 6000.

Namelist location : NAMFPC

## RSRHH :

Definition : Upper boundary of the vertical integral (lower is the ground) in the computation of the storm relative helicity (an indication of potential for mesocyclone development (in case RSRHH is 3000. m) or potential for tornado formation (in case RSRHH=1000. m).

Scope : Real. Unit : meters.

Default value : 3000.

Namelist location : NAMFPC

#### LUBIQUITAIRE :

Definition : For the computation of RTTOV radiances, to have the satellite at the vertical of all the grid points (Arpege/Arome only).

Scope : Boolean.

Default value : .FALSE.

Namelist location : NAMMTS of the model namelist up to cycle 48t1, NAMMTS of the postprocessor namelist later.

#### LISP\_HYBRID :

Definition : For the computation of RTTOV radiances, to compute MSG simulated data in "real" conditions over the MSG domain and LUBIQUITAIRE computation elsewhere (Arpege/Arome only).

Scope : Boolean.

- Default value : .FALSE.
- Namelist location : NAMMTS of the model namelist up to cycle 48t1, NAMMTS of the postprocessor namelist later.

## 3.2 Output fields conditioning

## 3.2.1 Horizontal representation of dynamic fields

For any post-processed dynamic field it is possible to choose the horizontal representation (spectral or gridpoint), providing the field can be computed in both representation. This is independant from the representation of the field in the model. So it is a way to convert fields from spectral space to gridpoint space or vice-versa) :

## TFP\_{\*}%LLGP :

Definition : Horizontal representation of fields : .TRUE. for gridpoint, .FALSE. for spectral.

**Scope** : Boolean.  $\mathbb{I}\{\ast\}$  represents the field identifier.

Default value : should be the same representation as it is (or it would be) in the model. Namelist location : NAMAFN

## 3.2.2 Data encoding

#### NFPGRIB :

Definition : (for ARPEGE/ALADIN/AROME files only) Control on GRIB encoding level for fields.

Scope : Integer, with the following possible values :

- NFPGRIB  $= 0$ : packing disabled.
- NFPGRIB  $= 1$ : standard GRIB level 0.
- NFPGRIB  $= 2$ : enhanced GRIB level 0 : extreme values are preserved and a Dolby effect is applied on spectral fields.
- NFPGRIB  $= 3$ : GRIB level 1. Deprecated as it uses Gribex software.
- NFPGRIB  $= -1$ : GRIB level 1. Deprecated as it uses Gribex software.
- NFPGRIB  $= 4$ : GRIB level 1 for hollow fields (aka "frames"). Deprecated as it uses Gribex software.
- NFPGRIB = 120 : GRIB level 2 with simple packing for gridpoint fields (option reserved for "frames" ?)
- NFPGRIB = 121 : GRIB level 2 with simple packing for gridpoint fields exclusively (spectral fields not supported)
- NFPGRIB  $= 122$ : GRIB level 2 with simple packing for gridpoint fields and GRIB level 0 in spectral space.
- NFPGRIB  $= 123$ : GRIB level 2 with simple packing for gridpoint fields and complex packing in spectral space
- NFPGRIB  $= 140$ : GRIB level 2 with second order packing for hollow fields (option reserved for "frames").
- NFPGRIB  $= 141$ : GRIB level 2 with second order packing for gridpoint fields exclusively (spectral fields not supported)
- NFPGRIB  $= 142$ : GRIB level 2 with second order packing for gridpoint fields and GRIB level 0 in spectral space.
- NFPGRIB  $= 143$ : GRIB level 2 with second order packing for gridpoint fields and complex packing in spectral space.

• NFPGRIB =  $200$ : GRIB level 2 with complex packing in gridpoint space (spectral representation not documented).

Recommended values are 141 for backend gridpoint post-processing, and 123 for historical/coupling files.

Default value : Equivalent to the corresponding model variable NVGRIB. Namelist location : NAMFPC

## NIDCEN :

Definition : GRIB originating center identifier (used by GRIB2 encoder only) Scope : Integer Default value : 85 (Météo-France) Namelist location : NAMFA

#### CMODEL :

Definition : default name of the model (GRIB2 specific key "faModelName")

Scope : string of maximum 64 characters.

Default value : empty string

Namelist location : NAMFA

#### CFAMODEL :

**Definition** :  $FullPOS$  -specific name of the model (GRIB2 specific key "faModelName"). This variable is available only in cycle 46t1 op1.02, and will be available in cycles newer than 48t1.

Scope : string of maximum 64 characters.

Default value : CMODEL

Namelist location : NAMFPIOS

#### NBITPG :

Definition : Default number of bits for packing fields.

Scope : Integer which value can be either -1, or any positive number between 1 and 64. If NBITPG=-1 then the default value is internally computed by the fa (File arpege) software.

Default value : 24 ; if NBITPG=-1 the actual default value will be 16.

Namelist location : NAMFA

#### NSTRON :

- Definition : Default threshold for the truncation beyond which the spectral fields are packed.
- Scope : Integer which value can be either -1, or any positive number between 1 and the model truncation NSMAX.
- Default value : 10 ; if NSTRON=-1 the actual default depends on the model truncation NSMAX.

Namelist location : NAMFA

#### NPULAP :

Definition : "Dolby exposant" for the packing of spectral fields.

Scope : Integer between -5 and +5.

Default value : 1

Namelist location : NAMFA

#### GFP\_{\*}%IBITS :

Definition : Number of bits for packing physical fields and fluxes.

**Scope** : Integer. " $\{\ast\}$ " represents the field identifier (there is one variable per field)

Default value : given by NBITPG. Notice : surface geopotential should not be packed in the model in order to keep consistency between spectral and gridpoint orography.

Namelist location : NAMAFN

## TFP\_{\*}%IBITS :

Definition : Number of bits for packing dynamic fields.

- Scope : Integer.  $\mathbb{I}\{\ast\}$ " represents the field identifier (there is one variable per dynamic field)
- Default value : given by NBITPG. Notice : surface geopotential should not be packed in the model in order to keep consistency between spectral and gridpoint orography.

Namelist location : NAMAFN

#### 3.2.3 Inline/Offline reproducibility

To ensure bitwise reproducibility of the post-processing when executed along the model integration or after the model integration, the input data used by the post-processing should be encoded then decoded to mimic the process performed when a model data file is written an read again :

#### LFPPACKING :

Definition : if .TRUE., then perform packing/unpacking of model fields before running a post-processing step. This option is valid only for FA files.

Scope : Boolean.

Default value : .FALSE.

Namelist location : NAMFPC

Notice : for now, the bitwise reproducibility of "GFL" fields or any post-processed field involving a "GFL" field is not working. This will be fixed in cycle 48t2.

#### 3.2.4 Output format

In the case of FA files and if the encoding algorithm is GRIB1 or GRIB2, then output files for backend production can be split so that fields can be written out into separate files in GRIB format :

#### LEXTERN :

Definition : Default file format. if .TRUE., write FA fields encoded in GRIB1 or GRIB2 to a separate GRIB file.

Scope : Boolean.

Default value : .FALSE.

Namelist location : NAMFA

## LFAEXTERN :

Definition : FullPos-specific file format. if .TRUE., write FA fields encoded in GRIB1 or GRIB2 to a separate GRIB file. This variable is available only in cycle 46t1 op1.02, and will be available in cycles newer than 48t1.

Scope : Boolean.

Default value : LEXTERN

Namelist location : NAMFPIOS

Remarks :

- Beside the GRIB files, a FA file with the traditional name and containing the FA traditional frame is still created and cannot be removed.
- The created GRIB files will be prefixed with "GRIB". This prefix cannot be removed nor customized.

## 3.3 Fine-grain selection of output fields

By default, at each post-processing step, all the post-processing fields are written out at all postprocessing levels and, if relevant, for all output sub-domains. However it is possible to specify a selective list of fields to write out at each post-processing step by choosing for each field the specific list of post-processing levels, and for each post-processing level of each field the specific list of (sub-)domains.

## 3.3.1 General handling

A special namelist file, called the selection file, should be written for each post-processing step. This file should be named either :

- xxsDDDDDDHHMM where DDDDDDHHMM specifies the date/time
- xxtDDDDHHMM where DDDDHHMM specifies the date/time
- xxu specifying uninitialised data (there must be at least one trailing u)
- xxfDHHMMtDHHMM where DHHMM specify from/to date/times (the range includes the upper time but does not include the lower time)
- xxFDDDHHTDDDHH where DDDHH specify from/to date/times (the range includes the upper time but does not include the lower time)

D (days) may be replaced by **d** to act as a wild character for days H (hours) may be replaced by h to act as a wild character for hours  $M$  (minutes) may be replaced by  $m$  to act as a wild character for minutes However, wild characters will not match with date/time= $0$ 

The selection files should be located in a directory defined by the variable CNPPATH :

#### CNPPATH :

Definition : directory of the selection files. The selection files being usually located in the current working directory, the custom is to set CNPPATH='.';

Scope : string of 120 characters.

Default value : blank string (meaning : no selection files should be searched).

Namelist location : NAMCT0

Should the selection files be located in another directory than the current working directory, the it is better to set the variable CFPMONIPATH\_IN to define it, and let CNPPATH=. :

#### CFPMONIPATH\_IN :

Definition : pathname of control files in input. Scope : character strings, maximum length 180. Default value : . Namelist location : NAMFPC

The post-processing will then list the content of the directory where the selection files are located and use this list as an internal control file :

#### CFDIRLST :

Definition : name of the file containing the list of files in the directory CNPPATH, and hence the list of selection files. This variable can be used if the default name ("dirlst") causes an issue.

Scope : string of 120 characters.

Default value : dirlst if CNPPATH is set.

Namelist location : NAMCT0

#### 3.3.2 Specific handling for ifs

The selection files should contain a namelist block NAMFPC describing the fields request for the corresponding post-processing step.

Furthermore, to reduce the number of I/O opening and closing of files, an additional file named "ppnamelist" and put in the same directory as the selection files should be written : it should contain sequentially the concatenation of the selection files names and the selection files content. Example :

```
touch ppnamelist
for i in xxt* ; do
  echo "./${i}" >> ppnamelist
  cat \{i\} >> ppnamelist
done
```
#### 3.3.3 Specific handling for ARPEGE and ALADIN/AROME

The selection files should contain the following namelist blocks :

- NAMFPPHY
- NAMFPDY2
- NAMFPDYP
- NAMFPDYH
- NAMFPDYV
- NAMFPDYT
- NAMFPDYS
- NAMFPDYI
- NAMFPDYF

And the following variables should be documented :

## CLPHY :

Definition : selected physical fields names.

Scope : array of 16 characters, maximum size : 2388 items. All the selected fields should be present in the array CFPPHY.

Default value : blank string (no fields).

Namelist location : NAMFPPHY in the selection file.

#### CLDPHY :

Definition : selected subdomains for each selected physical field.

Scope : array of  $((15*(20+1))-1)$  characters. Maximum size : 2388 items. It should contain for each selected physical field the list of selected subdomains separated with the character ":". All the selected subdomains should be present in the array CFPDOM.

Default value : blank string (ALL subdomains)

Namelist location : NAMFPPHY in the selection file.

#### CLCFU :

Definition : selected cumulated fluxes names.

Scope : array of 16 characters, maximum size : 82 items. All the selected fields should be present in the array CFPCFU.

Default value : blank string (no fields).

Namelist location : NAMFPPHY in the selection file.

#### CLDCFU :

Definition : selected subdomains for each selected cumulated flux.

Scope : array of  $((15 * (20 + 1))$ -1) characters. Maximum size : 82 items. It should contain for each selected cumulated flux the list of selected subdomains separated with the character ":". All the selected subdomains should be present in the array CFPDOM.

Default value : blank string (ALL subdomains)

Namelist location : NAMFPPHY in the selection file.

#### CLXFU :

Definition : selected instantaneous fluxes names.

Scope : array of 16 characters, maximum size : 65 items. All the selected fields should be present in the array CFPXFU.

Default value : blank string (no fields).

Namelist location : NAMFPPHY in the selection file.

#### CLDXFU :

Definition : selected subdomains for each selected instantaneous flux.

Scope : array of  $((15 * (20 + 1))$ -1) characters. Maximum size : 65 items. It should contain for each selected instantaneous flux the list of selected subdomains separated with the character ":". All the selected subdomains should be present in the array CFPDOM.

Default value : blank string (ALL subdomains)

Namelist location : NAMFPPHY in the selection file.

#### CL2DF :

Definition : selected dynamic 2D fields names.

Scope : array of 16 characters, maximum size : 212 items. All the selected fields should be present in the array CFP2DF.

Default value : blank string (no fields).

Namelist location : NAMFPDY2 in the selection file.

#### CLD2DF :

Definition : selected subdomains for each selected dynamic 2D field.

Scope : array of  $((15*(20+1))-1)$  characters. Maximum size : 212 items. It should contain for each selected dynamic 2D field the list of selected subdomains separated with the character ":". All the selected subdomains should be present in the array CFPDOM.

Default value : blank string (ALL subdomains)

Namelist location : NAMFPDY2 in the selection file.

#### CL3DF :

Definition : selected upper air dynamic fields names.

Scope : array of 12 characters, maximum size : 511 items. All the selected fields should be present in the array CFP3DF.

Default value : blank string (no fields).

Namelist location : NAMFPDYP for pressure levels, NAMFPDYH for height levels, NAMFPDYV for potential vorticity levels, NAMFPDYT for isentropic levels, NAMFPDYI for isothermic levels, NAMFPDYF for flight levels and NAMFPDYS for  $n$  levels. All in the selection file.

#### IL3DF :

- Definition : the subscripts of the selected post-processing levels for each selected upper air dynamic field.
- Scope : integer array of strictly positive values, maximum size : 511 items. All the selected subscripts should correspond to an effective post-processing level.

Default value : 0

Namelist location : NAMFPDYP for pressure levels, NAMFPDYH for height levels, NAMFPDYV for potential vorticity levels, NAMFPDYT for isentropic levels, NAMFPDYI for isothermic levels, NAMFPDYF for flight levels and NAMFPDYS for  $\eta$  levels. All in the selection file.

#### CLD3DF :

- Definition : selected subdomains for each selected level of each selected upper air dynamic field.
- Scope : bi-dimensional array of  $((15 * (20 + 1))$ -1) characters. Maximum size : (200) , 212 ) items. It should contain for each selected level of each selected upper air dynamic field the list of selected subdomains separated with the character ":". All the selected subdomains should be present in the array CFPDOM.

Default value : blank string (ALL subdomains)

Namelist location : NAMFPDYP for pressure levels, NAMFPDYH for height levels, NAMFPDYV for potential vorticity levels, NAMFPDYT for isentropic levels, NAMFPDYI for isothermic levels, NAMFPDYF for flight levels and NAMFPDYS for  $\eta$  levels. All in the selection file.

Appendix C on page 108 shows an example of selection file.

## 3.4 Options to optimize the computational performance

This section describes parameters that can influence the computational performance. Certain variables are specific to the post-processing, others are originating from the model.

## 3.4.1 Model options

## $\bf NPROMA^2$  :

- Definition : cache-blocking factor (on cache-based computers), or maximum vector length (on vector computers) $\overline{3}$  in the model gridpoint space. In the post-processing it is in use during the vertical interpolations when they are computed in the model geometry, in the model spectral transforms, and before the horizontal interpolations. On cachebased computers the optimal value depends on the memory cache size in the machine, and should optimally be a multiple of the AVX registers on machines supporting the AVX instructions. On vector computers the optimal value should be a multiple of the vector length registers (usually 256) minus 1 in order to avoid memory banks conflicts.
- Scope : integer. If negative, the absolute value is used as is. If null, the default value is used. If positive or null, then the program will attempt to compute an optimal value, starting from the given value as a first guess. However, a manually tuned negative value is recommended.

Default value : if LOPT\_SCALAR=.TRUE. then NPROMA=16, else NPROMA=2047.

Namelist location : NAMDIM

## LFFTW, LUSEFLT :

- Definition : to respectively use the FFTW algorithm (based on Discrete Fourier Transforms) or the Fast Legendre Transforms in the model spectral transforms.
- Scope : Booleans
- Default value : LFFTW=.FALSE. (use of the internal "FFT992" algorithm) ; LUSEFLT=.TRUE. for truncations above 1280 only.

Namelist location : NAMTRANS

#### LSPLIT :

Definition : Control of latitude row splitting in Fourrier space. Set LSPLIT=.TRUE. to improve the balance of distribution.

Scope : Boolean.

Default value : .TRUE.

Namelist location : NAMPAR1

## LOPT SCALAR :

Definition : A key to used the source code path optimized for a scalar computer rather than for a vector computer. Today it is useless in the post-processing but this may change without notice as the software is changing.

Scope : Boolean.

Default value : It depends on predefined cpp macros.

Namelist location : NAMPAR0

<sup>3</sup>NPROMA must stand for "PROfondeur MAximale"

#### NPROC :

Definition : Number of tasks used for the MPI distribution.

Scope : Integer, strictly positive.

Default value : 0 (consequently this parameter *must* be set explicitely !)

Namelist location : NAMPAR0

## NPRTRW, NPRTRV :

Definition : Numbers of MPI tasks used respectively for the waves and the vertical distributions in spectral space.

Scope : Integers, strictly positive and such that NPRTRW\*NPRTRV=NPROC.

Default value : Self-computed, depending on LOPT\_SCALAR

Namelist location : NAMPAR0

#### NPRGPNS, NPRGPEW :

Definition : Numbers of MPI tasks used respectively for the North-South and East-West distributions in gridpoint space.

Scope : Integers, strictly positive and such that NPRGPNS\*NPRGPEW=NPROC.

Default value : Self-computed, depending on LOPT\_SCALAR

Namelist location : NAMPAR0

## LEQ\_REGIONS :

Definition : if .TRUE., use the equi-repartition algorithm for gridpoint space distribution in the global model ; then the variables NPRGPNS and NPRGPEW become meaningless. This variable is meaningless in the LAM model.

Scope : Boolean.

Default value : LECMWF

Namelist location : NAMPAR1

#### NSTRIN :

- Definition : Numbers of tasks used for reading and unpacking data from input FA files (variable not used in ifs, then).
- Scope : Integer between 1 and NPROC. The best performance should be obtained with NSTRIN=NPROC.

Default value : NPROC

Namelist location : NAMPAR1

### NSTROUT :

- Definition : Numbers of tasks used for packing data before writing to output FA file (variable not used in IFS, then).
- Scope : Integer between 1 and NPROC. The best performance in a compromise to find with respect to the extra communications it will cause.

Default value : 1 Namelist location : NAMPAR1

#### LIOLEVG :

Definition : if set to .FALSE. this key enables the number of vertical levels in the model (NFLEVG in the namelist NAMDIM) to be smaller than the number of vertical levels in the input FA files headers. This key is useful if only surface fields or PBL post-processing is requested because less vertical levels need be read and transformed. Setting NFLEVG=2 together with LIOLEVG=.FALSE. should be enough ; but in any case the user should control that this setting has a neutral impact on the results.

Scope : Boolean.

Default value : .TRUE.

Namelist location : NAMCT0

#### NPROMATR, NEPROMATR :

Definition : maximum number of fields to be transformed per call to respectively the global and the LAM spectral transforms. These variables can be used to limit the memory cost, to the detriment of the CPU time.

Scope : Integer, strictly positive.

Default value : self-determined to be the maximum value.

Namelist location : NAMTRANS0

#### LALLOPERM :

Definition : to allocate certain big arrays permanently in the spectral transforms.

Scope : Boolean.

**Default value**: equivalent to NOPT\_MEMORY  $>= 1$ ,

where NOPT\_MEMORY is a memory strategy option, located in NAMCT0, for the forecasting model :

 $= 0$ : prefer heap, and deallocate/reallocate systematically (slower but less memory consuming)

 $= 1$ : prefer stack (faster but more memory consuming)

 $= 2$ : prefer heap but reallocate only if size has changed (best compromise and default value)

Namelist location : NAMTRANS0

#### NSTACK MEMORY TR :

Definition : to drive the memory allocation in Fourier and gridpoint space in the stack  $(1)$  or in the heap  $(0)$ .

This option has been available since cycle 48t1.

Scope : Integer.

Default value : For continuity reasons, default is 1 (stack) for Météo-France and 0 (heap) for ECMWF.

Namelist location : NAMTRANS0

## 3.4.2 Post-processing-specific options

#### NFPROMA :

- Definition : cache-blocking factor (on cache-based computers), or maximum vector length (on vector computers) in the post-processing gridpoint space. In the post-processing it is in use after the horizontal interpolations and in the vertical interpolations when they are computed in the post-processing geometry. Its tuning is similar to the tuning of NPROMA.
- Scope : integer, limited to the number of post-processing gridpoints in the current task. If negative, the absolute value is used as is, limited to the number of post-processing gridpoints in the current task. If null, the default value is used, limited to the number of post-processing gridpoints in the current task. If positive or null, then the program will attempt to compute an optimal value, starting from the given value as a first guess. However, a manually tuned negative value is recommended.

Default value : equal to the final value of NPROMA

Namelist location : NAMFPSC2

#### NFPROMA\_DEP :

- Definition : cache-blocking factor (on cache-based computers), or maximum vector length (on vector computers) in the model gridpoint space for the post-processing arrays during the horizontal interpolations. Its tuning is similar to the tuning of NPROMA.
- Scope : integer, limited to the number of post-processing gridpoints in the current task. If negative, the absolute value is used as is, limited to the number of post-processing gridpoints in the current task. If null, the default value is used, limited to the number of post-processing gridpoints in the current task. If positive or null, then the program will attempt to compute an optimal value, starting from the given value as a first guess. However, a manually tuned negative value is recommended.

Default value : equal to the final value of NPROMA

Namelist location : NAMFPSC2\_DEP

#### NFPFFTW, NFPFLT :

Definition : to respectively use the FFTW algorithm (based on Discrete Fourier Transforms) or the Fast Legendre Transforms in the post-processing spectral transforms of each output domain.

Scope : Integer arrays, between 0 and 1.

Default value :  $N$ FPFFTW(:)=1 if LFFTW=.TRUE.;  $N$ FPFLT(:)=1 if LUSEFLT=.TRUE.

Namelist location : NAMFPG

#### NFPDISTRIB :

Definition : to apply a gridpoint data transposition from the model departure geometry to the target arrival geometry. This parameter helps to reduce the computational load imbalance, in exchange of an additional step of communications.

Scope : integer with three possible values :

- 0 : no transposition
- 1 : basic transposition for gridpoint outputs only

2 : advanced transposition, compatible with spectral outputs (but not yet working with LALON output)

Default value : internally computed to be active, depending on the output geometry.

Namelist location : NAMFPG

#### NFPXFLD :

- Definition : Maximum size of a chunk of fields during communications, prior to input/output operations or during post-processing transpositions of gridpoint data. This parameter helps to reduce the overall memory cost or the intensity of communications, to the detriment of the time spent in communications or input/output operations.
- Scope : Integer bigger than zero and limited to the biggest meaningful value (ie : the number of post-processed fields). If negative or null, then the value is internally recomputed as the biggest meaningful value.

Default value : -999 (then internally recomputed as the biggest meaningful value).

Namelist location : NAMFPIOS

#### NSTACK MEMORY FP :

**Definition**: to drive the memory allocation in  $FullP$  os gridpoint transpositions in the stack  $(1)$  or in the heap  $(0)$ .

This option has been available since cycle 48t1.

Scope : Integer.

Default value : 1 (stack)

Namelist location : NAMFPC

## NFP\_SYNC\_LEVEL :

Definition : to drive the messages reception protocol and use either blocking standard (-1), non-blocking standard (1), or self-define which of these two protocols should be more efficent or robust (0).

This option has been available since cycle 48t1.

Scope : Integer between -1 and 1.

Default value : 0 (self-defined).

Namelist location : NAMFPC

#### NMAXFPHOLD :

Definition : If post-processing uses a selection file and is performed with a high frequency, then a performance issue may be observed, due to the multiple disk accesses while reading the selection files. With this variable, selection files can be saved in a memory, avoiding them to be read from disk over and over again. This variable defines the maximum number of different selection files hold in this memory cache. This option has been available since cycle 48t1.

Scope : Integer, positive.

Default value : not initialized.

Namelist location : NAMFPC

## 3.5 Miscellaneous

#### 3.5.1 Customization of output filenames

By default for ARPEGE/ALADIN/AROME users, the name of the output FA files are following this pattern :

 $$$ {CFPDIR}\${CNMEXP}\${CFPDOM(i)} $nnnnn$ 

where CNMEXP is the name of the experiment, CFPDOM(i) is name of the output domain item i and *nnnn* the time stamp.

However, to extend the control on the files names, the pattern could be changed as follows :  $${CFPFN(i)}$ nnnnn

Note that the time stamp can be made optional, or can be composed of either the number of (time) steps, the forecast range in hours, the forecast range in hours and minutes, or the forecast range in hours, minutes and seconds.

By default for IFS users, the name of the output files are following this pattern :

KIND\${CNMEXP}+nnnnnn

where CNMEXP is the name of the experiment, nnnnnn the time stamp, and KIND a pre-defined prefix depending on the nature of the data : "ICMSH" for spherical harmonics, "ICMUA" for gridpoint upper air, and "ICMGG" for surface gridpoint fields.

The time stamp can be composed either of the number of (time) steps, or the forecast range in hours.

## CFPDIR :

Definition : Prefix of the output FA files names when the default naming pattern is used. For instance it can be an absolute UNIX path.

Scope : String of 180 characters.

Default value : 'PF'

Namelist location : NAMFPC

#### CFPFN :

Definition : names of the output FA files names without the time stamp.

**Scope**: Array of string of  $(180 +4+15)$  characters, size 15.

Default value : \${CFPDIR}\${CNMEXP}\${CFPDOM(:)}

Namelist location : NAMFPIOS

#### LINC ·

Definition : Time stamp unit used for the output files names : .TRUE. to write the stamp in hours, .FALSE. to write it in time steps. This parameter is used only in presence of a time integration, that is : in configuration NCONF=1

Scope : Boolean.

Default value : .FALSE.

Namelist location : NAMOPH

#### NTIMEFMT :

Definition : time stamp format in output files (working for FA files ; will work for IFS in cycle 50). Works only if LINC=.TRUE.

 $0:$  in hours  $(+nnnn)$ 

1 : in hours and minutes (+nnnnn:MM)

 $2:$  in hours, minutes ans seconds  $(+nnnn:MN:SS)$ 

The use of options 1 or 2 supposes that the variable NPOSTSMIN is set to define the precise minute or second for each output.

Scope : Integer between 0 and 2

Default value : 0

Namelist location : NAMOPH

#### NPOSTSMIN :

Definition : Array complementing NPOSTS to define the minute for each post-processing outputs when the frequency of outputs is not defined as time steps :

- NPOSTSMIN(0) is the number of post-processing events. It should be equal to ABS(NPOSTS(0)) (setting NPOSTSMIN(0) will not be necessary anymore in cycles newer than 48t1).
- The post-processing runs on the minute NPOSTSMIN(1) of the hour -NPOSTS(1)\*NFRPOS, NPOSTSMIN(2) of the hour -NPOSTS(2)\*NFRPOS, . . . NPOSTSMIN(NPOSTS(ABS(NPOSTS(0))) of the hour -NPOSTS(ABS(NPOSTS(0)))\*NFRPOS.

Scope: integer array sized 0 to 960.

Default value : NPOSTSMIN(:)=0

Namelist location : NAMCT0

#### NFPDIGITS :

Definition : number of digits used for the time stamp extension, preceded by the character "+" if strictly positive. If negative the number of digits is the absolute value of NFPDIGITS and the preceding character "+" is omitted. This last facility can help to mimic the traditional name of the LAM coupling files. Consequently, too, if NFPDIGITS=0 the whole time stamp is omitted. This would not work if more than one file is computed, for instance in a configuration of on-line post-processing, because the date of an existing file is checked before appending more date to it.

Scope: Integer between -16 and  $+6$  (will be allowed up to  $+16$  in cycles newer than 48t1). Default value: 4 if LARPEGEF=.TRUE. (FA files in output), 6 if not (IFS GRIB outputs). Namelist location : NAMFPIOS

#### 3.5.2 Customization of climatology filenames

In the local script the source climatology file name should be : "Const.Clim while the target climatology file name should be : "const.clim.CFPDOM $(i)$ " where i is the (sub-)domain subscript. However the names can be customized :

#### CFNCLIMOUT ·

Definition : filename prefix for output climatology files Scope: character string, maximum length 256 characters. Default value : const.clim. Namelist location : NAMOPH

#### CFPCLIFNAME :

Definition : filenames of the traditional climatology files on target geometry Scope : array of character strings, maximum length 180 characters, maximum size 15 . **Default value**: for each domain:  $const.$  clim.  $$(CFPDOM(i)]$  (see CFNCLIMOUT above). Namelist location : NAMFPIOS

#### CFNCLIMIN :

Definition : filename for input climatology files Scope: character string, maximum length 256 characters. Default value : Const.Clim Namelist location : NAMOPH

#### CCLIMINC :

Definition : if climatology files should depend on the month value, a suffix is appended to the file name in order to specify the month value. This is the prefix in front of the month value for climatology files. No month value is used if the string is blank.

Scope: character string, maximum length 8 characters.

Default value : blank string.

Namelist location : NAMOPH

#### CFPEXTSFX :

**Definition** : filename extension for SURFEX FA files.

Scope : character string, maximum length 8 characters. Beware, if it is a blank or empty string, not to conflict with the traditional climatology filenames. If so, consider the use of the variable CFPSFXFNAME below, which completely redefines the SURFEX climatology filenames on target geometry.

Default value : .sfx.

Namelist location : NAMOPH

#### CFPSFXFNAME :

**Definition**: filename of the SURFEX climatology file on target geometry

Scope : array of character strings, maximum length 180 characters, maximum size 15 .

Default value : for each domain : const.clim.sfx.\${CFPDOM(i)} (see CFNCLIMOUT and CFPEXTSFX above).

Namelist location : NAMFPIOS

#### 3.5.3 Customization of fields names or GRIB codes

#### GFP\_{\*}%CLNAME :

Definition : ARPEGE/ALADIN/AROME field names for physical fields and fluxes. **Scope** : String of 16 characters.  $\mathbb{I}\{\star\}$  represents the field identifier. Default value : Refer to appendix A.3 on page 92. Namelist location : NAMAFN

## GFP\_{\*}%IGRIB :

Definition : GRIB codes for physical fields and fluxes. **Scope** : Integer. " $\{*\}$ " represents the field identifier. Default value : Refer to appendix B.3 on page 101. Namelist location : NAMAFN

#### TFP\_{\*}%CLNAME :

Definition : ARPEGE/ALADIN/AROME field names for dynamic fields.

- **Scope**: String of 16 characters.  $\mathbb{I}\{\ast\}$  represents the field identifier. However the string length is limited to 12 characters for upper air fields.
- Default value : Refer to appendix A.1 on page 88 for upper air fields, and to appendix A.2 on page 90 for 2D fields.

#### Namelist location : NAMAFN

#### TFP\_{\*}%IGRIB :

Definition : GRIB codes for dynamic fields.

**Scope**: Integer. " $\{*\}$ " represents the field identifier.

Default value : Refer to appendix B.1 on page 100 for upper air fields, and to appendix B.2 on page 101 for 2D fields.

Namelist location : NAMAFN

## 3.5.4 Post-processing monitoring

To monitor the production of the post-processing, whenever a post-processing FA file is written, the corresponding time stamp is written out to a control file. Monitoring the content of the control file can be used to trigger tasks that will operate on the newly produced data. Remark : this action cannot be disabled. It will be possible to disable it in cycles newer than 48t1.

#### CFPNCF :

**Definition** : Name of the control file monitoring the post-processing output FA file. Though it can be a filename preceded by an absolute UNIX path, it is recommended to set it as a simple filename, and use the variable CFPMONIPATH\_OUT to define its UNIX path. If set to a blank string, then the control file is not written.

Scope : character strings, maximum length 128.

Default value : ncf927

Namelist location : NAMCT0

#### CFPMONIPATH\_OUT :

Definition : pathname of control file in output.

Scope : character strings, maximum length 180.

Default value : .

Namelist location : NAMFPC

#### 3.5.5 Ocean fields

#### LOCEDELAY :

Definition : To trigger the post-processing of ocean fields after WAM/NEMO model has been called.

Scope : Boolean.

Default value : equivalent to LECMWF

Namelist location : NAMFPC

#### 3.5.6 Missing fields

Fields not present in the model but requested by the post-processor will be created and filled with zeroes, unless they can be diagnosed from other model fields.

Uncomputable fields (ie: fields fairly requested but that  $FullP$  os cannot make) or obviously flat fields (like pressure on a pressure level) will be silently skipped.

#### 3.5.7 Relaxation area (LAM only)

For LAM coupling files and initial files, the width of the relaxation area should be written inside the frame of the FA output files, therefore is has to be provided to the post-processing which will propagate the information to write the files, even if it is not used by the post-processing by itself.

#### NFPBZONL, NFPBZONG :

Definition : half-width of the relaxation area, respectively in x and y directions. Scope : Integer, positive.

Default value : 8

Namelist location : NAMFPD

#### 3.5.8 Academic domain (LAM only)

An academic domain can be made for the limited area model, starting from a geographical domain or not. The resulting domain will be a torus, defined by wavelengths instead of geographical coordinates.

## LFPMAP :

Definition : tells if the domain is defined by geographical coordinates (.TRUE.) or by wavelengths (.FALSE.). The geographical mesh sizes and the horizontal dimensions will be used to define the wavelengths. **Important notice**: in cycles older or equal to 48t1 the variable FPSTRET from the namelist NAMFPG was used as set to -1. in place of LFPMAP/

Scope : Boolean.

Default value : .TRUE. in the global model ; equivalent to the situation of the model geometry in the LAM model.

Namelist location : NAMFPG

#### 3.5.9 Verbosity

#### NPRINTLEV :

Definition : verbosity option on the listing (variable from the model).

Scope : Integer between 0 (minimum prints) and 2 (maximum prints).

Default value : 0

Namelist location : NAMPAR0

#### LTRACEFP :

Definition : post-processing traceback : set LTRACEFP=.TRUE. to get more information printed out on the listing (for debugging purpose). This option is coupled with the variable NPRINTLEV.

Scope : Boolean.

Default value : .FALSE.

Namelist location : NAMFPC

#### LALLOPR :

Definition : if .TRUE. print information about main allocations/deallocations from the model part.

Scope : Boolean.

Default value : .FALSE.

Namelist location : NAMCT0

#### LALLOFP :

Definition : if .TRUE. print information about main allocations/deallocations from the post-processing part.

Scope : Boolean.

Default value : .FALSE.

Namelist location : NAMFPC

## LFPDISPLAY\_PARAMETERS :

**Definition** : if .TRUE. display hard-coded parameters in  $FullP$ OS software (for documentation, mostly). This variable is available only in cycles newer than 48t1.

Scope : Boolean.

Default value : .FALSE.

Namelist location : NAMFPOBJ

#### LFPNORM :

Definition : Control of the norms of the output fields (mean, minimum and maximum value for each field and each (sub-)domain.

Scope : Boolean.

Default value : .TRUE.

Namelist location : NAMFPC

#### LRFILAF :

Definition: verboose option to control the content of any ARPEGE/ALADIN/AROME files used. Set LRFILAF=.TRUE. to get the content of the files at each I/O operation.

Scope : Boolean.

Default value : .TRUE.

Namelist location : NAMCT1

## Chapter 4

# Using *FullPos* to compute model historical files

In its configuration NFPOS=2, FullPos is able to produce fields in spectral coefficients in a geometry which is not necessary the input model spectral space. Combined with the variable CFPFMT, it becomes possible to create initial conditions or boundary conditions for another model, once the target geometry is completely described by parameters of the namelists NAMFPD and NAMFPG, valid for a forecasting model, and if all the target model fields are supported by the post-processing :

- NFPOS=2 with CFPFMT='GAUSS' and LELAM=. FALSE. can change the geometry of a global spectral model with a gaussian grid, changing the resolution, truncation, stretching coefficient or pole of interest for a vertical hybrid coordinate.
- NFPOS=2 with CFPFMT='LELAM' and LELAM=.FALSE. can produce initial conditions or coupling files for a LAM spectral model, starting from the global model, and define the horizontal area, the resolution, the extension zone and the truncation for a vertical hybrid coordinate.
- NFPOS=2 with CFPFMT='LELAM' and LELAM=.TRUE. can produce initial conditions or nesting files for a LAM spectral model, starting from a LAM model of larger or equal area, and define the inner horizontal area, the resolution, the extension zone and the truncation for a vertical hybrid coordinate.
- NFPOS=2 with CFPFMT='LALON' does not work because latitudes-longitudes grids are not supported by the model.
- NFPOS=2 with CFPFMT='GAUSS' and LELAM=.TRUE. is not supported because the output horizontal area would not be included inside the input model one.

These special combination of options (NFPOS=2 and CFPFMT  $\neq$  'MODEL') will trigger :

- the horizontal interpolations to be performed before the vertical interpolation, whatever the post-processing levels are.
- a spectral fit of the target orography if necessary, before the vertical interpolations.

## Chapter 5

# Post-processing server

FullPos can be configured to process consecutively several input files of the same geometry and content, like different forecast ranges or different members of an ensemble forecast.

This is a feature of the configuration NCONF=903, activated by the namelist key NFPSERVER described below, and is similar to a time loop, with post-processing steps controlled by the variables NFRPOS and NPOSTS(:).

For each input file, the date is copied as such to the output file.

Should climatological files be used, then the files update is automatic in case the month has changed from one file to another.

Th server can run in parallel to the application producing its input files, and stay in stand-by if necessary, waiting for the data to be available (exactly like the limited area model can wait for its boundaries).

Remark : like in the forecasting model, an input file, named ICMSH\${CNMEXP}INIT, is necessary to initialize the input geometry.

Limitation : though it is working like a time loop this server mode of the post-processing is not (yet) compatible with the model I/O server.

#### NFPSERVER :

Definition : Server mode in the configuration NCONF=903 :

0 : the server mode is disabled

1 : the server mode is active and treats a number of files equal to NFRPOS, numbered 0 to NFRPOS-1. Output files are stamped with these numbers, in replacement of the usual forecast time stamp.

-1 : same as NFPSERVER=1, but the initial file ICMSH\${CNMEXP}INIT is also processed, and the corresponding output file is stamped "INIT". This mode is suitable to the making of coupling files for dynamical adaptation, while the other one is more general.

Scope : Integer between -1 and 1

Default value : 0

Namelist location : NAMARG

#### CSCRIPT\_PPSERVER :

Definition : absolute filename of the script controlling the availability of the necessary input files for the post-processing, when run in server mode.
- Scope : String of maximum 120 characters. This variable has no effect if the corresponding file does not exist.
- Default value : 'cnt3\_wait' if NFPSERVER=0, blank string otherwise. Should this feature not be used and the server inactive, then it is recommended to deliberately set in namelist this variable as a blank string to prevent the application to access the file system and search for it.

Namelist location : NAMCT0

Example :

&NAMARG

```
NCONF=903,
     NFPSERVER=1,
  /
&NAMCT0
    NFRPOS=3,
    NPOSTS(0)=0,/
```
will process 3 files, named ICMSH\${CNMEXP}+N with N varying from 0 to 2 with the adequate number of digits used in the model.

Remark : the variable NPOSTS(:) can be used to process non-consecutive steps, for instance to represent a change in forecast ranges in hours. Example :

NFRPOS=1,  $NPOSTS(0)=5,$  $NPOSTS(1)=0,$  $NPOSTS(2)=3,$ NPOSTS(3)=6,  $NPOSTS(4)=12$ ,  $NPOSTS(5)=18$ ,

## Chapter 6

## Multi-objects post-processing

The definition of the post-processing parameters reveals that the computation of more than one output domain is possible only if the output format is a latitudes-longitudes grid. However it is possible to create more than one domain on another kind of output grid, and even to mix output kinds of grids : this is achieved by the definition of multiple post-processors, each of them being a post-processing object with its private definition variables.

Given a post-processing object, its definition parameters are set by the usual namelist blocks, written in an object-specific namelist file. The traditional namelist file fort. 4 is still needed to define the model parameters, but the post-processing namelist blocks inside may be ignored. There is an exception however, for the namelist block NAMFPC which contains a few variables which either are global or have a double definition : one for the model and one for the post-processor.

#### NFPOBJ :

Definition : number of post-processing objects

Scope : Integer, strictly positive. Maximum value : 7

Default value : 1

Namelist location : NAMFPOBJ

#### NFPCONF :

Definition : value of the parameter NFPOS for each post-processing object, defining the general configuration for each of them

Scope : Integer array, maximum size : 7 . Possible values : 1 or 2

Default value : NFPOS

Namelist location : NAMFPOBJ

#### CNAMELIST :

Definition : namelists absolute filename for each post-processing object. The namelists files should contain the following namelists blocks :

NAMFPC NAMFPD NAMFPG NAMFPF NAMAFN NAMFPIOS NAMFPSC2 NAMFPSC2\_DEP and possibly NEMFPEZO for LAM output domains with an extension zone.

Scope : array of maximum 7 characters string, maximum characters : 256.

Default value : fort.4

Namelist location : NAMFPOBJ

#### NFRFPOS, NFPOSTS :

Definition : Outputs monitor, specific for a post-processing object, working as follows :

- if NFPOSTS(0) = 0 then the post-processing runs every NFRFPOS step (including step 0).
- if NFPOSTS(0) > 0 then NFPOSTS(0) is the number of post-processing events and the post-processing runs on the steps NFPOSTS(1)\*NFRFPOS, NFPOSTS(2)\*NFRFPOS, . . . NFPOSTS(NFPOSTS(0))\*NFRFPOS.
- if NFPOSTS(0) < 0 then -NFPOSTS(0) is the number of post-processing events and the post-processing runs on the hours : -NFPOSTS(1)\*NFRFPOS, -NFPOSTS(2)\*NFRFPOS, ... until -NFPOSTS(NFPOSTS(0))\*NFRFPOS.

Scope : Respectively positive integer, and integer array sized 0 to 960.

Default value : respectively NFRPOS and NPOSTS(:).

Namelist location : NAMFPC

#### NFPOSTSMIN :

- Definition : Array complementing NFPOSTS to define the minute for each post-processing outputs when the frequency of outputs is not defined as time steps :
	- NFPOSTSMIN(0) is the number of post-processing events. It should be equal to ABS(NFPOSTS(0))
	- The post-processing runs on the minute : NFPOSTSMIN(1) of the hour -NFPOSTS(1)\*NFRFPOS, NFPOSTSMIN(2) of the hour -NFPOSTS(2)\*NFRFPOS, . . . until the minute NFPOSTSMIN(NFPOSTS(ABS(NFPOSTS(0))) of the hour -NFPOSTS(ABS(NFPOSTS(0)))\*NFRFPOS.

Scope : integer array sized 0 to 960.

Default value : NPOSTSMIN(:)

Namelist location : NAMFPC

Remark : when the variables NFRFPOS and NFPOSTS(:) of the different objects are defined, the variables NFRPOS and NPOSTS(:) of the model namelist NAMCT0 are still necessary because they represent the envelope of all the events defined by the individual post-processing objects.

In the context of multi-objects post-processing, the following namelists variables from the namelist block NAMFPC have a different definition in the model and in the post-processing objects, therefore these variables should be defined in the model namelist file :

#### NFPCLI :

Definition : Should any post-processing object use monthly climatological values for the horizontal interpolations (NFPCLI=3, then this variable should be set to this same value because it triggers the reading of extra surface fields from the model input file.

Scope : Integer between 0 and 3.

Default value : 0

Namelist location : NAMFPC of the model namelists file

Notice : In cycles newer than 48t1 this will not be needed anymore : the post-processing will activate itself the new necessary key, except in OOPS where the post-processor is built after the fields. In that latter case, the user will have to set NPPVCLIX=3 in the namelist NAMPHYDS of the model.

#### NFPSWI :

Definition : Should any post-processing object interpolate Soil Wetness index, then this variable should be set to the maximum value among the post-processing namelists because it triggers the reading of extra surface fields from the model input file.

Scope : Integer between 0 and 2.

Default value : 0

Namelist location : NAMFPC of the model namelists file

Notice : In cycles newer than 48t1 this will not be needed anymore : the post-processing will activate itself the new necessary key, except in OOPS where the post-processor is built after the fields. In that latter case, the user will have to set NPPVCLIX=4 in the namelist NAMPHYDS of the model.

#### LFPCAPEX :

Definition : Should any post-processing object use the PBL fields from the model instantaneous fluxes in the computation of CAPE, then this variable should be set to .TRUE. because it triggers the computation of theses fields in the model.

Scope : Boolean.

Default value : .FALSE.

Namelist location : NAMFPC of the model namelists file

Notice : In cycles newer than 48t1 this will not be needed anymore : the post-processing will activate itself the necessary key, except in OOPS where the post-processor is built after the fields. In that latter case, the user will have to set LXCLS=.TRUE. in the namelist NAMXFU of the model.

Also the namelists blocks NAMCFU and NAMXFU which define the needed physical fluxes have to be added in the model namelist file.

In cycles newer than 48t1 this will not be needed anymore : the post-processing will activate itself the necessary CFU and XFU keys, except in OOPS where the post-processor is built after the fields.

Limitation : post-processing multi-object is not (yet) compatible with the model I/O server.

## Chapter 7

## Troubleshootings and tips

#### 7.1 Date issues

Before writing out data to a FA file, and if it exists already, the program controls the date inside the output file against the date in the model ; and it aborts in case of an inconsistency. By default, the date computed in post-processing FA files is recomputed to consider only the

effective date and not the forecast range  $(H00+06)$  and  $H06+00$  would lead to the same date H06). But users can force the post-processing to write onto FA files the exact date picked up from the model.

#### L READ MODEL DATE :

Definition : If set to .TRUE., the date written inside the FA post-processing files is the date picked up from the forecasting model.

In the server mode of the configuration 903, this namelist key can be used to force the output date to be systematically a forecast at time 0, which is indeed what the model would set.

Scope : Boolean

Default value : .FALSE.

Namelist location : NAMFPC

#### LFPMOIS :

Definition : If .TRUE. the date of the starting file is used to determine the month for the monthly climatology data (used only if  $NFPCLI \geq 3$ ) during all the execution of the application. This option can be used for in-line post-processing<sup>1</sup> in order to avoid updating the climatology file on the fly, during the model integration (though it is possible to do so). As long as the custom is to set NFPCLI=1 in the in-line postprocessing for backend production, this key should rarely be helpful.

Another utility for this key would be to disable the automatic climatological file update in the server mode of the configuration 903.

Scope : Boolean.

Default value : .FALSE.

Namelist location : NAMFPC

<sup>&</sup>lt;sup>1</sup>The post-processing is performed during the direct model integration

#### NFPCHKDAT :

Definition : If set to 0, this option disables the abort on date inconsistency and let the user assume it. The use of this option is of course highly discouraged. In cycles newer than 48t1 this parameter will be able to disable also the month inconsistency on climatological files.

Scope : Integer, between 0 and 1

Default value : 1

Namelist location : NAMFPC

### 7.2 Missing physical fluxes

In the model, instantaneous or cumulated fluxes are triggered by logical keys ; one key may trigger a group of fields. In the offline post-processing, the request of one field would trigger the reading of all the fields of its group from the file. This can be a problem if someone has added new fields under an existing key, and someone else wants to post-process an older file that does not contain these new fields : the program will abort, complaining that the new fields are missing from the file.

To solve this issue, the tip is to set the original fields names of these new fields to a blank string. Doing so, these fields will not be read :

#### YFA \*%CLNAME :

Definition : FA field names in the model. If the field corresponds to an instantaneous or cumulated flux and its name is set to a blank string, then the field will not be read from file.

Scope : String of 16 characters

Namelist location : NAMFA

#### 7.3 Location of the extension zone

When the biperiodicization of Boyd is used, the extension zone is the result of the interpolation of the input wider domain : there is no major difference in the algorithm used in the post-processing for the core area and the extension zone.

When the spline method is used, the extension zone is an extrapolation of the interpolated geographical output area, and the algorithm is such that the extension zone should temporarily be given a geographical location somewhere in the output domain. In order to preserve the load balancing of the computation, this virtual extension zone is located along the limits of the output domain. This location can be modified, however, because in certain cases points might be excessively close to the limits, and as a result the program would abort.

#### RCO EZO :

Definition : in the case of biperiodicization by splines method : number of rows to shift the virtual extension zone from the limits toward the center of the input domain. Any positive value will lead to a shift of 1 row toward the inside of the domain. If negative, the rounded absolute value is the number of rows used to shift the virtual extension zone from the limits toward the center of the input domain<sup>2</sup>.

Scope : real. Default value : 80. (meaning : 1 row). Namelist location : NEMFPEZO

#### 7.4 Large grids or large number of vertical levels (FA files only)

FA files software needs the maximum number of latitudes, the maximum truncation and the maximum number of vertical levels to be pre-defined. Should the post-processing defines larger values, then the FA limits should be re-defined in namelist :

#### JPXTRO :

Definition : maximum truncation in FA software. Scope : Integer Default value : 1280 Namelist location : NAMFAINIT

#### JPXLAT :

Definition : maximum number of latitudes in FA software. Scope : Integer Default value : 2560 Namelist location : NAMFAINIT

#### JPXNIV :

Definition : maximum number of vertical levels in FA software. Scope : Integer Default value : 200 Namelist location : NAMFAINIT

#### 7.5 Large number of FA files

FA files software needs the maximum number of simultaneously opened files or the maximum number of simultaneously manageable files frames to be pre-defined. Should the post-processing defines larger values, then the FA limits should be re-defined in namelist :

#### JPNXCA :

Definition : maximum number of files frames in FA software.

Scope : Integer

<sup>&</sup>lt;sup>2</sup>the definition of this variable is awkward because it is the recycling of an older erroneous variable

Default value : 20 Namelist location : NAMFAINIT

JPNXFA :

Definition : maximum number of opened files in FA software. Scope : Integer Default value : 20 Namelist location : NAMFAINIT

### 7.6 Stream function and Velocity potential

Stream function and Velocity potential are usually computed together, to make a new historical file ARPEGE. Actually the code is written in such a way that it is not possible to compute one of them without the other. If only one of them should be produced, then both should be requested and eventually a selection namelist can be used to remove the un-wished field.

### 7.7 Appending fields to a file

Imagine you wish to post-process a given field on a thousand of pressure levels : the software will fail because the maximum number of output levels is limited to a reasonable value.

However you can easily overcome this limitation by slicing the list of post-processing levels : that way you would submit a bunch a jobs, targeting the same output file. Since the output file is not sequential but indexed-sequential, the file will not be overwritten at the beginning of each job : instead the fields will be appended to one another.

You can also use this trick to append fields to your own input file : to do that you just have to copy your input file to the output file before starting the post-processing job.

### 7.8 Derivatives on model levels

If you try to postprocess derivatives on  $\eta$  levels (like the potential vorticity on the model levels) and you do interpolate on the horizontal (for instance : from a file ARPEGE to a file AL-ADIN/AROME), the software will fail because derivatives will be missing : this is because the horizontal derivatives are available only in the model geometry.

A way to overcome this limitation is to first change the geometry of your input file to the geometry of your output file (using NFPOS=2), then to post-process on the new "model" grid (CFPFMT='MODEL').

Unfortunately this does not work if the target geometry is a latitudes-longitudes grid. In this case the tip is first to make the field you wish to interpolate as a passive scalar field ; this can be achieved in two steps :

1. You should create a historical file with the supplementary fields you wish to interpolate ; this can be achieved either by a regular change of geometry in which the namelist should contain the supplementary fields, or by running a normal post-processing job in the model geometry (CFPFMT='MODEL') and using the "appending fields" tip described above on page 80.

2. Then the additional fields should be declared in the model as extra "GFL" fields. For example, to interpolate the gridpoint field of vertical velocity on model levels, the namelist file should contain the following variables :

```
&NAMGFL
  NGFL_EXT=1,
 YEXT_NL(1)%LSP=.FALSE.,
 YEXT_NL(1)%LGP=.TRUE.,
 YEXT_NL(1)%NREQIN=1,
 YEXT_NL(1)%CNAME='VITESSE_VERT',
/
```
Furthermore, the traditional post-processing field of vertical velocity should be renamed, in order not to conflict with the extra GFL named "VITESSE\_VERT" :

```
&NAMAFN
  TFP_VV%CLNAME='JUNK',
/
```
### 7.9 Upper air physical fields

3D physical fields are not (yet) post-processable as such. However they can be post-processed through the use of an extra GFL field with a gridpoint representation. The post-processing will automatically acknowledge its existence because a post-processing Structure exists for extra GFL fields  $(TFP\_EXT(:))$ . Example :

```
&NAMGFL
  NGFL_EXT=1,
  YEXT_NL(1)%LSP=.FALSE.,
  YEXT_NL(1)%LGP=.TRUE.,
  YEXT_NL(1)%NREQIN=0,
  YEXT_NL(1)%CNAME='MY3DFLUX',
/
```
There is one exception, however : the Eddy Diffusive Rate (EDR).

For that field it is necessary to activate the key LEDR=.TRUE. in the namelist NAMPHY, in order to have the model field allocated. Furthermore, it is necessary to activate the key LREQIN\_VEXTRDI=.TRUE. in the namelist NAMPHYDS, in order to read the field from file in case of offline post-processing.

In cycle 48t2 the model will abort if the field of EDR is requested but LEDR=.FALSE. ; while the key LREQIN\_VEXTRDI=.TRUE. will be automatically set if needed.

### 7.10 Adiabatic post-processing

To run the post-processor in the adiabatic model, physics should be completely disabled, as well as cumulated and instantaneous fluxes in arpege/aladin/arome (ie : if .NOT.LECMWF) : &NAMPHY

```
LMPHYS=.FALSE.,
/END
&NAERAD
   LHGHG=.FALSE.,
   LSRTM=.FALSE.,
   NMCICA=0,
   NGHGRAD=0,
   NHINCSOL=0,
/END
```
In IFS, physics should be completely disabled too, but surface fields will be read, anyway :

&NAMPHY

```
LEPHYS=.FALSE.,
   NALBEDOSCHEME=0,
/END
&NAERAD
  LHGHG=.FALSE.,
  LSRTM=.FALSE.,
  NMCICA=0,
  NGHGRAD=0,
  NHINCSOL=0,
   NAERMACC=0,
   LUSEPRE2017RAD=.TRUE.
/END
```
### 7.11 Free-use fields

FullPos provides the environment to post-process your personal fields once you have created them in the software. This may be done with a minimum of modifications in the software. The environment should be documented through the following namelists variables :

#### GFP\_FSU%CLNAME :

Definition : Surface physical free-use fields names Scope : array of 16 characters ; maximum size : 28 items. Default value : Refer to appendix A.3 on page 92. Namelist location : NAMAFN

#### GFP\_FSU%IGRIB :

Definition : GRIB codes of Surface physical free-use fields Scope : array of integers ; maximum size : 28 items. Default value : Refer to appendix B.3 on page 101. Namelist location : NAMAFN

#### GFP\_FSU%IBITS :

Definition : Number of bits for packing surface physical free-use fields. Scope : Integer array ; maximum size : 28 items. Default value : Refer to appendix A.3 on page 92. Namelist location : NAMAFN

#### TFP\_FUA%CLNAME :

Definition : Dynamic upper air free-use fields names. Scope : array of 16 characters ; ; maximum size : 70 items. Default value : Refer to appendix A.1 on page 88. Namelist location : NAMAFN

#### TFP\_FUA%IGRIB :

Definition : GRIB codes of dynamic upper air free-use fields. Scope : array of integer ; maximum size : 70 items. Default value : Refer to appendix B.1 on page 100. Namelist location : NAMAFN

#### TFP\_FUA%LLGP :

Definition : Control of the horizontal representation for dynamic upper air free-use fields : .TRUE. for gridpoint representation ; .FALSE. for spectral representation. Scope : Boolean array ; maximum size : 70 items.

Default value : Refer to appendix A.1 on page 88.

Namelist location : NAMAFN

#### TFP\_FUA%IBITS :

Definition : Number of bits for packing dynamic upper air free-use fields. Scope : Integer array ; maximum size : 70 items. Default value : Refer to appendix A.1 on page 88. Namelist location : NAMAFN

#### TFP\_FSU%CLNAME :

Definition : Dynamic surface free-use fields names. Scope : array of 16 characters ; ; maximum size : 28 items. Default value : Refer to appendix A.2 on page 90. Namelist location : NAMAFN

#### TFP\_FSU%IGRIB :

Definition : GRIB codes of dynamic surface free-use fields. Scope : array of integers ; maximum size : 28 items. Default value : Refer to appendix B.2 on page 101. Namelist location : NAMAFN

#### TFP\_FSU%LLGP :

Definition : Control of the horizontal representation for dynamic surface free-use fields .TRUE. for gridpoint representation ; .FALSE. for spectral representation.

Scope : Boolean array ; maximum size : 28 items.

Default value : Refer to appendix A.2 on page 90.

Namelist location : NAMAFN

#### TFP\_FSU%IBITS :

Definition : Number of bits for packing dynamic surface free-use fields. Scope : Integer array ; maximum size : 28 items. Default value : Refer to appendix A.2 on page 90. Namelist location : NAMAFN

Dynamic fields should then be computed in the subroutines POS (for interpolations on pressure levels, isentropic levels or PV levels) or ENDPOS (for interpolations on height or  $\eta$  levels). You can possibly control the result of the horizontal interpolations in the subroutine FPCORDYN. The fields will be treated as fitable non-derivatives : in other words they will be concerned by the keys NFIT\*.

### 7.12 How to disable or reduce norms computation, or output files writing

#### NFPWRITE :

Definition : write (1 or 2) or not (0 or -1) output files, while keeping the computation. If set to 2 or -1 then output norms are disabled as well. This option can be useful for benchmarking, and possibly debugging. Note that if the model I/O server is active on post-processing, norms will be computed by the I/O server, but these norms will not be visible in the traditional listing. NFPWRITE=1 triggers the computation and print of norms by the post-processing itself, independently of the I/O server. NFPWRITE=2 disables the computation and print of norms by the post-processing itself, independently of the I/O server This option does not work yet with NFPSURFEX=1. The option NFPWRITE=2 will be available in cycle  $48t2$ .

Scope : integer between -1 and 2.

Default value : 1

Namelist location : NAMFPIOS

The frequency of norms computation can be just reduced, in order to save computational time, withe the following variables (available in cycle 48t2) :

#### NFRFPDI, NFPDITS :

Definition : Post-processing norms monitor, working as follows :

- if NFPDITS(0) = 0 then the post-processing runs every NFRFPDI step (including step 0).
- if  $NFPDITS(0) > 0$  then  $NPOSTS(0)$  is the number of post-processing events and the post-processing runs on the steps NFPDITS(1)\*NFRFPDI, NFPDITS(2)\*NFRFPDI, ... NFPDITS(NFPDITS(0))\*NFRFPDI.
- if  $NFPDITS(0) < 0$  then  $-NFPDITS(0)$  is the number of post-processing events and the post-processing runs on the hours -NFPDITS(1)\*NFRFPDI, -NFPDITS(2)\*NFRFPDI, . . . -NFPDITS(NFPDITS(0))\*NFRFPDI.

Scope : Respectively positive integer, and integer array sized 0 to 960.

Default value :  $NFRFPDI=1$  and  $NFPDITS$ (:)=0 (systematic outputs)

Namelist location : NAMFPIOS

#### NFPDITSMIN ·

Definition : Array complementing NFPDITS to define the minute for each post-processing outputs when the frequency of outputs is not defined as time steps :

- NFPDITSMIN(0) is the number of post-processing events. It should be equal to ABS(NFPDITS(0))
- The post-processing runs on the minute : NFPDITSMIN(1) of the hour -NFPDITS(1)\*NFRFPDI, NFPDITSMIN(2) of the hour -NFPDITS(2)\*NFRFPDI, . . . until the minute NFPDITSMIN(NFPDITS(ABS(NFPDITS(0))) of the hour -NFPDITS(ABS(NFPDITS(0)))\*NFRFPDI.

Scope: integer array sized 0 to 960.

Default value : NFPDITSMIN(:)=0 Namelist location : NAMFPIOS

### 7.13 Varpack

#### LFPCLSTOGMV :

Definition : if set to .TRUE. then PBL fields of T and Q overwrite the bottom level of the model T and Q. This option is used for Varpack in Météo-France, when the bottom model level correspond approximatively to a height of 2 meters.

Scope : Boolean.

Default value : .FALSE.

Namelist location : NAMFPC

### 7.14 Testing FullPos in OOPS

In the context of the project OOPS (Object Oriented Prediction System),  $FullP$  os is used to change internally model geometries in the incremental 4D-Var assimilation algorithm.

In this context, the change of resolution from high to low resolution uses the algorithm described in page 69, with specific source code interfaces. To go from low to high resolution, since the data at low resolution are actually increments and not plain fields, a double change of resolution is performed, on fields before incrementations and after incrementations.

These operations can be tested by a specific configuration in the Fortran traditional code : the configuration NCONF=904. This configuration works with two forecasting model objects and two post-processing objects for the lower and the higher resolution.

The environment variable FOOMASTER\_CONFIGURATION can be used to test different parts of this simulation :

#### FOOMASTER\_CONFIGURATION :

Definition : environment variable used to define the behaviour of the configuration NCONF=904. Possible values :

TEST\_CHANGEOFRESOL\_PLAINFLDS : to test a change of geometry on plain fields, toward another geometry and backward to the initial geometry. Forecast integration can be run on both models. A number of such "updates" can be tested with the namelist parameter MUPTRA.

TEST\_CHANGEOFRESOL\_TRUEINCR : to test the incremental change of geometry with null increments.

TEST\_CHANGEOFRESOL\_NULLINCR : full test of the change of geometry with realistic increments. One should be aware that the computation of plain physical fields from actual increments main cause issues during a diabatic forecast integration afterward (negative TKE, for instance).

### 7.15 Tailored-size of halos for horizontal interpolations

#### NFPSLWIDE :

Definition : width of the halo used for horizontal interpolation. It can be used to extend the size of the halo, for debugging purpose possible. But using it to extend the vicinity of data used for interpolations requires modifications sophisticated modifications in the code. Note that this variable will be renamed NFPWIDE in cycles newer than 48t1.

Scope : Integer, positive.

Default value : Self-determined for the current interpolation scheme (usually : 3 for quadratic interpolations).

Namelist location : NAMFPSC2

## Appendix A

# Fields identifiers for arpege/aladin/arome

### A.1 Upper air dynamic fields

This section describes the name identifiers of the upper air dynamic fields available in cycle 48 for arpege/aladin/arome.

The descriptor CLNAME of the structures  $TFP_*$  in the namelist NAMAFN should be used to fill the array CFP3DF of the namelist NAMFPC.

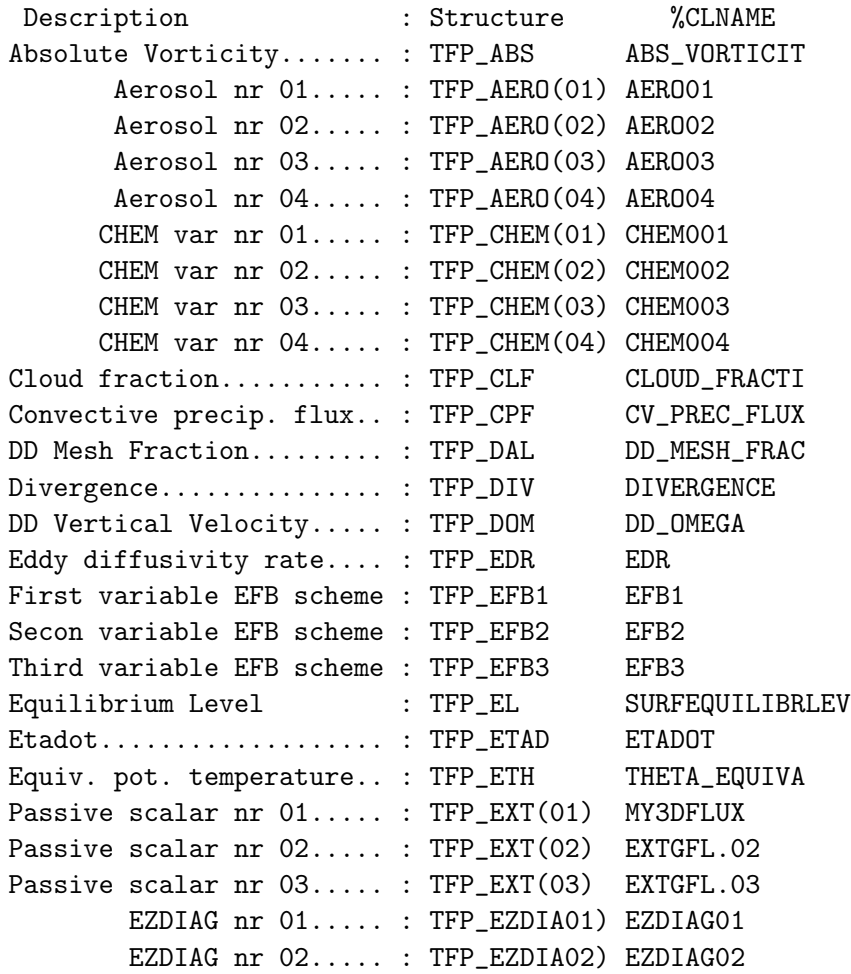

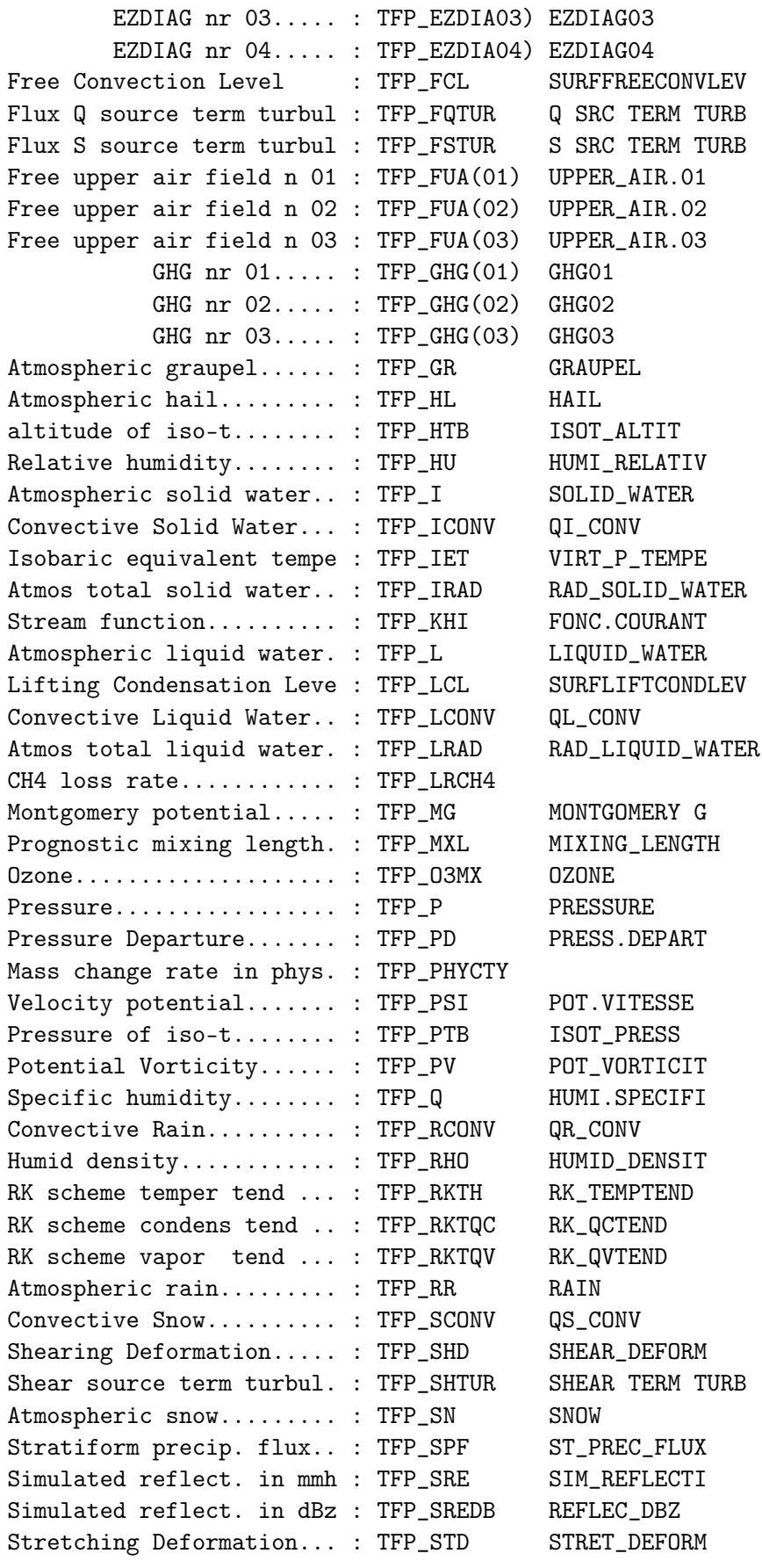

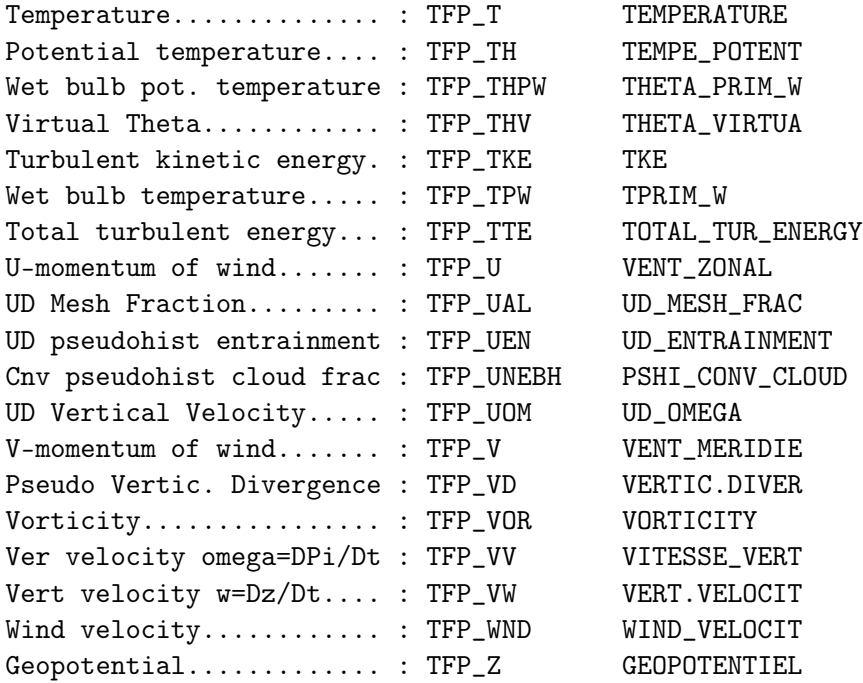

Notice :

- $\bullet\,$  vertical velocity "omega" is expressed in Pa/s
- true vertical velocity " $w$ " is expressed in m/s.

### A.2 2D dynamic fields

This section describes the name identifiers of the 2D dynamic fields available in cycle 48 for arpege/aladin/arome.

The descriptor CLNAME of the structures TFP\_\* in the namelist NAMAFN should be used to fill the array CFP2DF of the namelist NAMFPC.

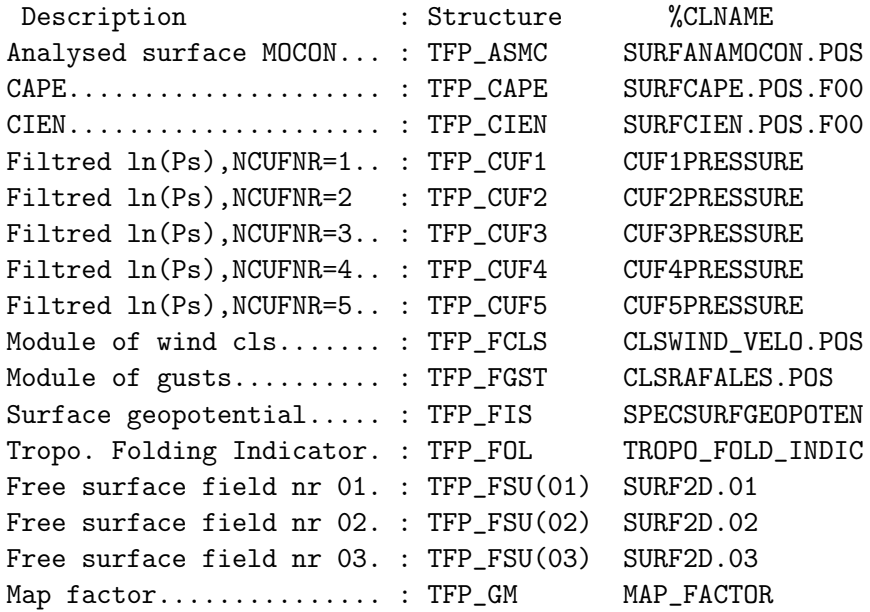

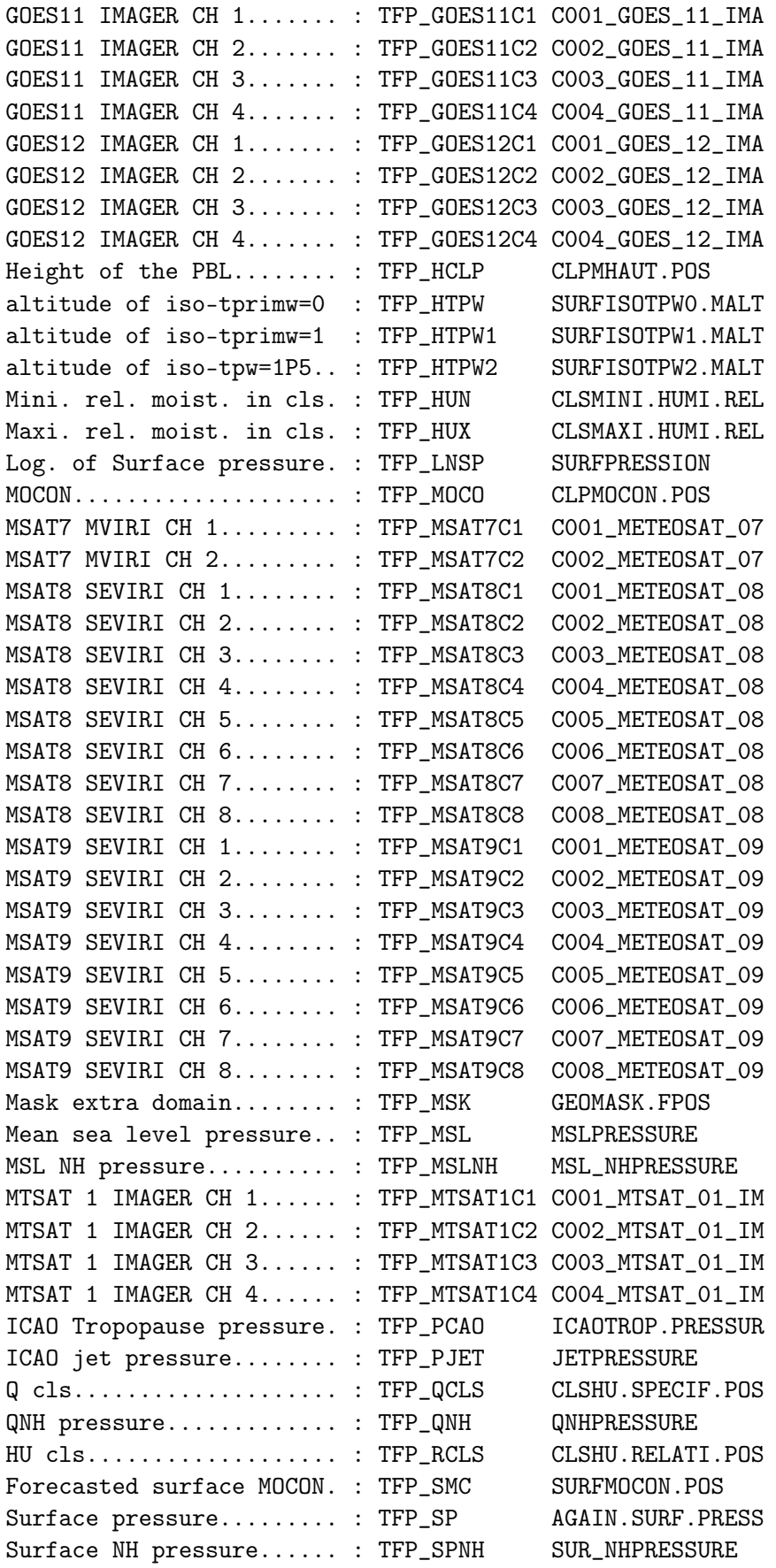

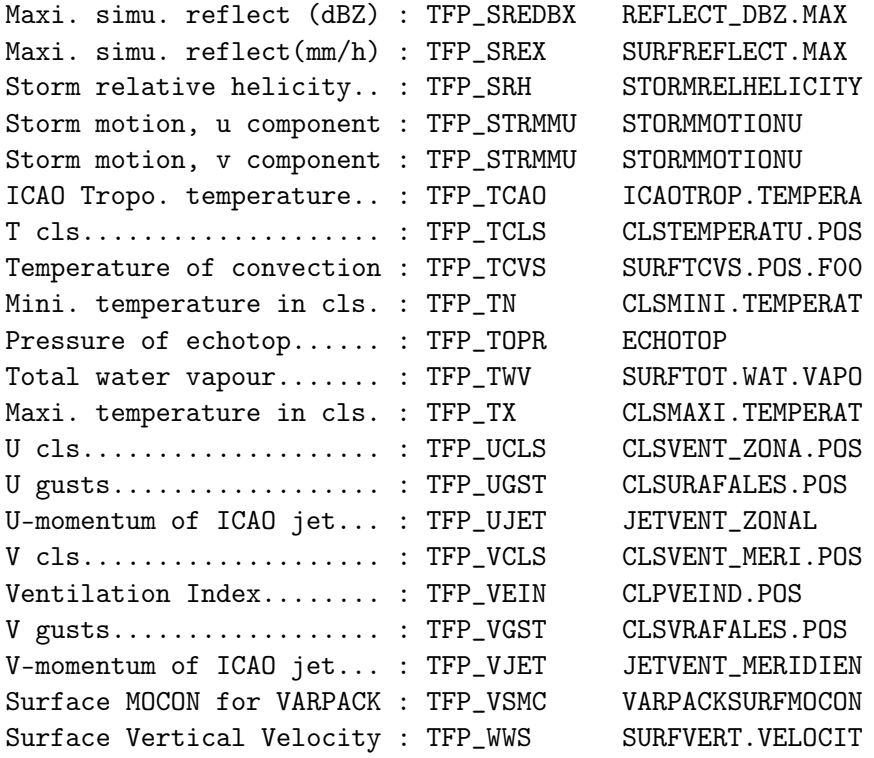

### A.3 Physical fields

This section describes the name identifiers of the physical fields available in cycle 48 for arpege/aladin/arome.

The descriptor CLNAME of the structures GFP\_\* in the namelist NAMAFN should be used to fill the array CFPPHY of the namelist NAMFPC.

Note that this list is excessively exhaustive : certain fields may not be accessible.

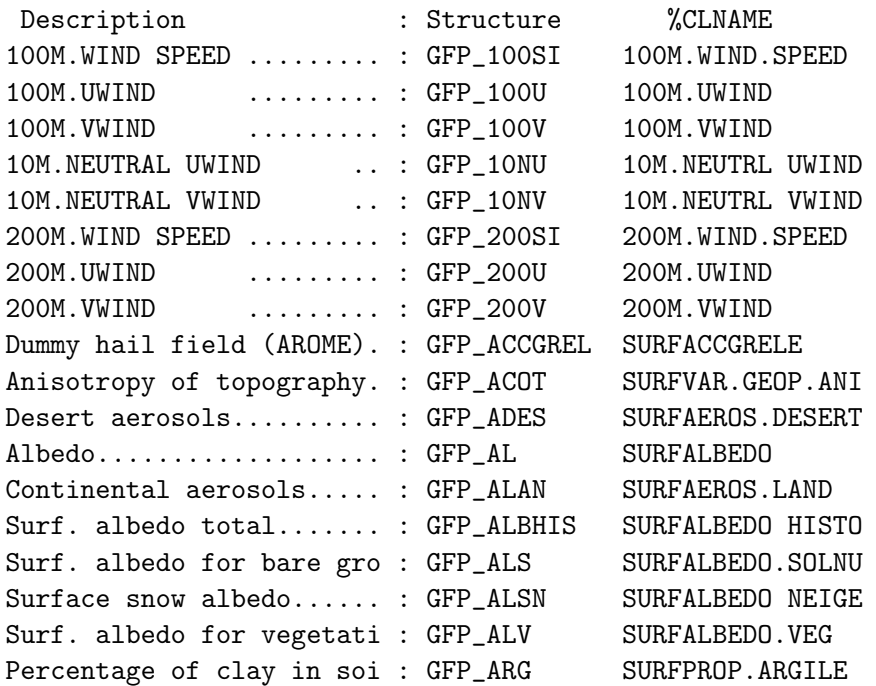

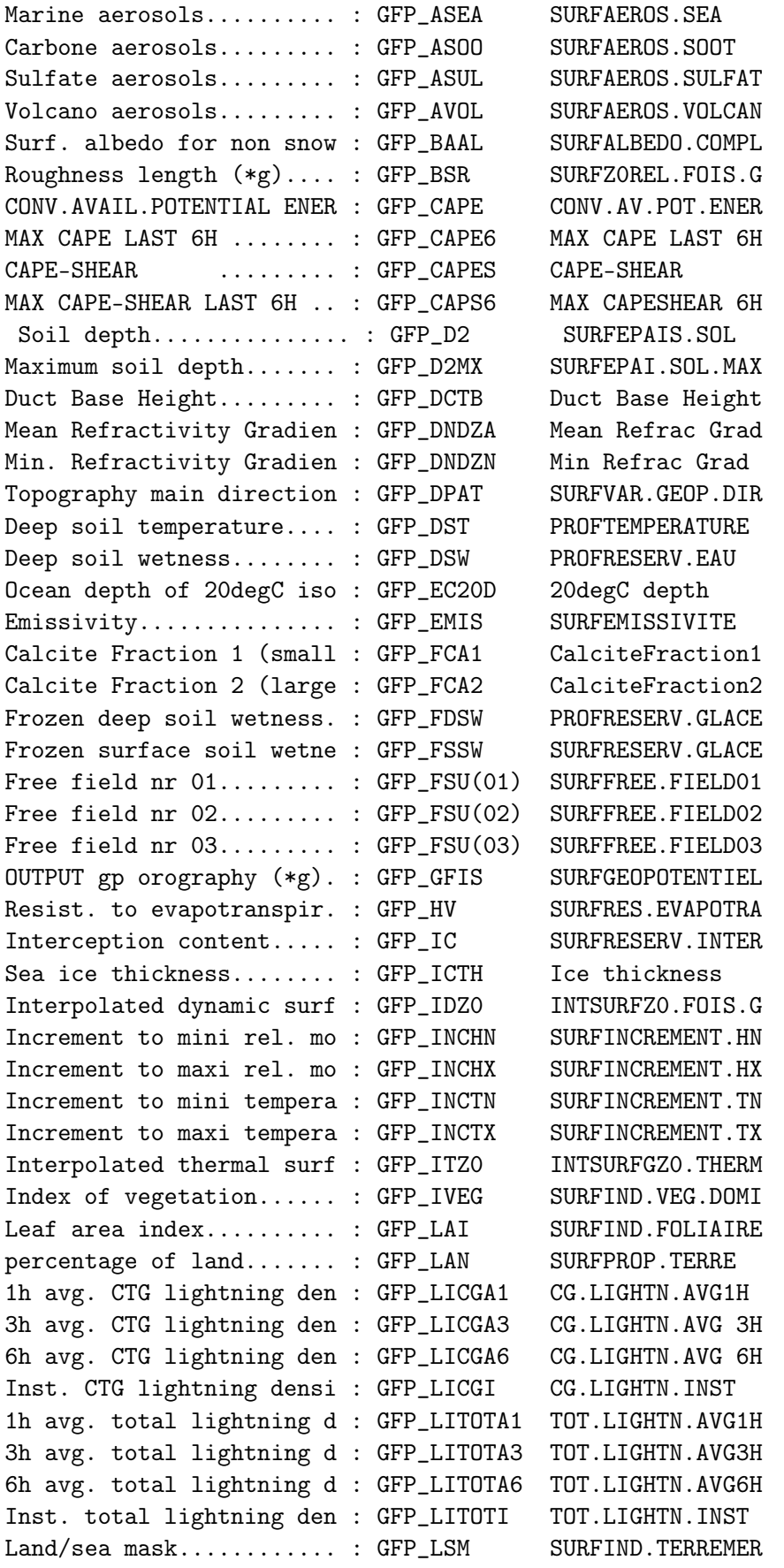

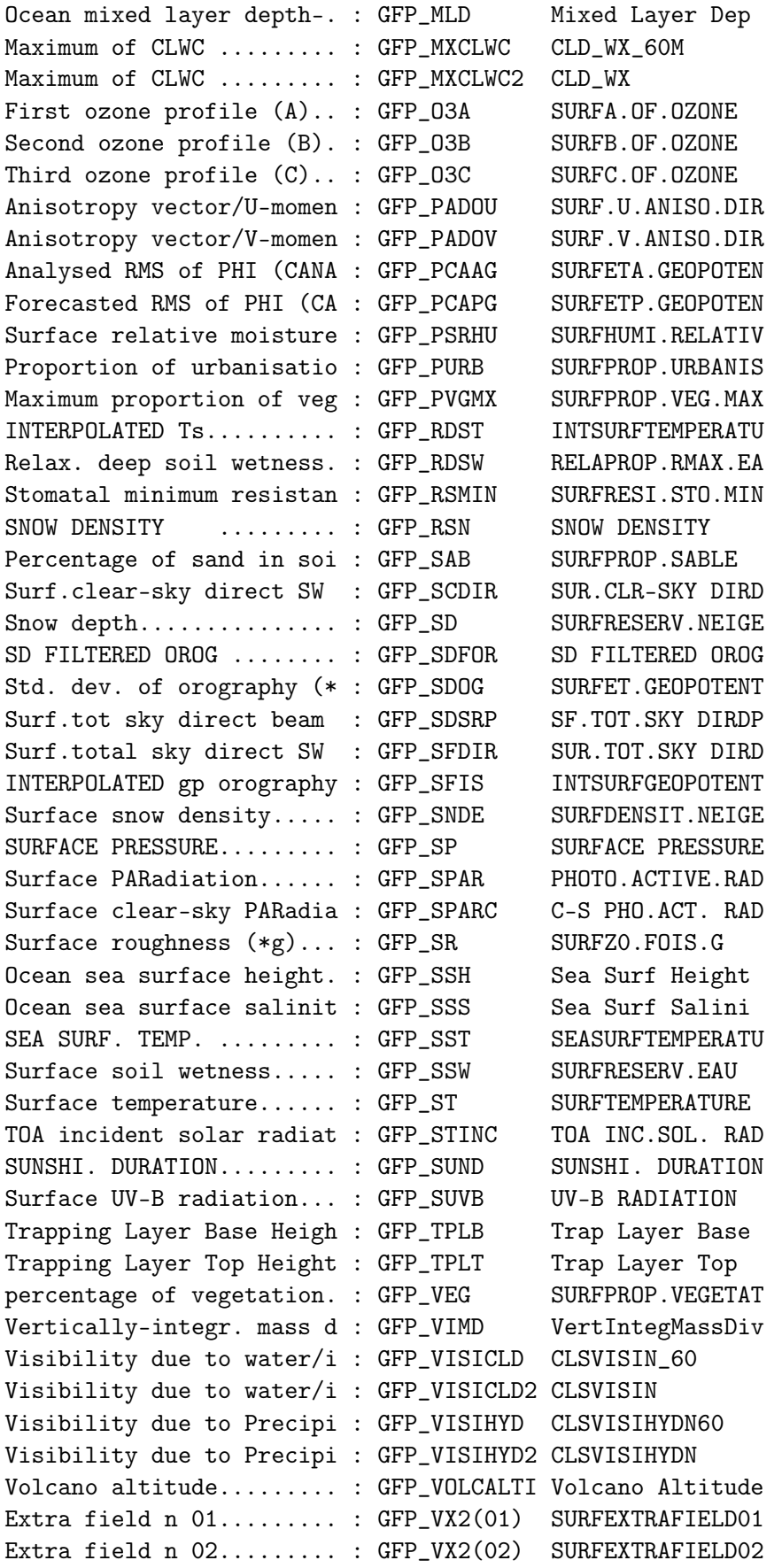

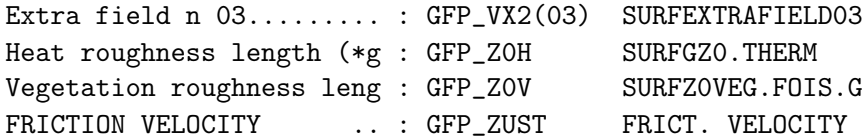

### A.4 Cumulated fluxes

This section describes the name identifiers of the cumulated fluxes fields available in cycle 48 for arpege/aladin/arome.

The descriptor CLNAME of the structures GFP\_\* in the namelist NAMAFN should be used to fill the array CFPCFU of the namelist NAMFPC.

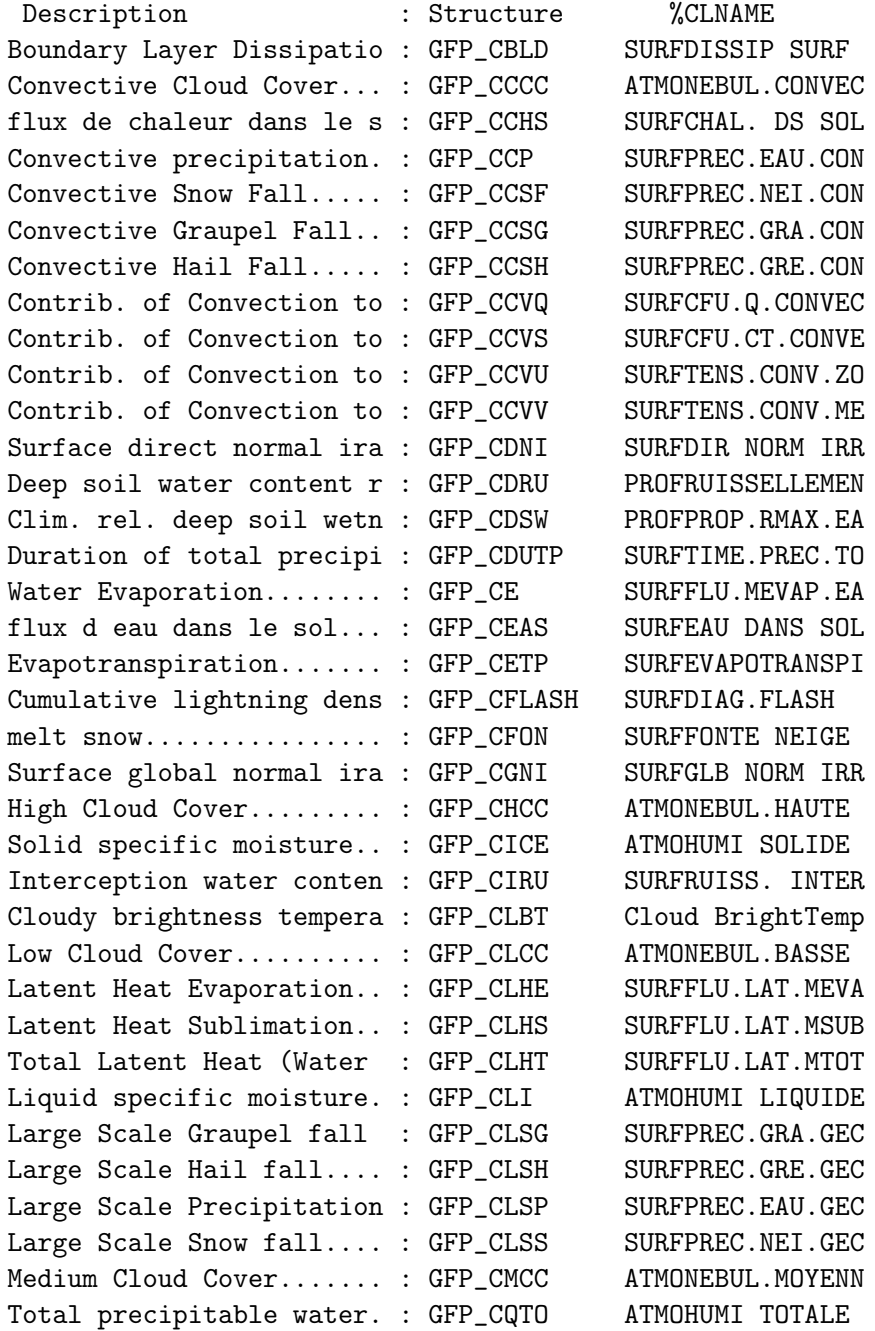

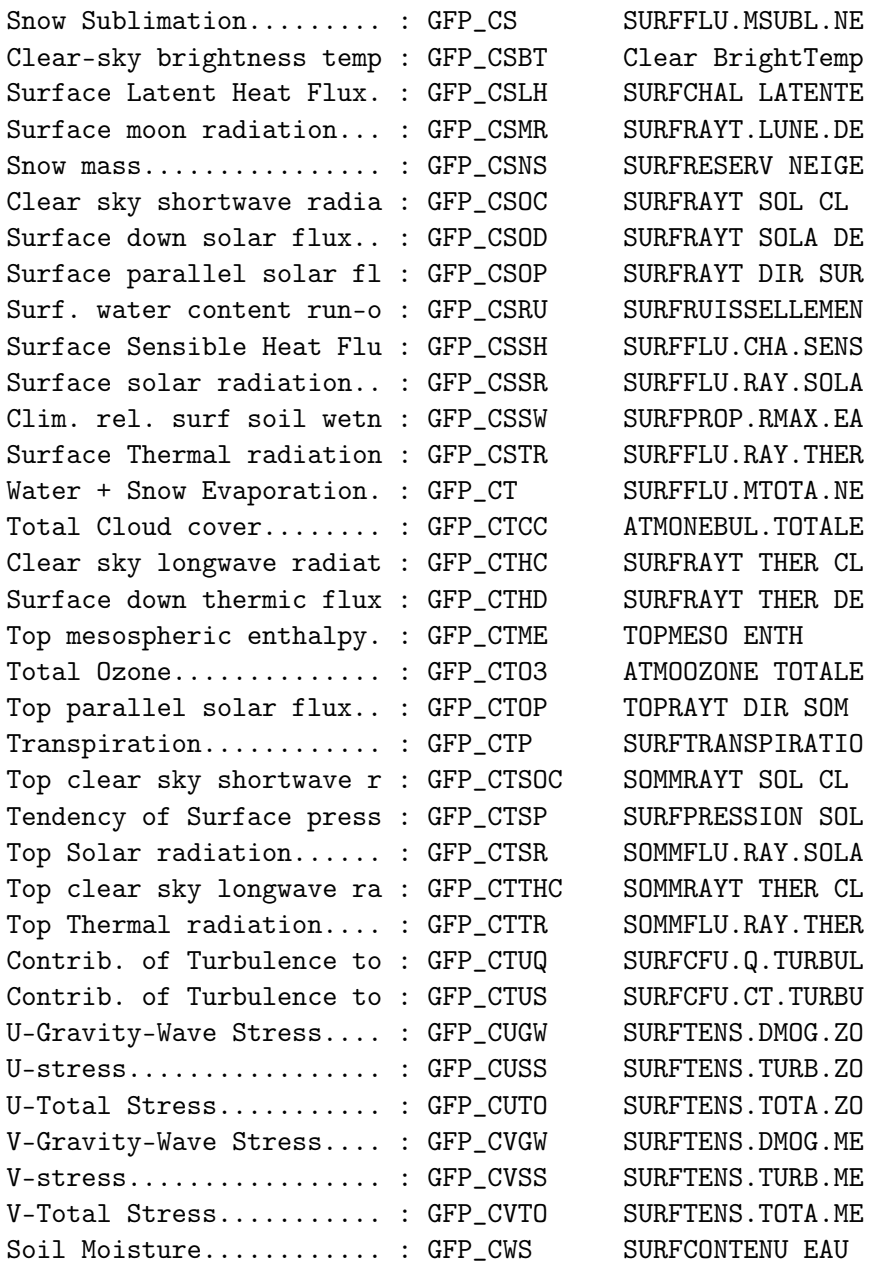

Notice : precipitations are expressed in  $kg/m^2$  (equivalent to mm)

### A.5 Instantaneous fluxes

This section describes the name identifiers of the instantaneous fluxes fields available in cycle 48 for arpege/aladin/arome.

The descriptor CLNAME of the structures GFP\_\* in the namelist NAMAFN should be used to fill the array CFPXFU of the namelist NAMFPC.

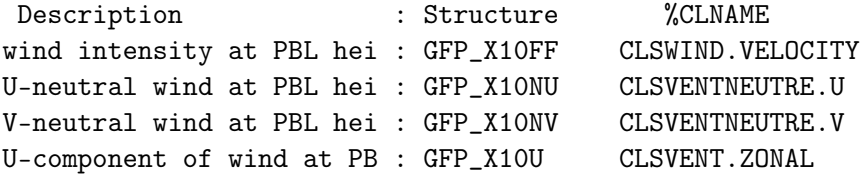

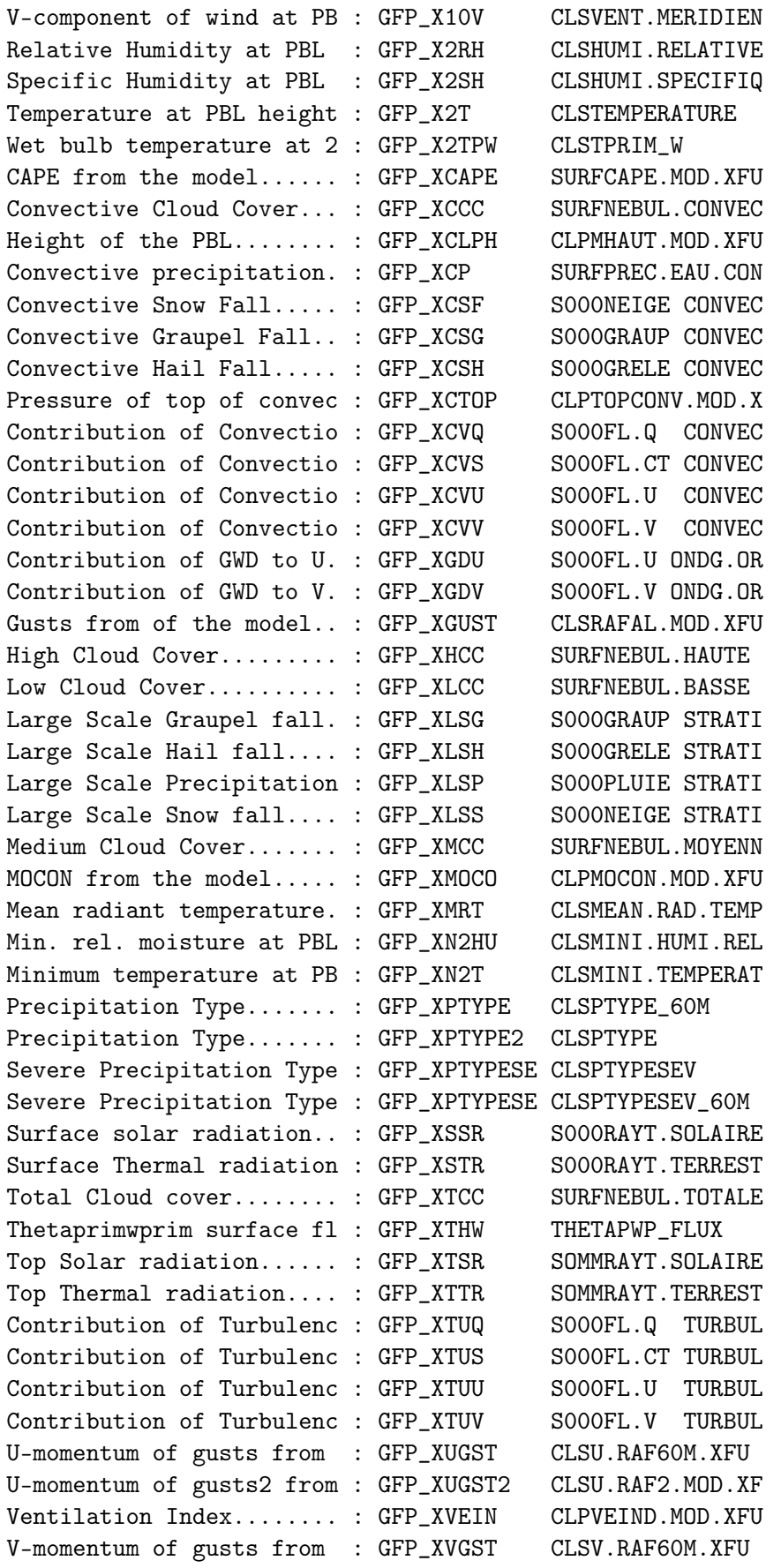

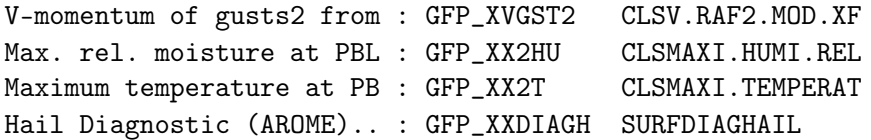

## Appendix B

# Fields identifiers for ifs

### B.1 Upper air dynamic fields

This section describes the ECMWF GRIB codes of the upper air dynamic fields available in cycle 48 for arpege/aladin/arome.

The descriptor IGRIB of the structures TFP\_\* in the namelist NAMAFN should be used to fill the arrays MFP3DF\* of the namelist NAMFPC.

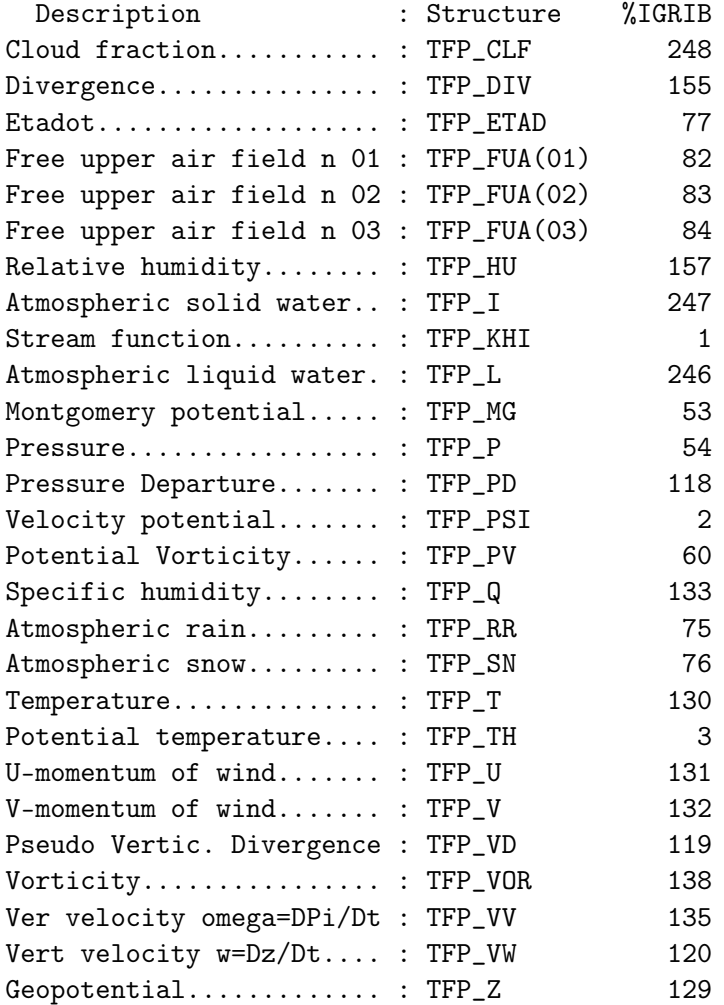

### B.2 2D dynamic fields

This section describes the ECMWF GRIB codes of the 2D dynamic fields available in cycle 48 for arpege/aladin/arome.

The descriptor IGRIB of the structures TFP\_\* in the namelist NAMAFN should be used to fill the array MFP2DF of the namelist NAMFPC.

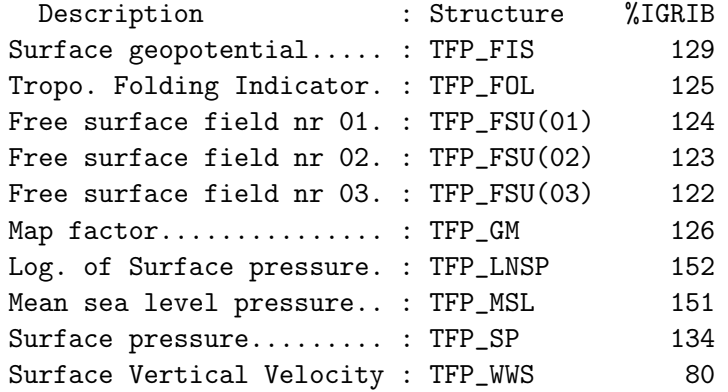

### B.3 Physical fields

This section describes the ECMWF GRIB codes of the physical fields available in cycle 48 for arpege/aladin/arome.

The descriptor IGRIB of the structures GFP\_\* in the namelist NAMAFN should be used to fill the array MFPPHY of the namelist NAMFPC.

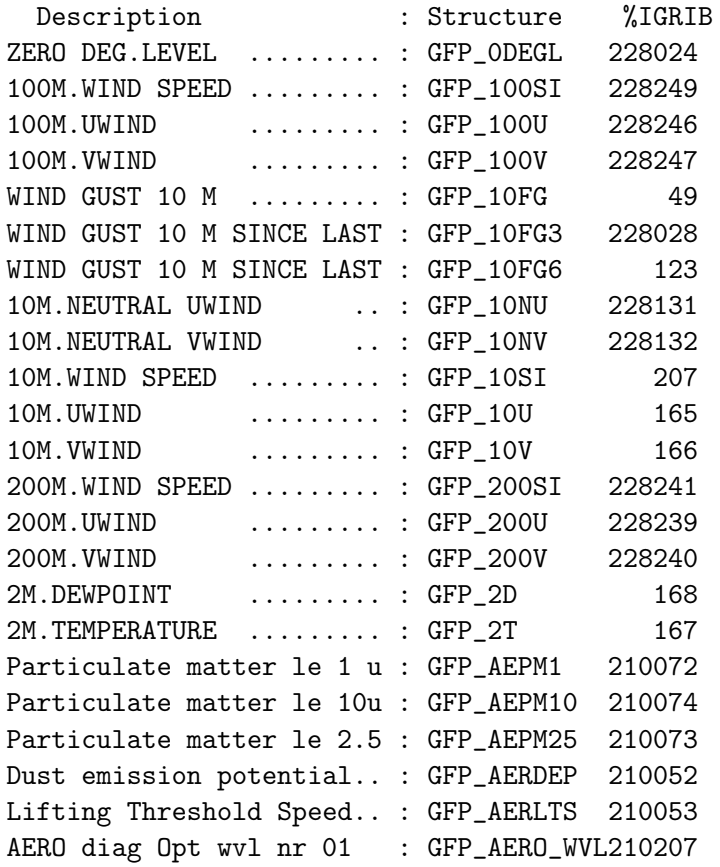

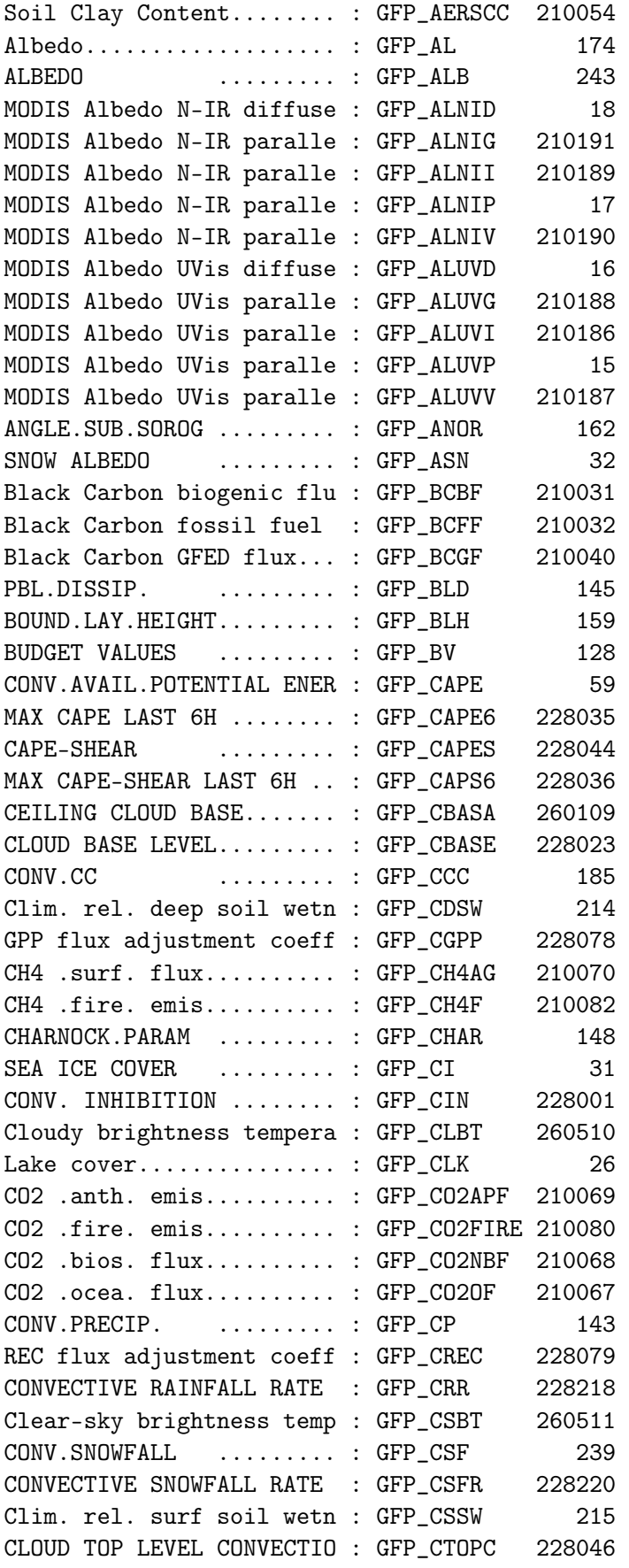

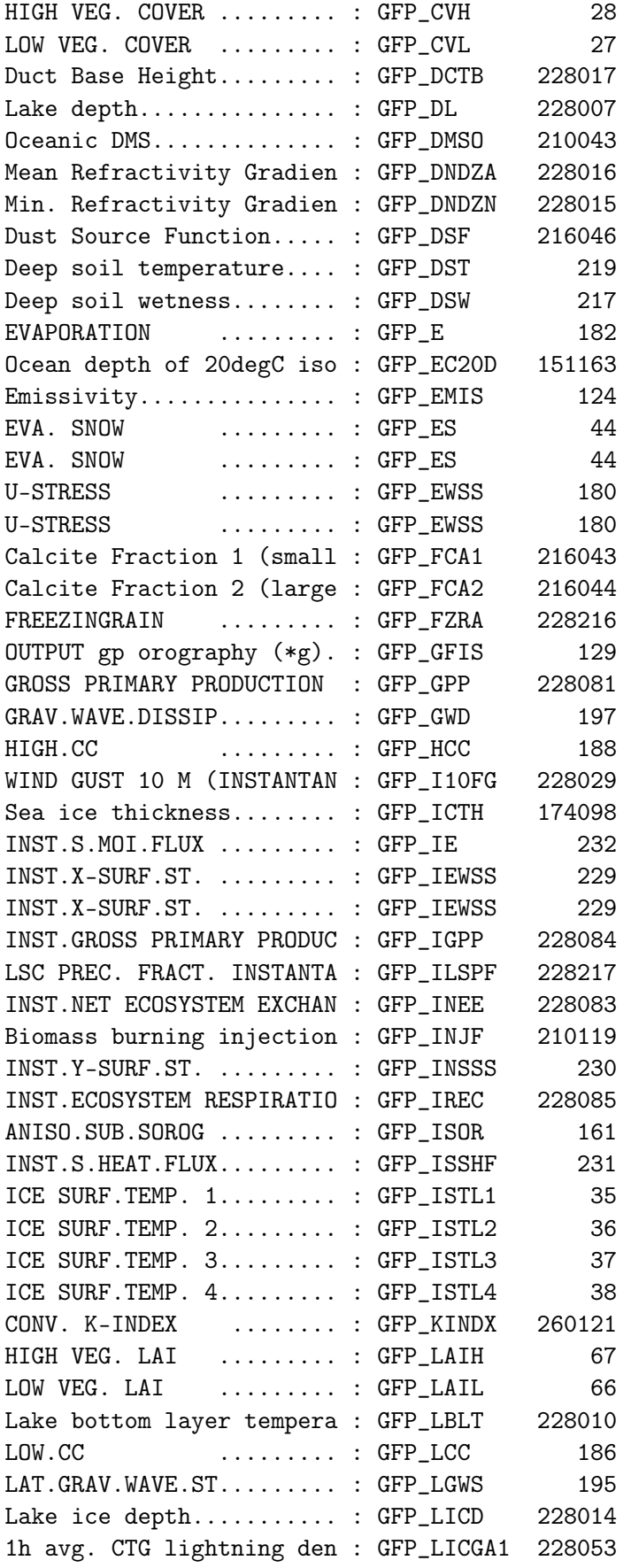

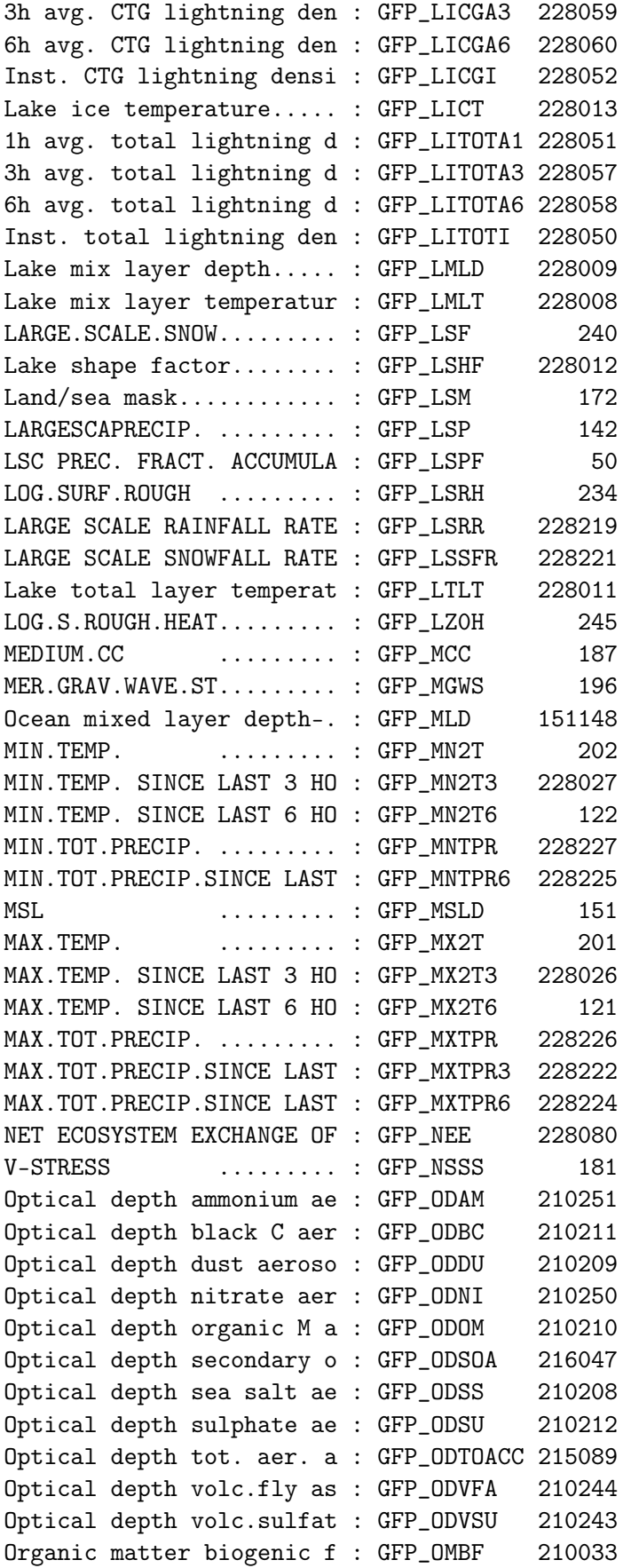

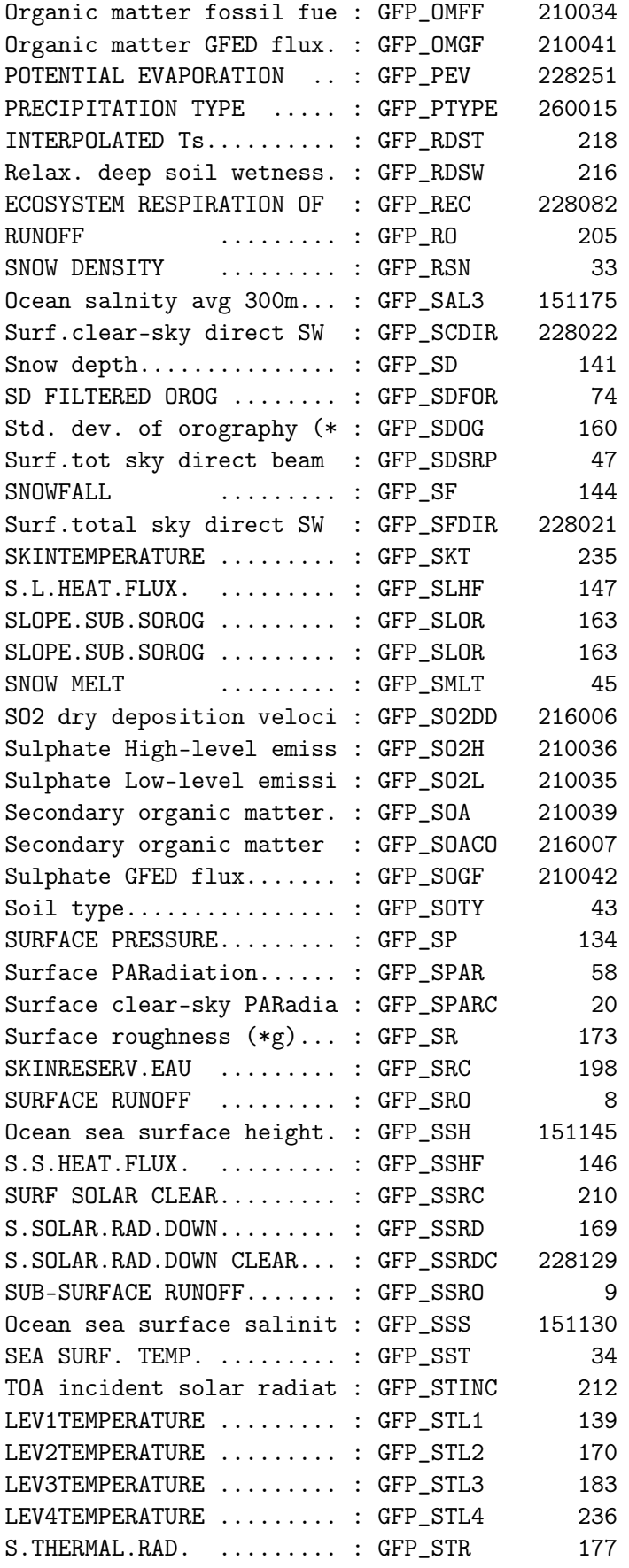

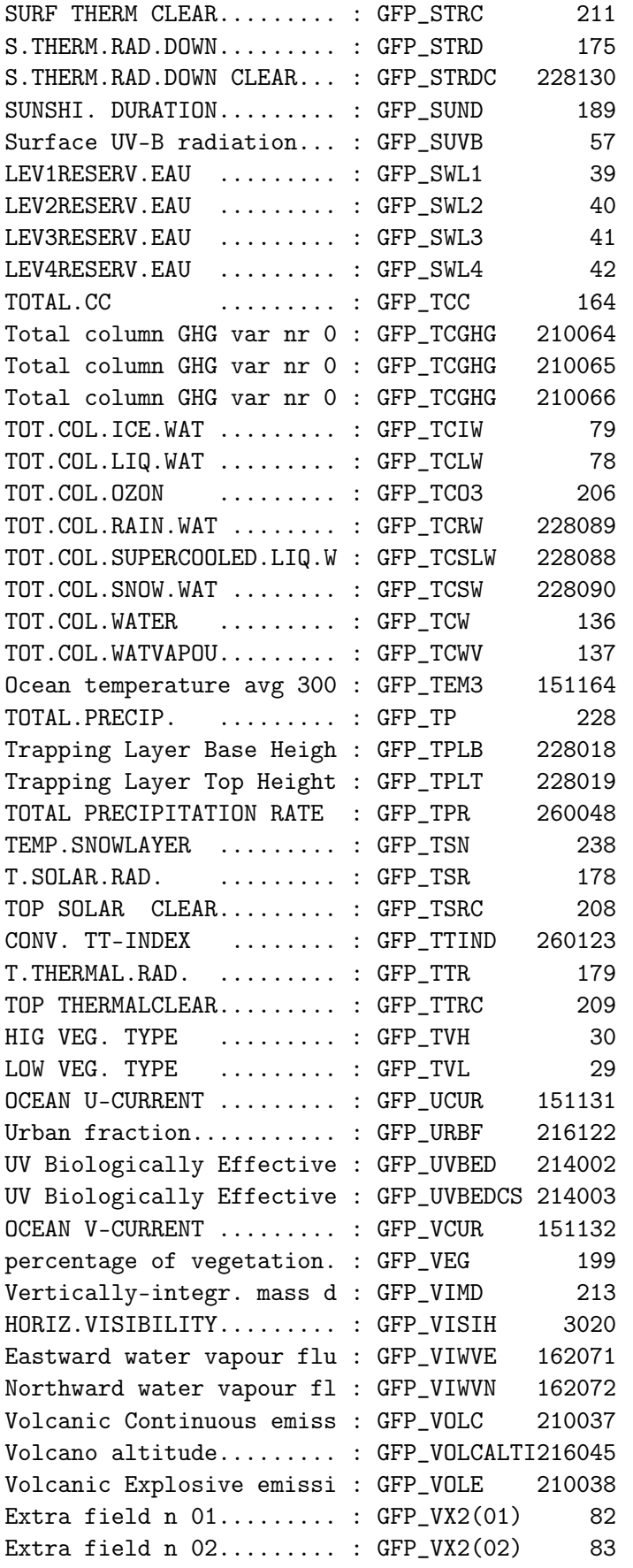

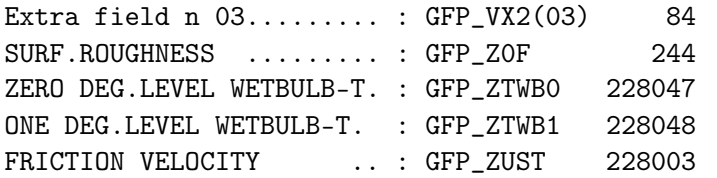
### Appendix C

# Example of selection file for arpege/aladin/arome

To get the following fields :

- Model orography on domains FRANCE and EUROC25 at time h00
- Surface pressure on domain EUROC25 at times h00 and h03
- Geopotential at 500 hPa on domains FRANCE and EUROC25 at time h00
- Geopotential at 850 hPa on domains FRANCE and EUROC25 at time h03
- Temperature at 850 hPa on domain FRANCE at time h00
- Temperature at 500 hPa on domain EUROC25 at time h00 and h03
- Potential vorticity at 300 K on domain FRANCE at time h00

You would first have the following parameters in the namelist file :

```
&NAMCT0
   CNPPATH='.',
/END
&NAMFPC
   CFP2DF='SPECSURFGEOPOTEN','SURFPRESSION',
   CFP3DF='GEOPOTENTIEL','TEMPERATURE','POT_VORTICIT',
   RFP3P(1)=500.,
  RFP3P(2)=850.,
  RFP3T(1)=300.,
   CFPDOM='FRANCE','EUROC25',
/END
```
Then you would add in your script the following two files :

```
/bin/cat <EOF>> xxt00000000
&NAMFPPHY
/END
&NAMFPDY2
   CL2DF(1)='SPECSURFGEOPOTEN',
   CLD2DF(1)='FRANCE: EUROC25',CL2DF(2)='SURFPRESSION',
   CLD2DF(2) = 'EUROC25',
/END
&NAMFPDYP
   CL3DF(1)='GEOPOTENTIEL',
   ILD3DF(1,1)=1,CLD3DF(1,1)='FRANCE: EUROC25',CL3DF(2) = 'TEMPERATURE'.
   ILD3DF(1,2)=1,2,CLD3DF(1,2)='EUROC25',
   CLD3DF(2,2)='FRANCE',
/END
&NAMFPDYH
/END
&NAMFPDYV
   CL3DF(1)='POT\L{VORTICIT'},
   ILD3DF(1,1)=1,CLD3DF(1,1)='FRANCE',
/END
&NAMFPDYT
/END
&NAMFPDYS
/END
&NAMFPDYI
/END
&NAMFPDYF
/END
EOF
```

```
/bin/cat <EOF>> xxt00000300
&NAMFPPHY
/END
&NAMFPDY2
   CL2DF(1)='SURFPRESSION',
   CLD2DF(1)='EUROC25',
/END
&NAMFPDYP
   CL3DF(1)='GEOPOTENTIEL',
   ILD3DF(1,1)=2,
   CLD3DF(1,1)='FRANCE:EUROC25',
   CL3DF(2)='TEMPERATURE',
   ILD3DF(1,2)=1,
   CLD3DF(1,2)='EUROC25'.
/END
&NAMFPDYH
/END
&NAMFPDYV
/END
&NAMFPDYT
/END
&NAMFPDYS
/END
&NAMFPDYI
/END
&NAMFPDYF
/END
EOF
```
### Appendix D

# How to make climatology files for arpege/aladin/arome

Climatology files are made with the configuration 923 of arpege for a gaussian grid, or the configuration E923 for ALADIN/AROME for a LAM grid or a latitudes-longitudes grid. Additionnally, for Surfex surface fields the application PGD should be run to make the so-called PGD climatological file.

Among the tuning namelists variables of the configuration E923, one should keep in mind that :

- Latitudes-longitudes grids do not have extension zones (NDGL=NDGUX and NDLON=NDLUX in the namelist NAMDIM)
- Latitudes-longitudes grids are plane (LRPLANE=.FALSE. in the namelist NAMCT0)
- For purely gridpoint outputs, no spectral fit should be applied to the surface geopotential (LKEYF=.FALSE. in the namelist NAMCLA).

#### Appendix E

## Formulations of the spectral filters

There are two formulations used to smooth the fields.

The first one — nicknamed thx because it uses the hyperbolic tangent function — is actually a low-pass filter and is used in arpege/ifs only to smooth the fields which are horizontal derivatives, or which are build upon horizontal derivatives, espacially when the model is stretched. It looks like a smoothed step function :

$$
f(n) = \frac{1 - \tanh(e^{-k}(n - n_0))}{2}
$$

where  $n$  is a given wavenumber in the *unstretched* spectral space,  $k$  is the intensity of the filter and  $n_0$  is the truncation threshold. : this function roughly equals 1 if n is less than  $n_0$ , and roughly equals 0 if it is bigger.

The second one is au gaussian function. In ARPEGE/IFS it writes :

$$
f(n) = e^{\frac{-k}{2}(n/N)^2}
$$

where  $n$  is a given wavenumber,  $k$  is the intensity of the filter and N represents the model triangular truncation.

In ALADIN/AROME the gausssian filter writes :

$$
f(n,m) = e^{\frac{-k}{2}((n/N)^2 + (m/M)^2)}
$$

where  $(n, m)$  is a given pair of wavenumbers, k is the intensity of the filter and  $(N,M)$  represent the model elliptic truncation ; while the low-pass filter writes :

$$
f(n,m) = e^{\frac{-k}{2}((n/min(N,M,n_0))^2 + (m/min(N,M,n_0))^2)}
$$

where  $n_0$  is the truncation threshold.

In ALADIN/AROME this gaussian filter is used to filter any field (horizontal derivatives or not).